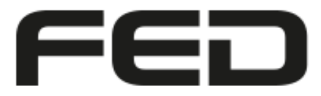

Fachverband für Design, Leiterplatten- & Elektronikfertigung

# Belastbarkeit von Leiterbahnen auf und in Leiterplatten

Dipl.–Ing. Lothar Oberender

Tel.: +49-30 404 5204

Mobil: +49-172 8767 846

E-mail: lothar.oberender@t-online.de

# Inhalt

## **Grundlagen**

- Strom und Entwärmung
- Die Praxis und Beispiele
- Welche Ressourcen gibt es

#### **Haftungsausschluss/Urheberrecht**

Text, Abbildungen und technische Angaben wurden sorgfältig erarbeitet und überprüft und spiegeln die Ansicht und Meinung des jeweiligen Autors wider. Trotzdem sind Fehler nicht völlig auszuschließen. Der Herausgeber/Autor weist darauf hin, dass er für die Fehlerfreiheit keine Gewährleistung und für eventuelle Folgen aus Fehlern keine Haftung übernimmt. Diese Publikation ist urheberrechtlich geschützt. Reproduktionen, gleichwelcher Art, sind nur mit schriftlicher Zustimmung des FED e.V. und des Autors gestattet.

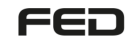

#### Elektrotechnik (elektrischer Widerstand)

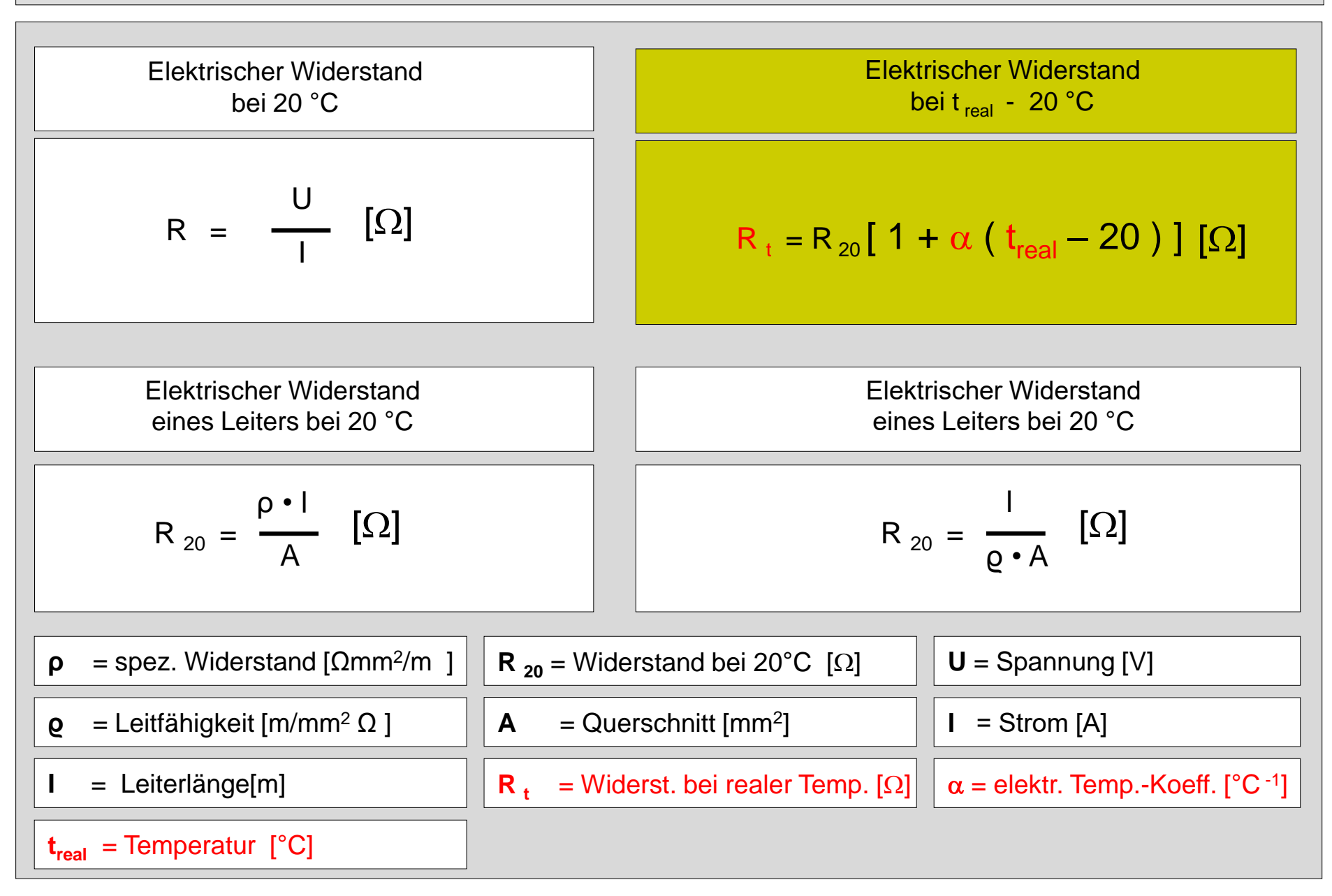

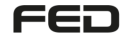

#### Leiterbildgeometrie, Temperatur und Laminataufbau

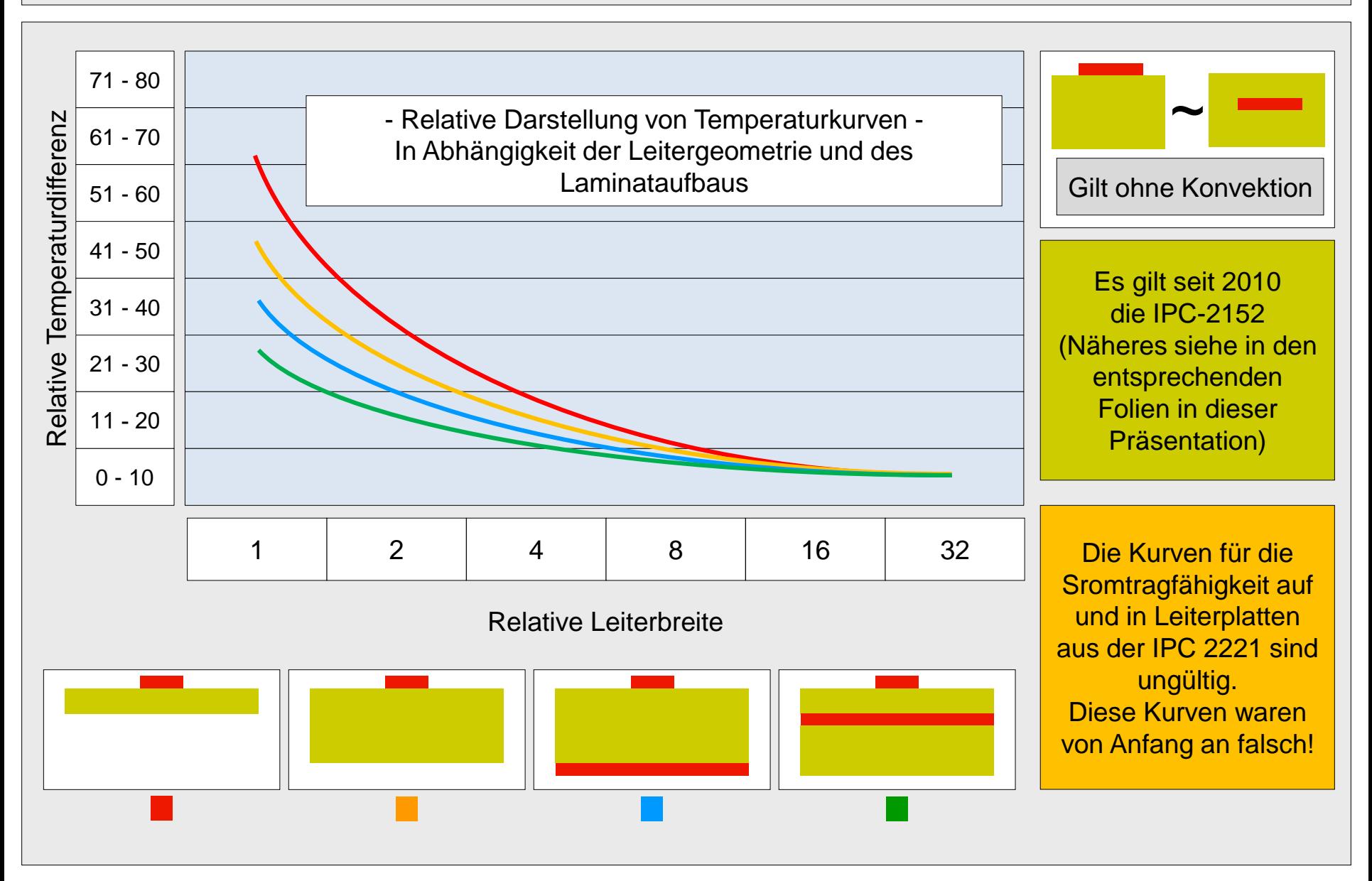

#### Strom und Temperatur in Abhängigkeit der Geometrie

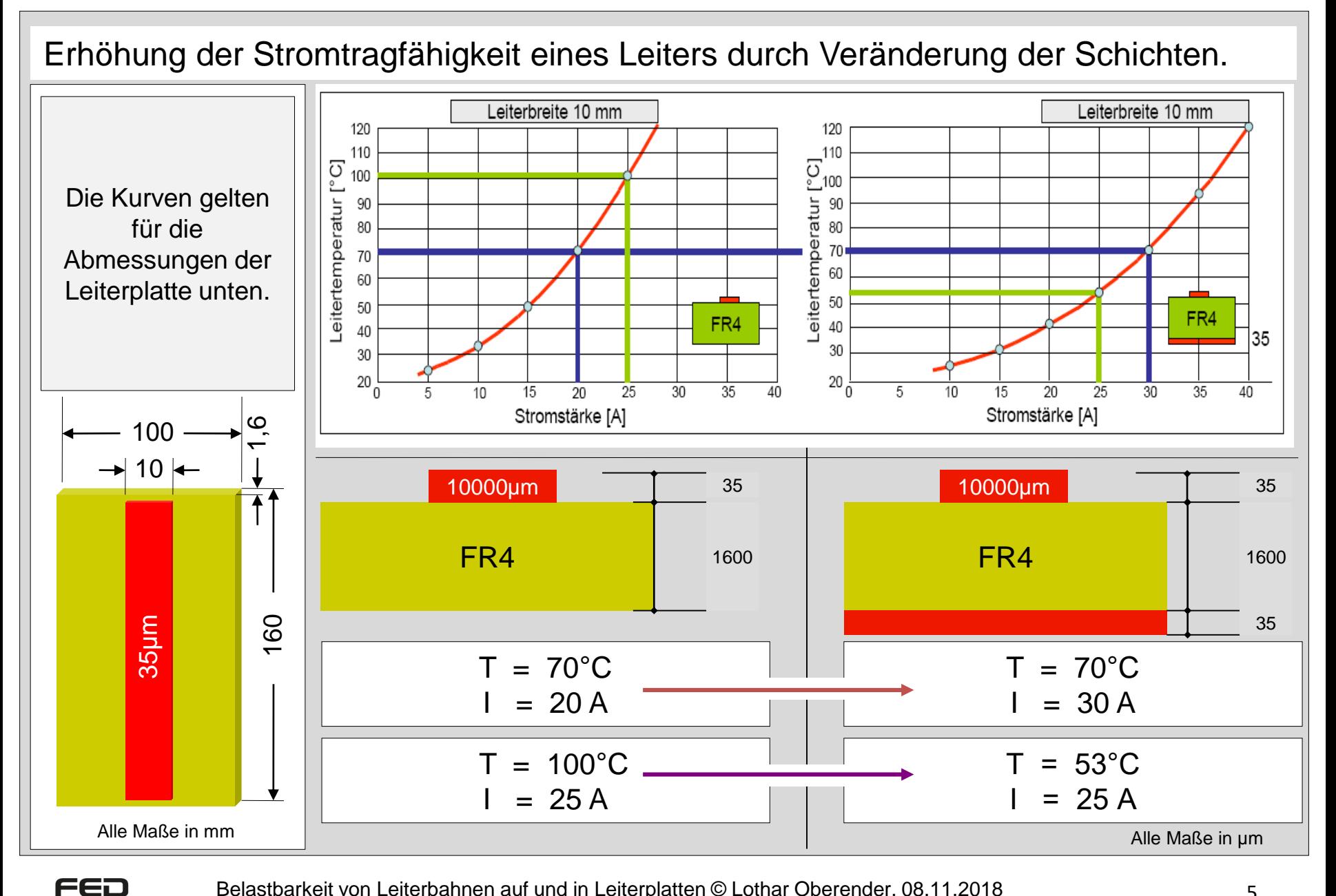

#### Bild 5-7 Leiter auf Innen- und Außenlagen (ruhende Luft) (0,001 - 0,5 mm²)

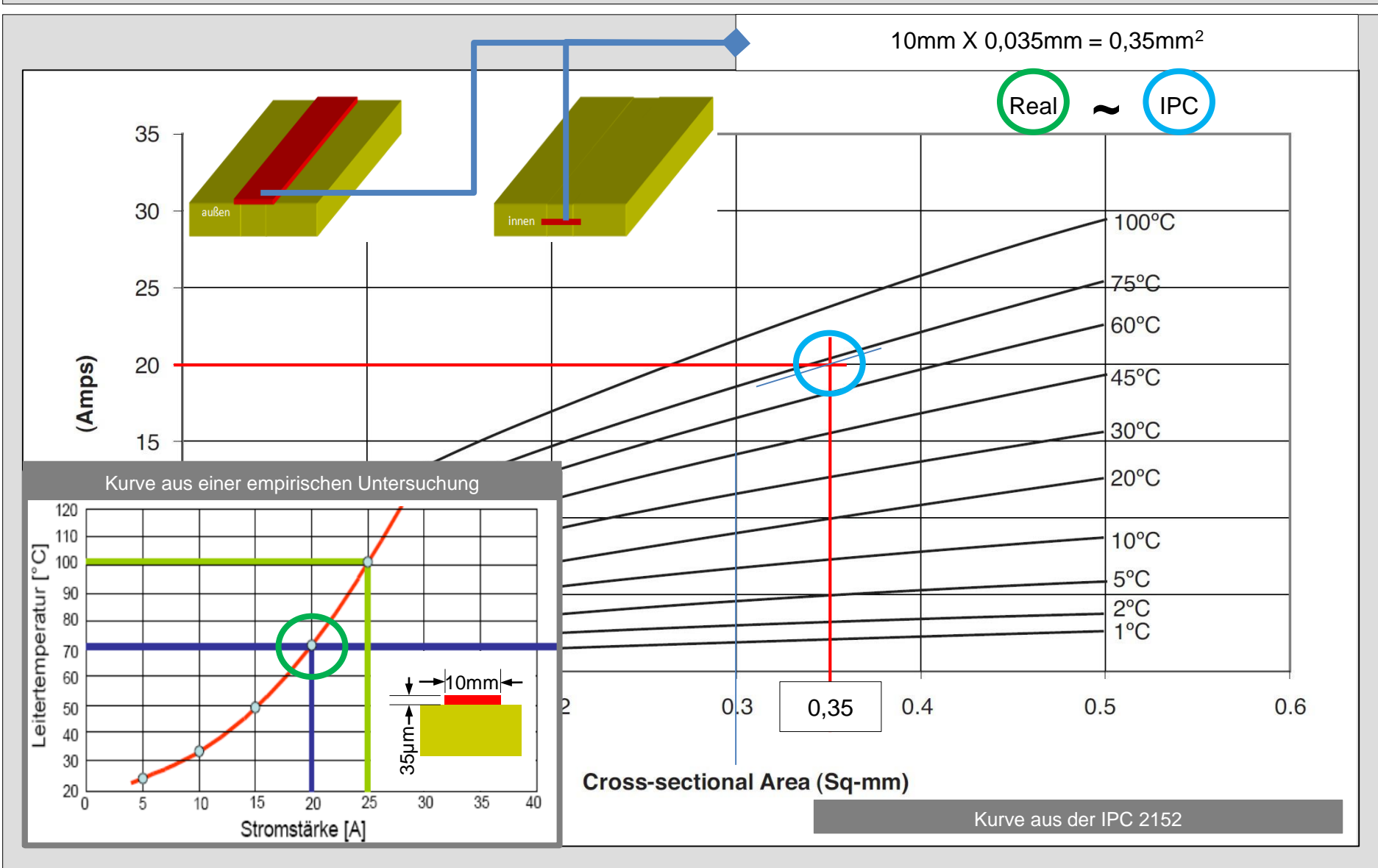

IPC 2152: Bild 5-7 Leiter auf Innen- und Außenlagen (ruhende Luft) (0,001 - 0,5 mm²)

#### Einfluss der Verjüngung eines Leiters in der Breite

 $ρ = 0,0172[Ωmm²/m]$ 

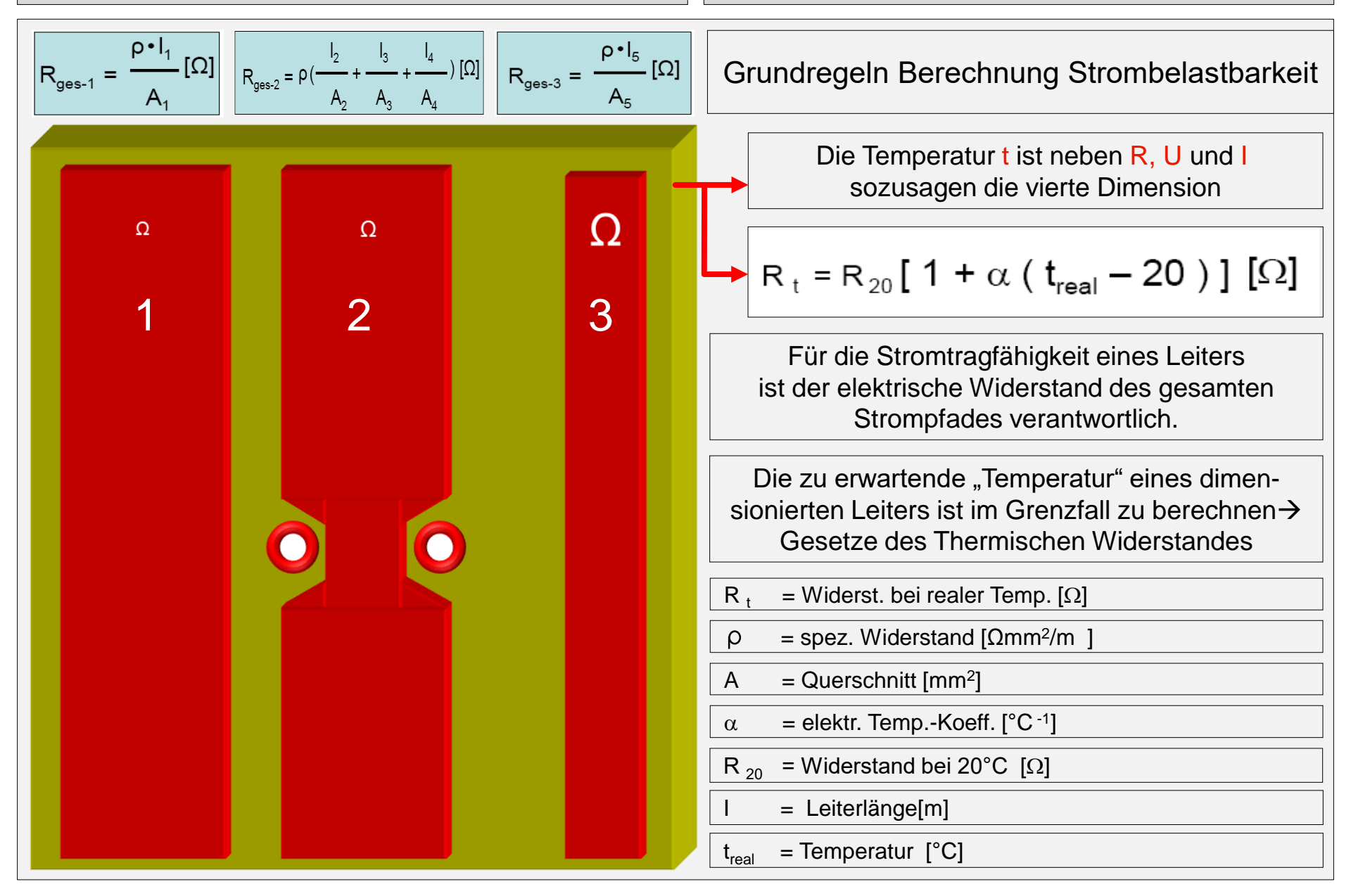

### Einfluss der Verjüngung eines Leiters in der Dicke ||  $\rho = 0.0172$ [Ωmm<sup>2</sup>/m]

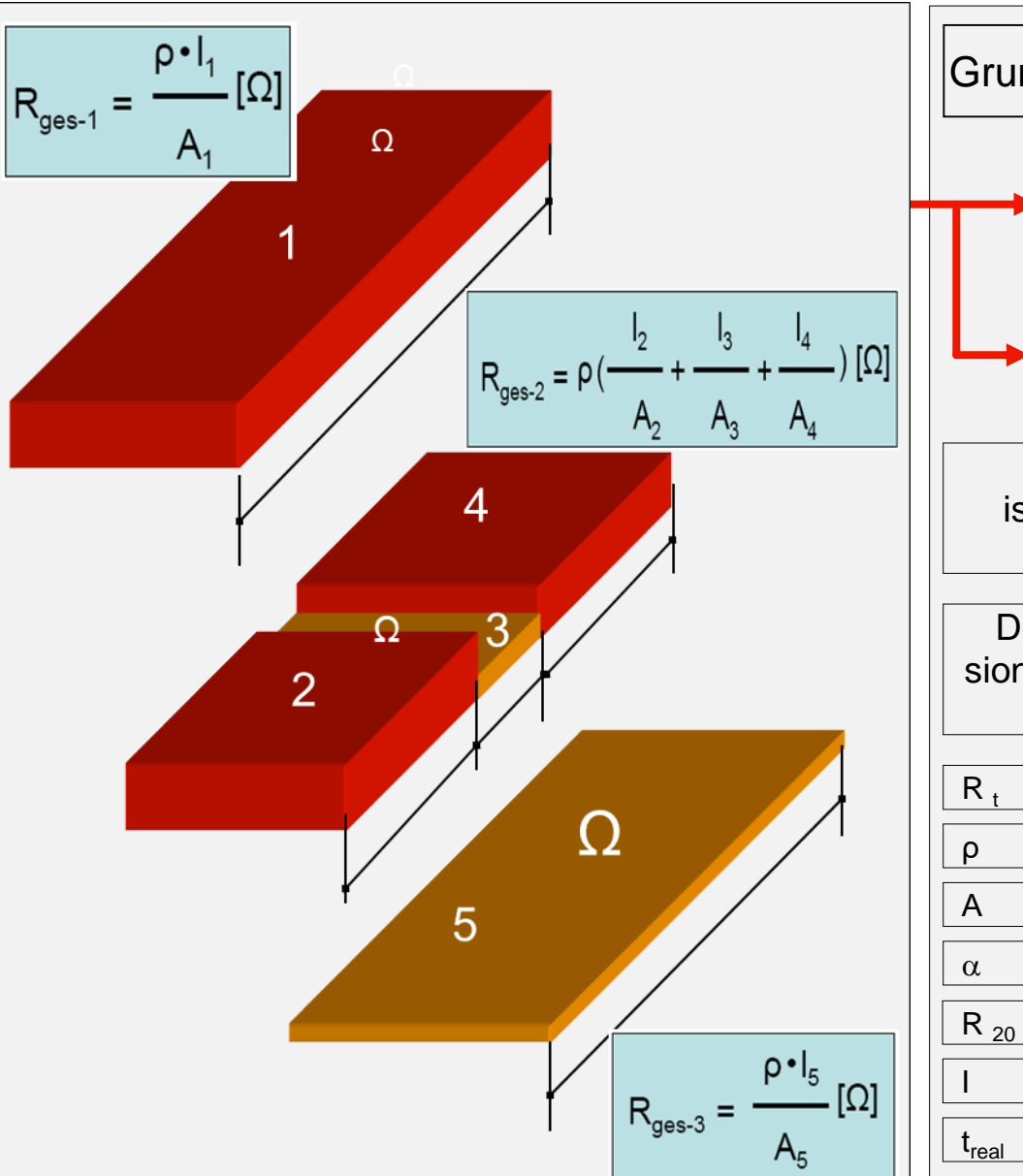

Grundregeln Berechnung Strombelastbarkeit

Die Temperatur t ist neben R, U und I sozusagen die vierte Dimension

$$
\blacktriangleright
$$
 R<sub>t</sub> = R<sub>20</sub>[ 1 +  $\alpha$  ( t<sub>real</sub> - 20 ) ] [Ω]

Für die Stromtragfähigkeit eines Leiters ist der elektrische Widerstand des gesamten Strompfades verantwortlich.

Die zu erwartende "Temperatur" eines dimensionierten Leiters ist im Grenzfall zu berechnen→ Gesetze des Thermischen Widerstandes

- $R_t$  = Widerst. bei realer Temp.  $[\Omega]$
- $\rho =$  spez. Widerstand [ $\Omega$ mm<sup>2</sup>/m ]
- $A =$  Querschnitt [mm<sup>2</sup>]
- $\alpha$  = elektr. Temp.-Koeff. [°C  $^{-1}$ ]
- $R_{20}$  = Widerstand bei 20°C [ $\Omega$ ]
	- = Leiterlänge[m]

 $=$  Temperatur  $[°C]$ 

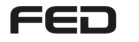

#### Berechnung der Verjüngung eines Leiters (in der Dicke) ||  $\rho = 0.0172$ [Ωmm<sup>2</sup>/m]

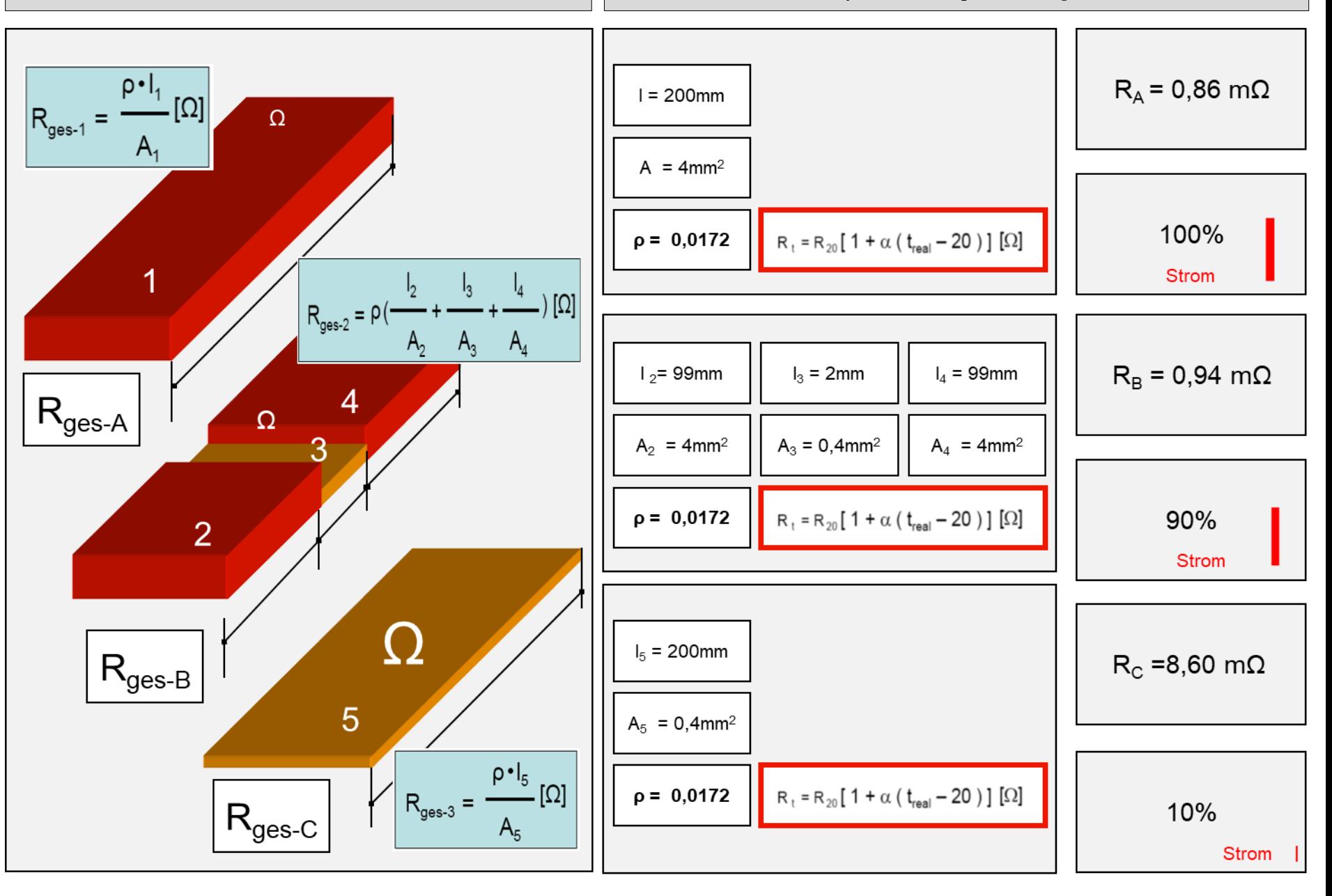

### Das Prinzip der Wärmefalle

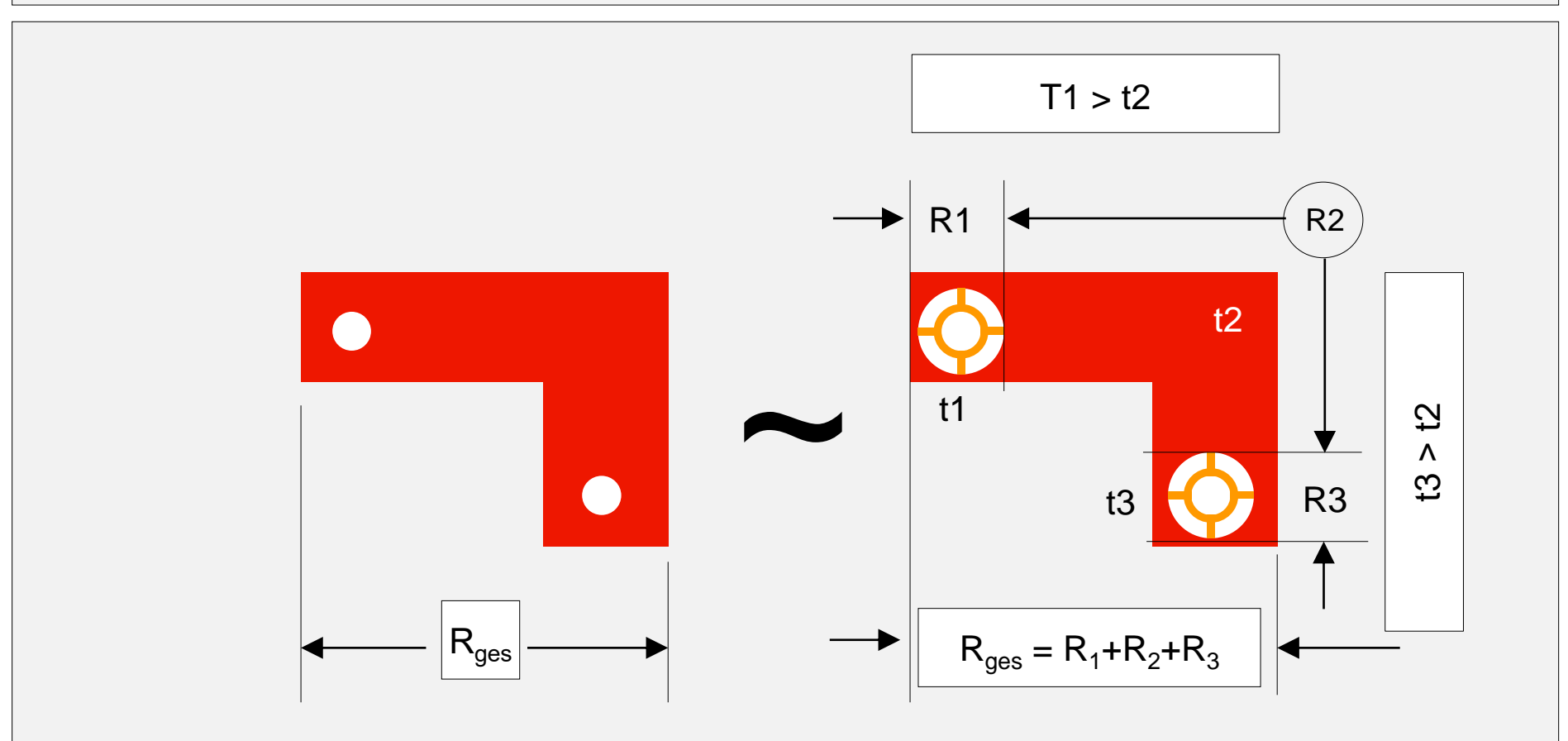

Für die Stromtragfähigkeit eines Leiters ist der elektrische Widerstand des gesamten Strompfades verantwortlich.

Die Temperatur t ist neben R, U und I sozusagen die vierte Dimension

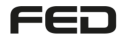

#### Strombelastbarkeit von Layouts - Design, Simulation und Messung Current Carrying Capacity of Layouts - Design, Simulation and Experiment

Dr. Johannes Adam, ADAM Research, Theodor-Heuss-Str. 12, D-69181 Leimen, Germany

Marc Mitchell, Robert Bosch GmbH, Robert-Bosch-Str. 2, D-71701 Schwieberdingen, Germany

#### 4.2 Layout-Testfälle

Gerade ausgerichtete und einzeln auftretende Leiterbahnen sind nicht realistisch. Deshalb wurde bei Bosch schon früher eine Reihe von Testleiterplatten verwirklicht und von einem der Autoren (MM) mit der Thermokamera untersucht. Einige von diesen wurden diesen neuen Simulationstests unterzogen. Weitere Simulationsbeispiele mit Platten, die bereits im Handel sind, zeigen wir in der mündlichen Präsentation.

#### 4.2.1 Unregelmäßige Flächen

Bild 4 zeigt einen Ausschnitt aus einer der Testplatten mit einer besonders irregulären Form. Die Testleiterplatte ist 2-lagig. Als Besonderheit ist die Wärmefalle am rechten unteren Ende hervorzuheben. Die Hülsen und Bohrungen sind plattiert, haben aber keinen Kontakt zur Bottom-Fläche. Einen Vergleich in Zahlen gibt Tab. 1. Die Übereinstimmung liegt im 10% Bereich.

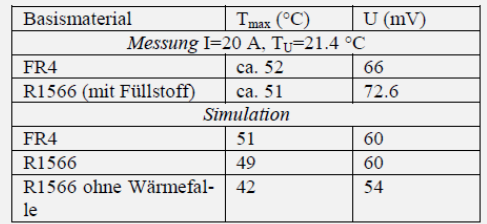

Tabelle 1 Vergleich Messung und Simulation zu Bild 4.

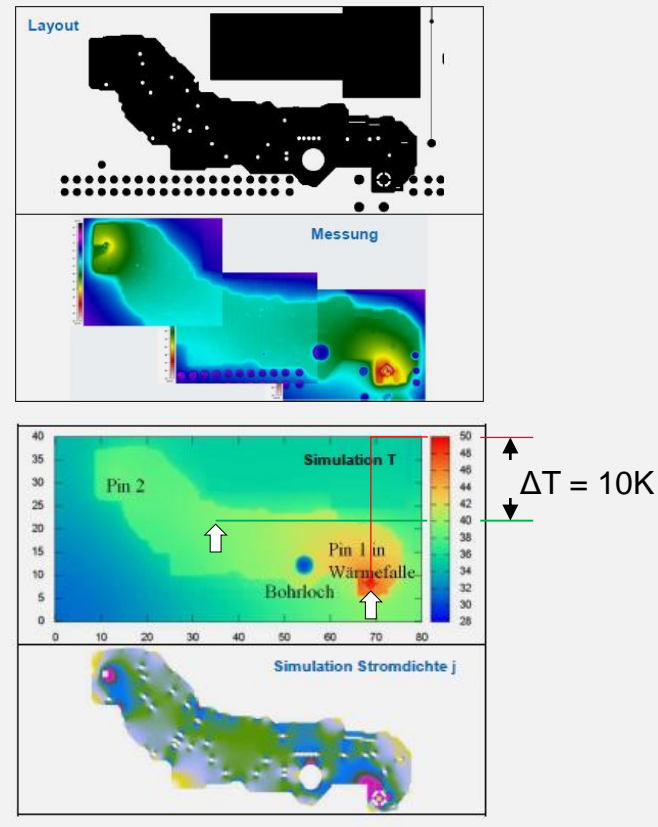

Bild 4 Ausschnitt aus dem Layout einer Testleiterplatte, Thermogramm und Simulationsergebnis (s.a. Tabelle 1).

Die Wärmefalle trägt hier mit ca. 10 K zum Hotspot bei. Pin 2 ist in der Simulation ohne elektrischen Kontaktwiderstand und daher ohne erkennbare Zusatzheizung.

# ADAM Research (www.adam-research.de) Quelle ADAM Research (www.adam-research.de)

Quelle

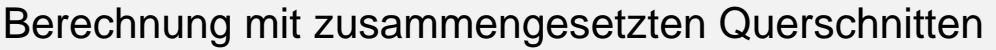

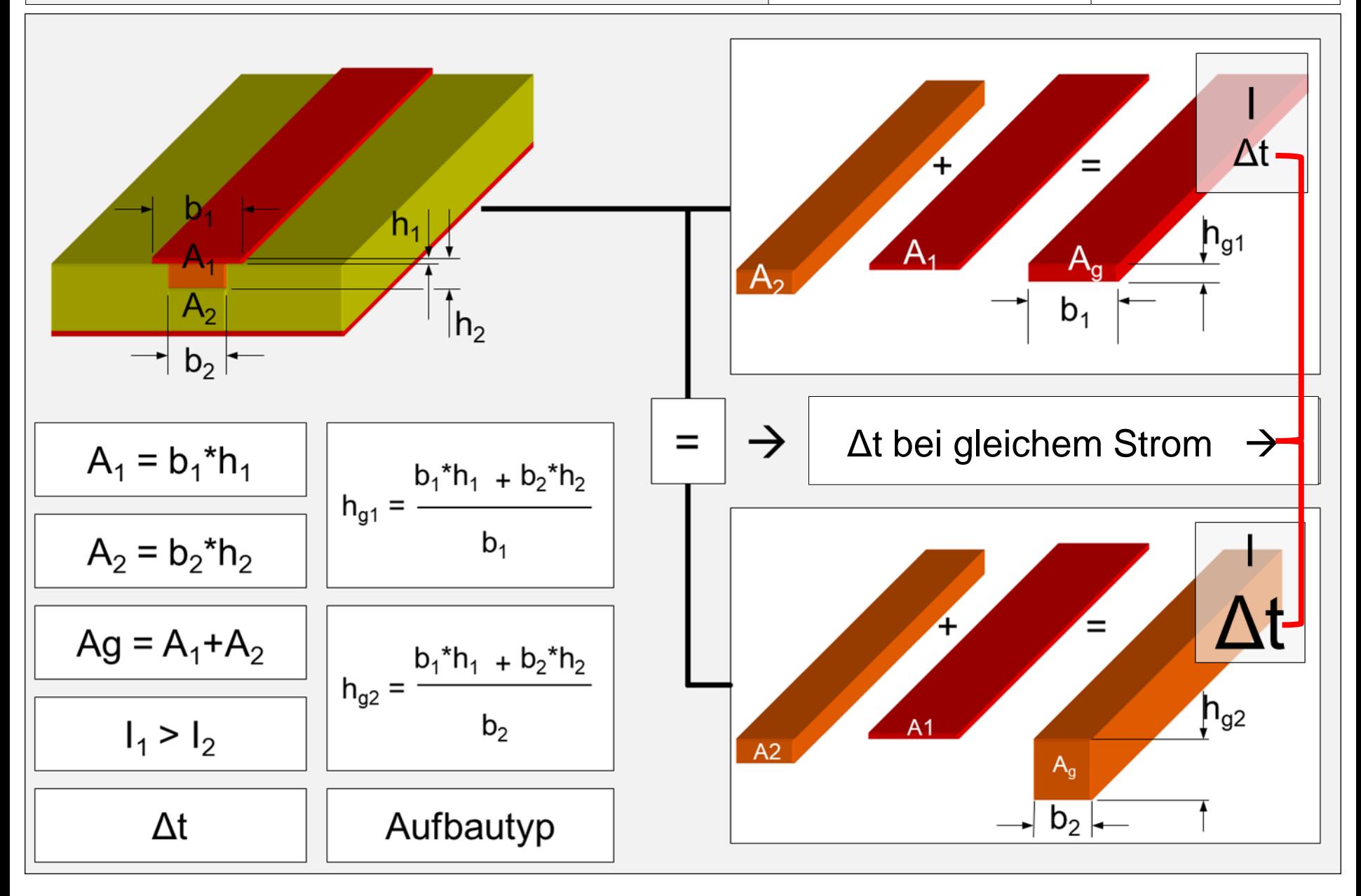

#### Temperaturerhöhung einer Querschnittsverjüngung

Quelle: Flomerics

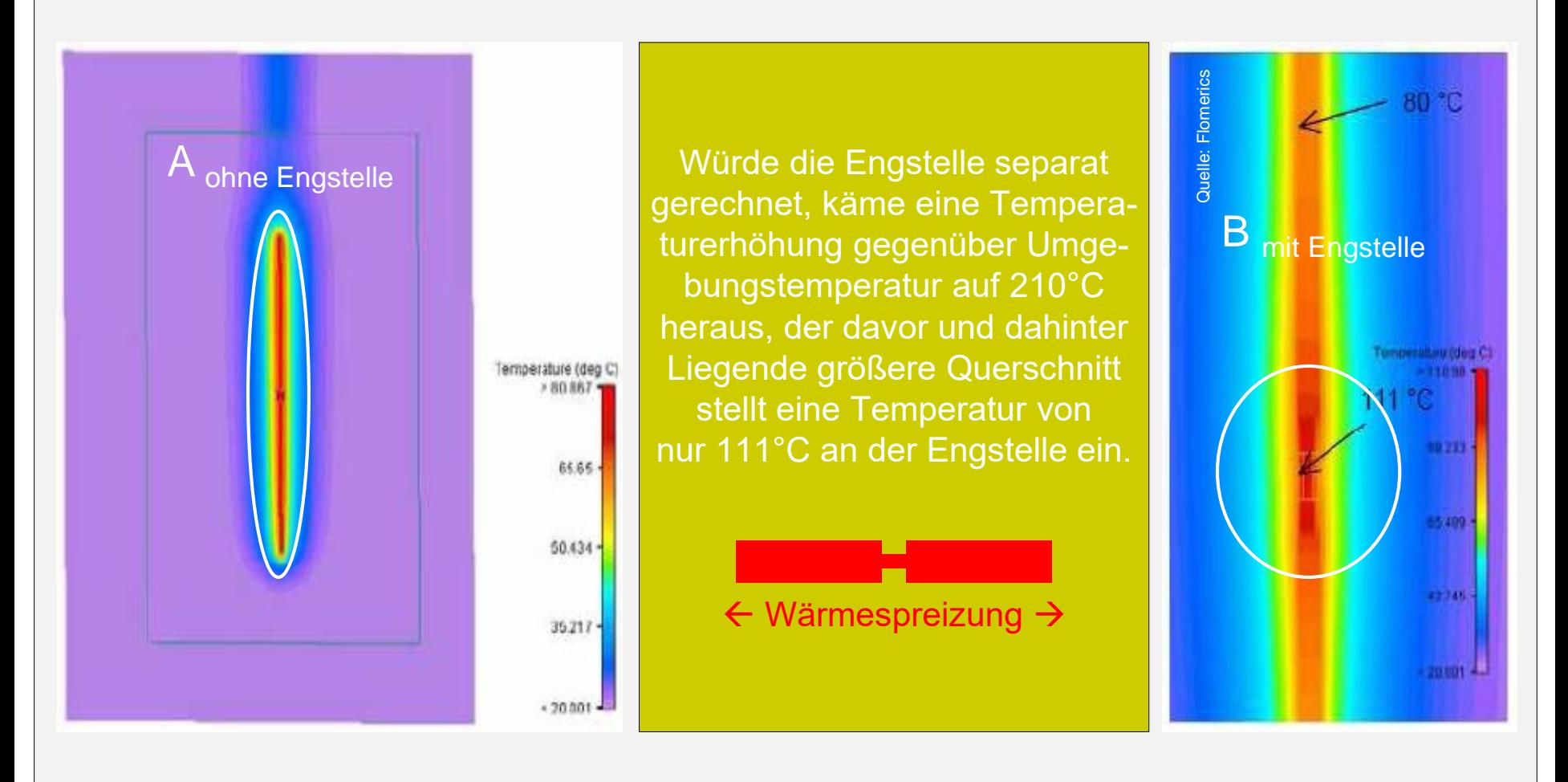

Beispiel aus einer empirischen Untersuchung mit unterschiedlichem geometrischen Umfeld gegenüber dem Strom tragenden Leiter.

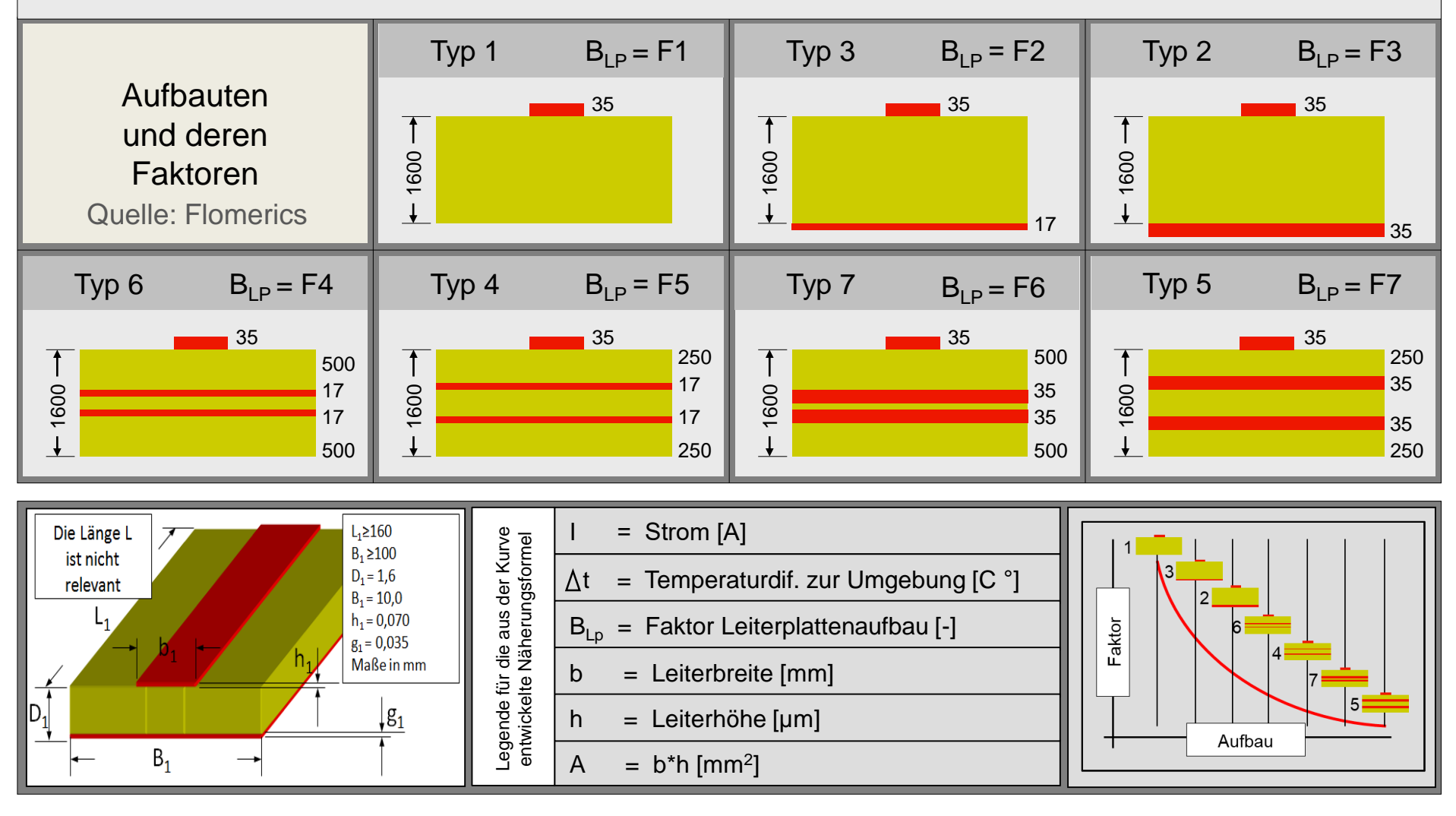

## Der Thermische Widerstand

## (zusammengefasst aus einer Gesamtpräsentation)

Quelle: Firma Häusermann GmbH \* Verfasser: Lothar Oberender/Johann Hackl\*\*

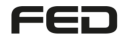

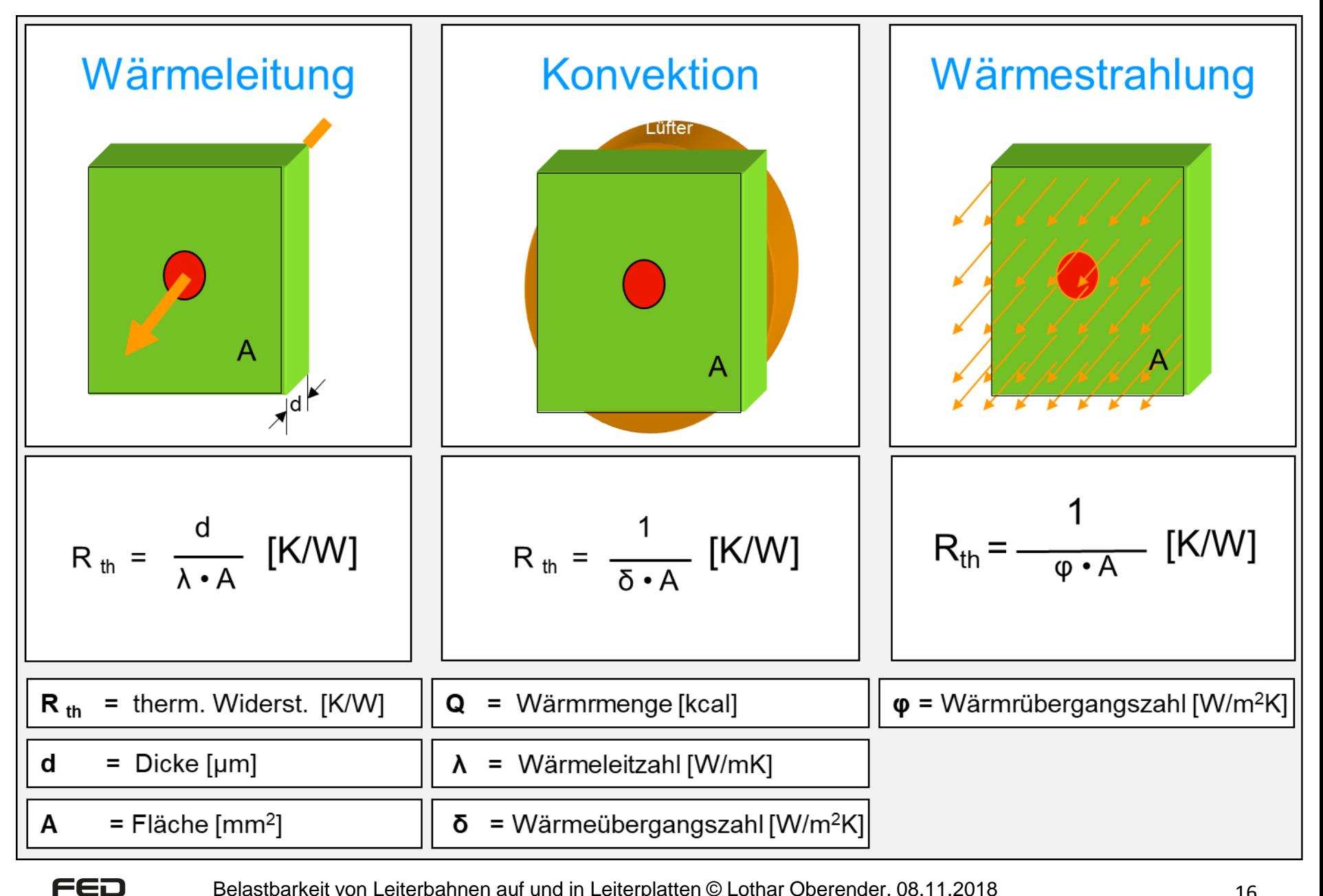

#### Die Wärmequelle in unterschiedlichen Umgebungsschichten **\*/\*\***

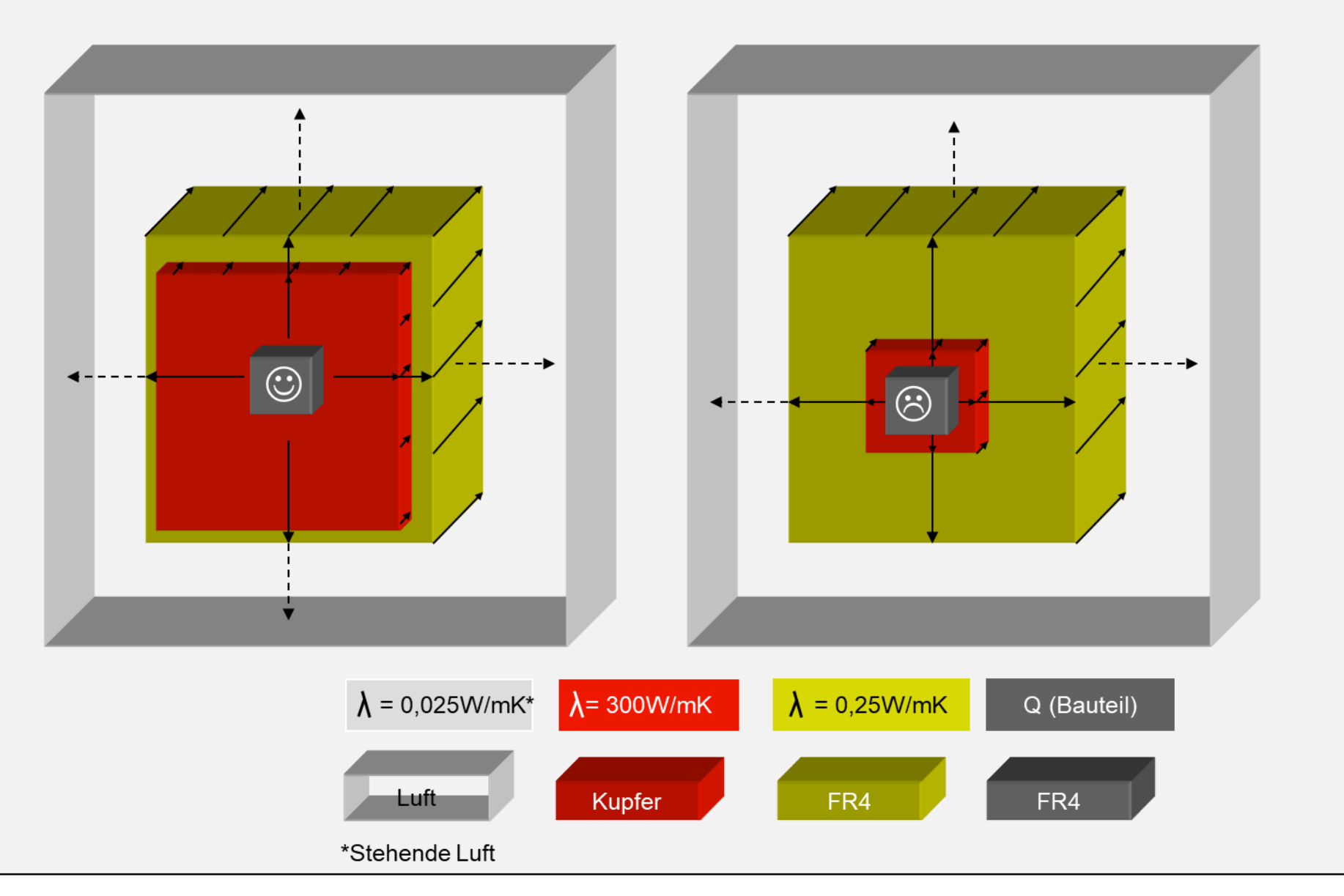

## Typische Werte der Wärmdurchgangszahl λ unterschiedlicher Materialen **\*/\*\***

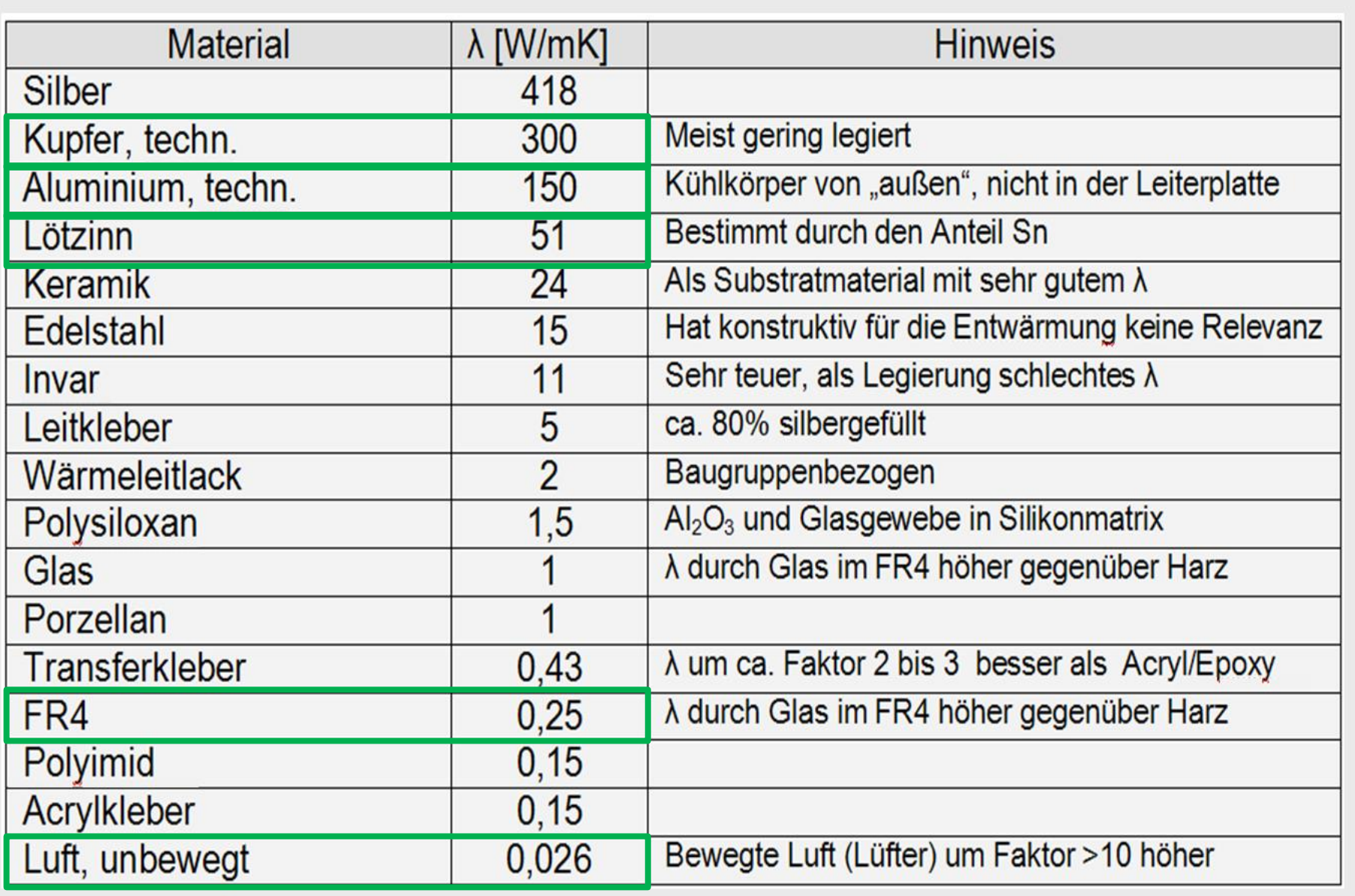

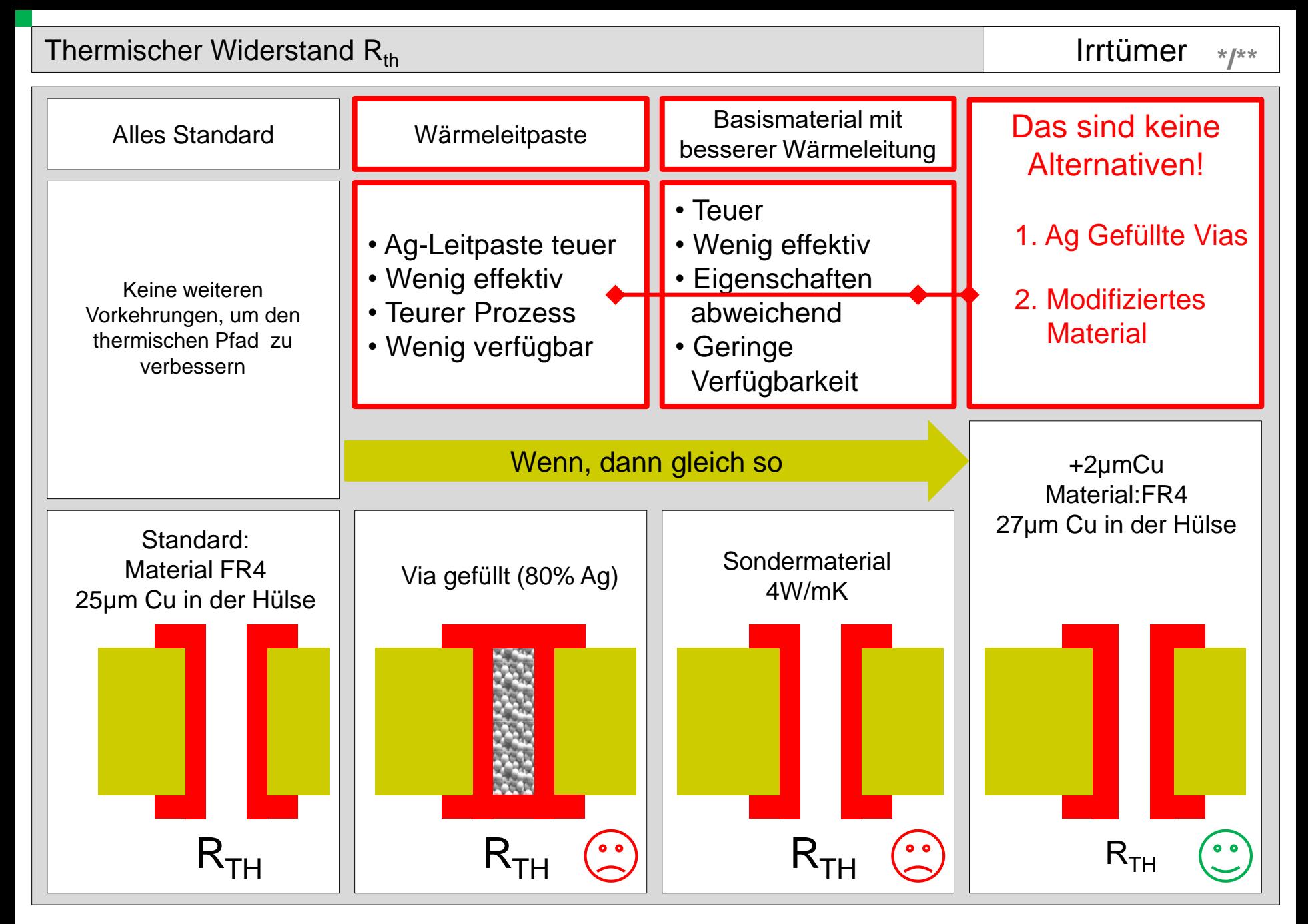

#### Die Kupferhülse und das Geometrische Umfeld der Kupferstrukturen Quelle: Andus Elektronik GmbH

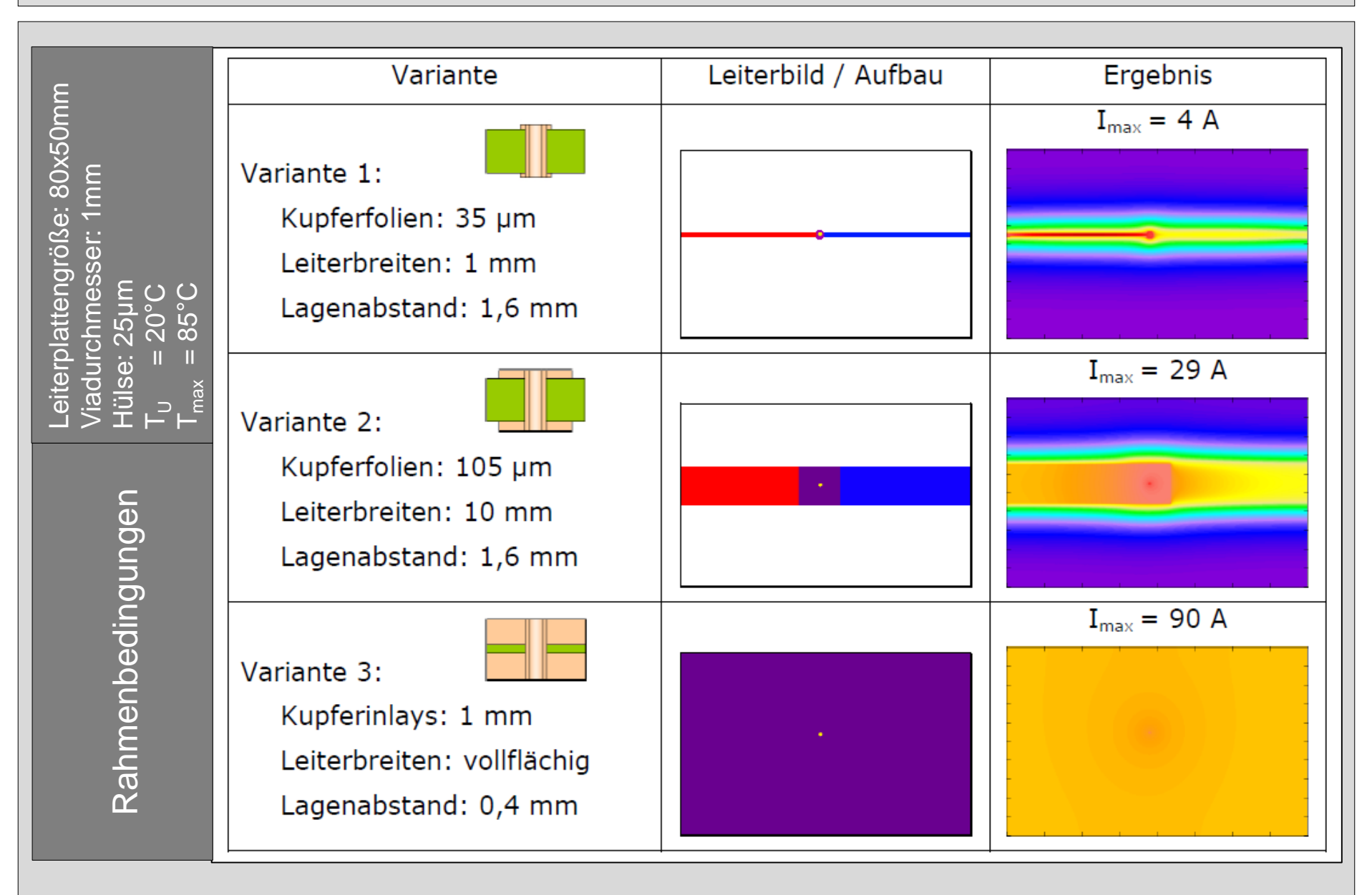

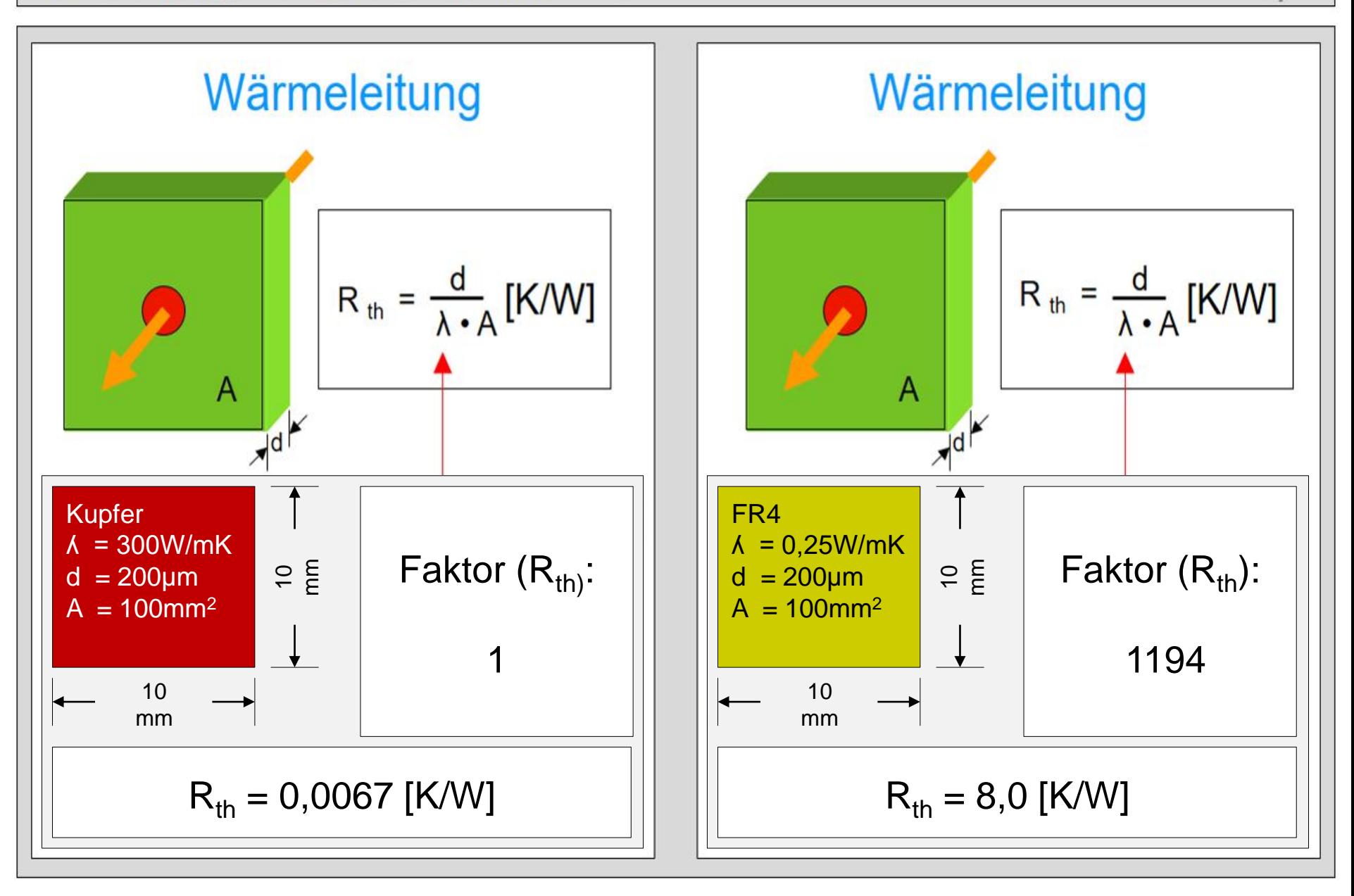

# Inhalt

- Grundlagen
- Strom und Entwärmung
- Die Praxis und Beispiele
- Welche Ressourcen gibt es

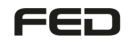

#### Voraussetzung und Ziel

Erkennen thermisches Flächenverhalten einer Leiterplatte durch stromtragende Leiter und praxisnahe Darstellung.

Zusammenhang der verschiedenen Einflussfaktoren bezüglich Strombelastbarkeit und Erwärmung von Leiterplatten ist gut Untersucht.

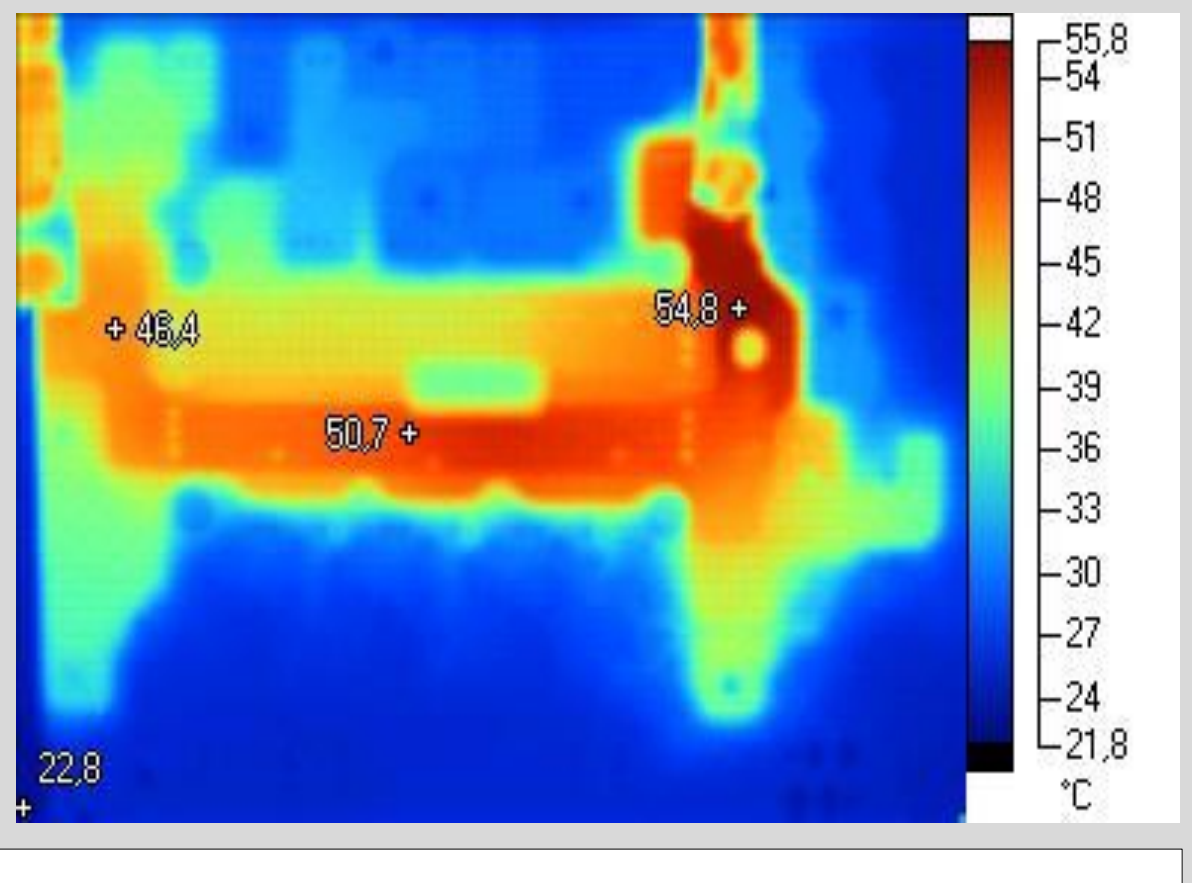

#### Die drei notwendigen Schritte

Einflussfaktoren erkennen Festlegung der Leiterplattentechnologie und der Geometrie *Ziel:* Reales Ergebnis in der Prototypenphase

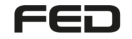

**\*/\*\***

Hochstrom und Digitalteil auf einer Leiterplatte

 $\cdots$ m μ. Realisierung von 1,8 drei Antriebsphasen von je 30A inklusive der Steuerung auf ≥0,2 einem Substrat. L1 L2 L3 L4 **30A 30A 30A** L5 L6  $L7$ L8 L9  $L10$ ю

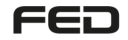

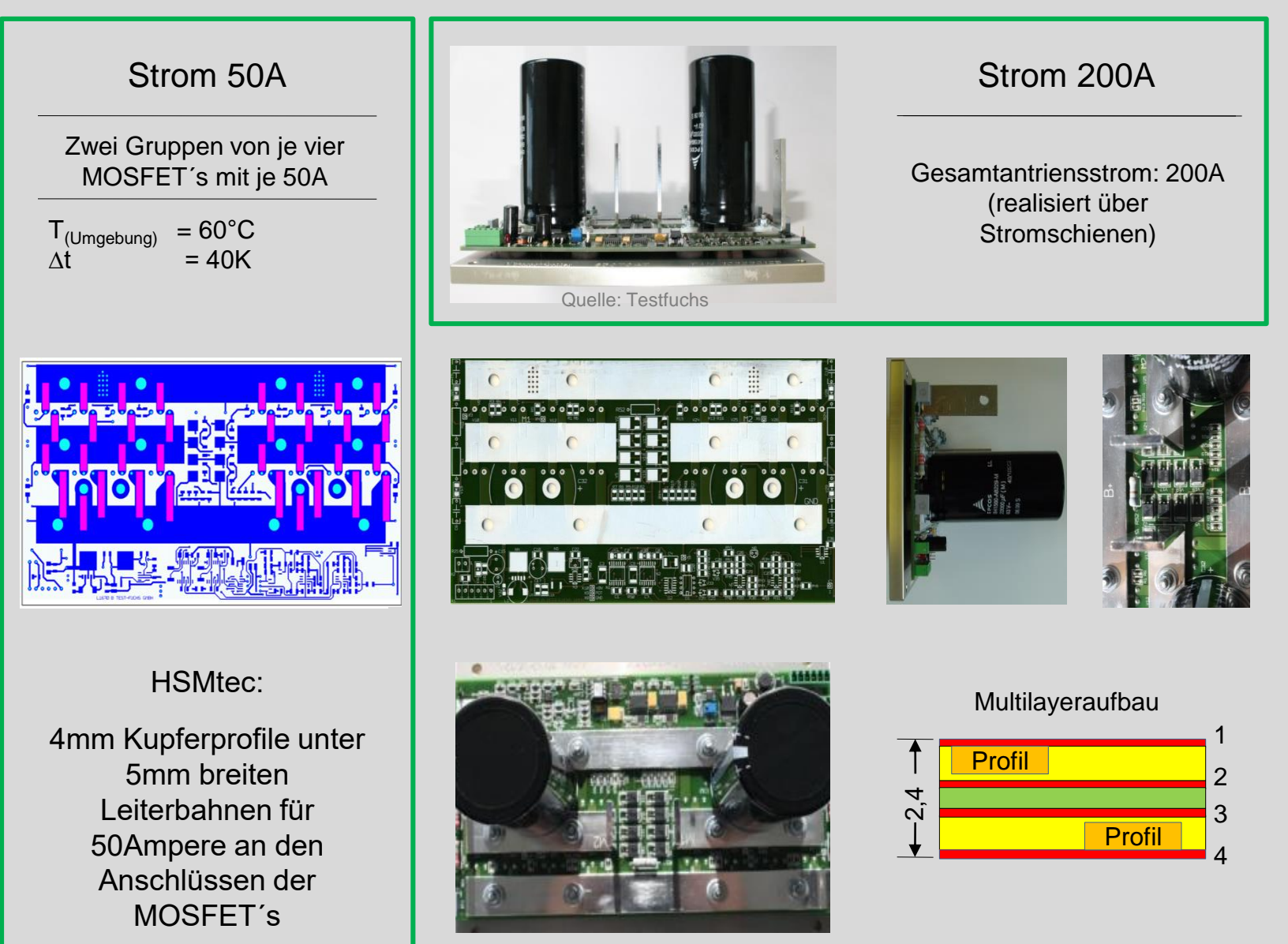

#### Die Technologien im Vergleich

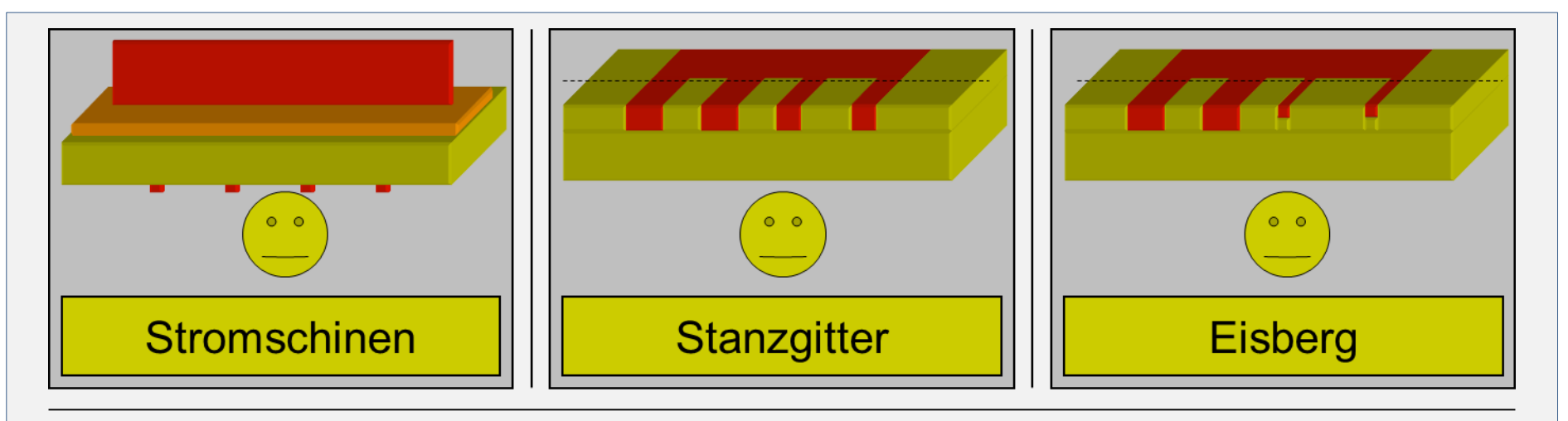

Bei der Selektiv Kupfertechnik wird durch die Verwendung von Drähten und Profilen aus Kupfer nur so viel Kupfer verwendet, wie wir in der fertigen Leiterplatte wieder finden. Die elektrische Anbindung zu den übrigen Strukturen erfolgt stoffschlüssig, beispielsweise Ultraschall-Verbindungstechnik.

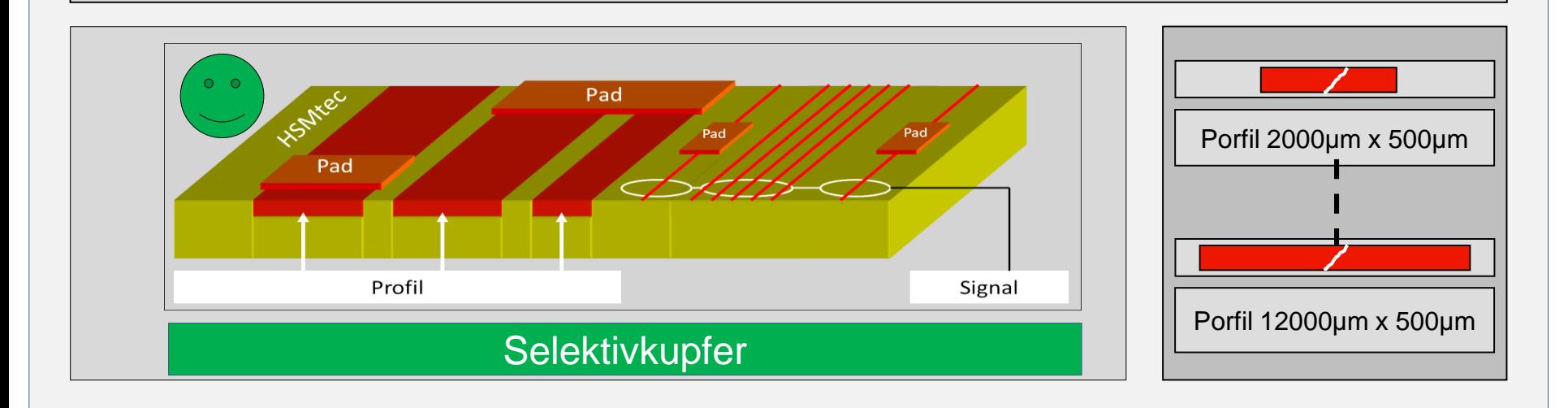

Grundlegendes aus der Praxis Hohe Ströme und Entwärmung

Quelle: Firma Häusermann \* Verfasser: Lothar Oberender/Johann Hackl\*\*

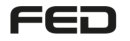

#### Beispiel einer Laborausstattung für die Entwicklung und die Verifikation von Hochstrom und Entwärmung **\*/\*\***

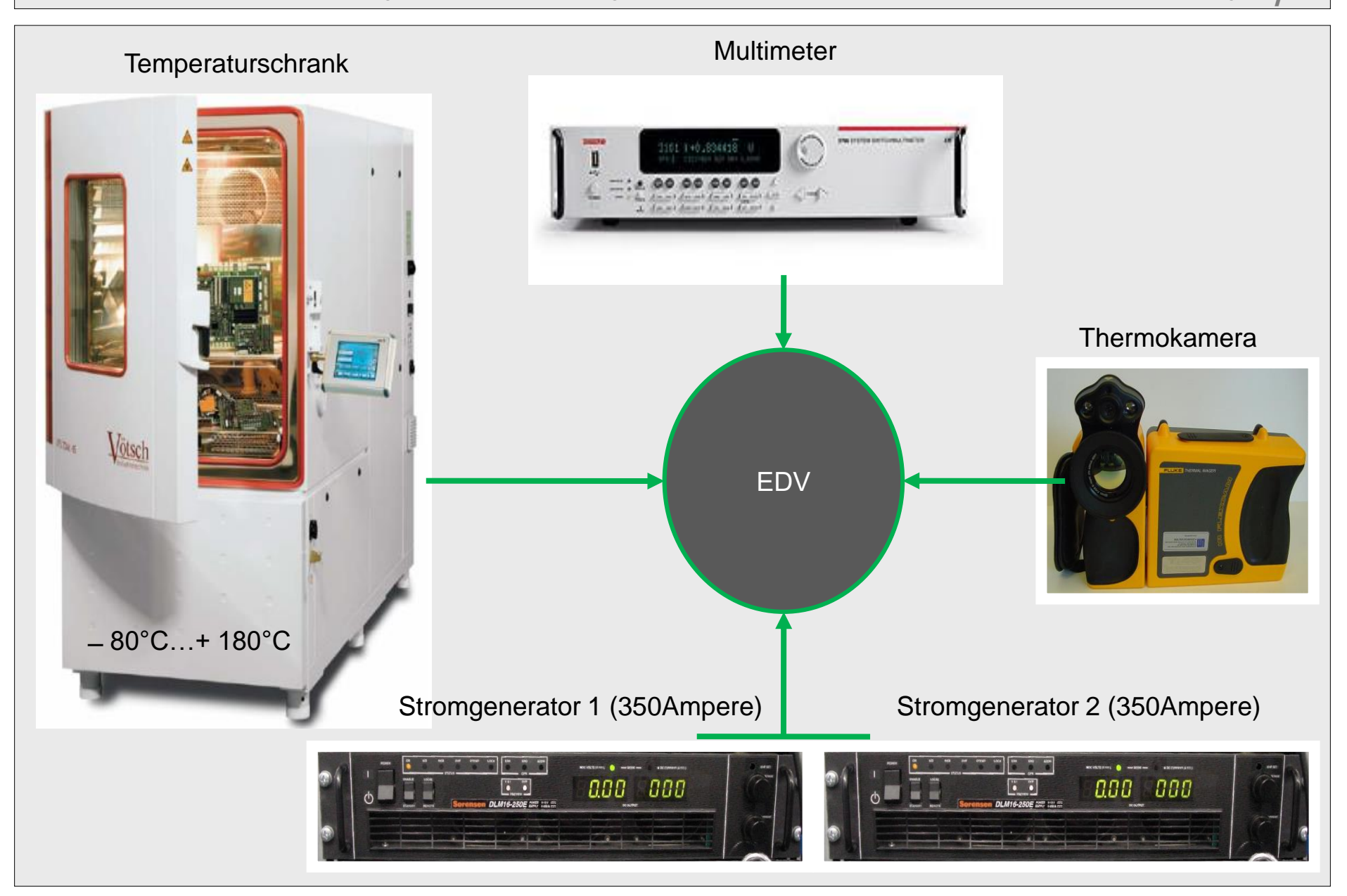

#### Ergebnisse aus dem Labor

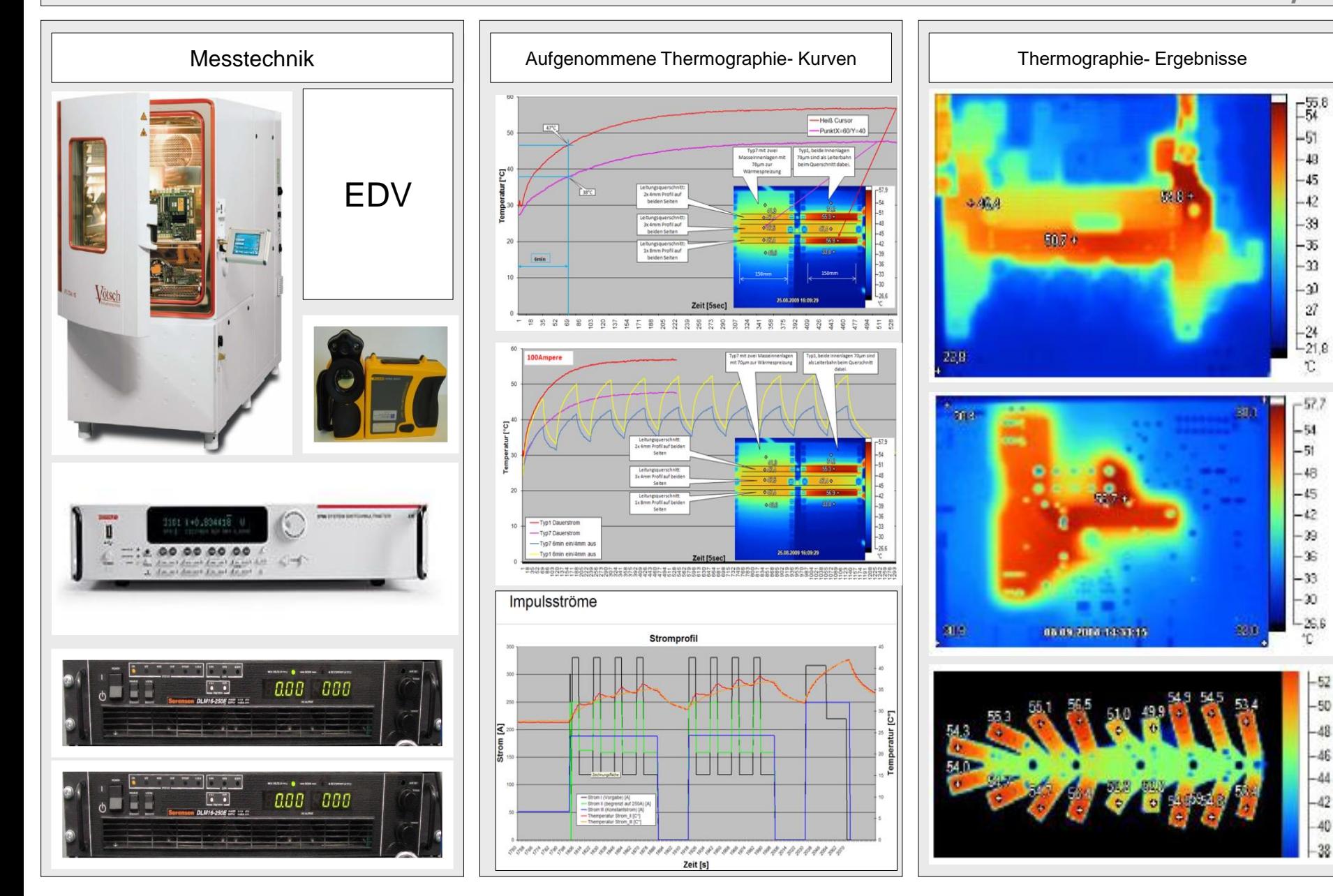

48  $-46$ -44

 $-42$ 

40 38 Zusammenspiel von:

**Geometrie** Entwärmung Strom

(Auszüge)

Den nachfolgend geometrisch und numerisch dargestellten Ergebnissen liegen empirische Untersuchungen zu Grunde

Quelle: Firma Häusermann GmbH \* Verfasser: Lothar Oberender/Johann Hackl\*\*

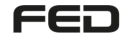

#### Verhältnis Leiterbreite zu Leiterhöhe

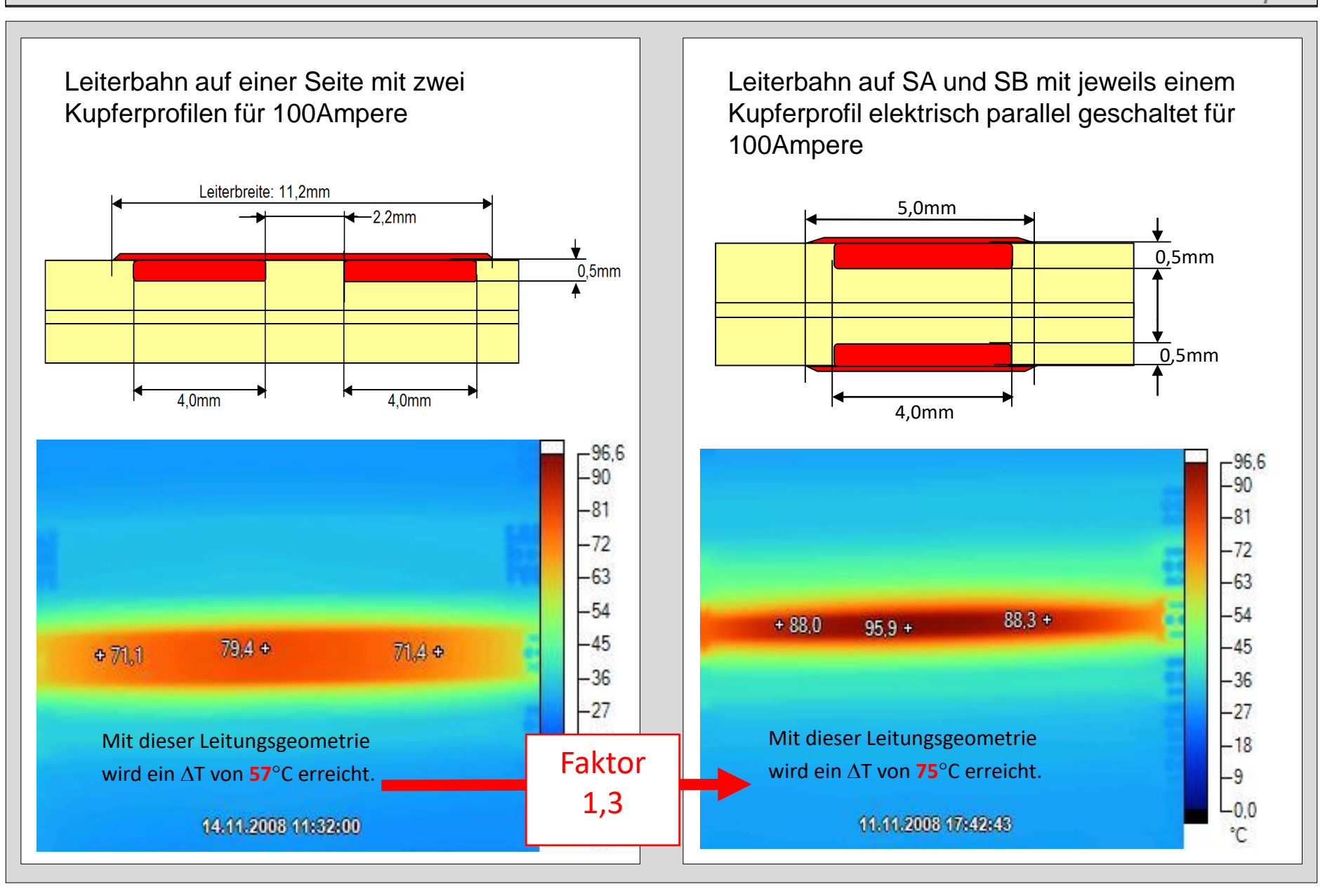

#### Leitungsgeometrien für 100Ampere → alternativ zwei Innenlagen angeschlossen bzw. nicht angeschlossen **\*/\*\***

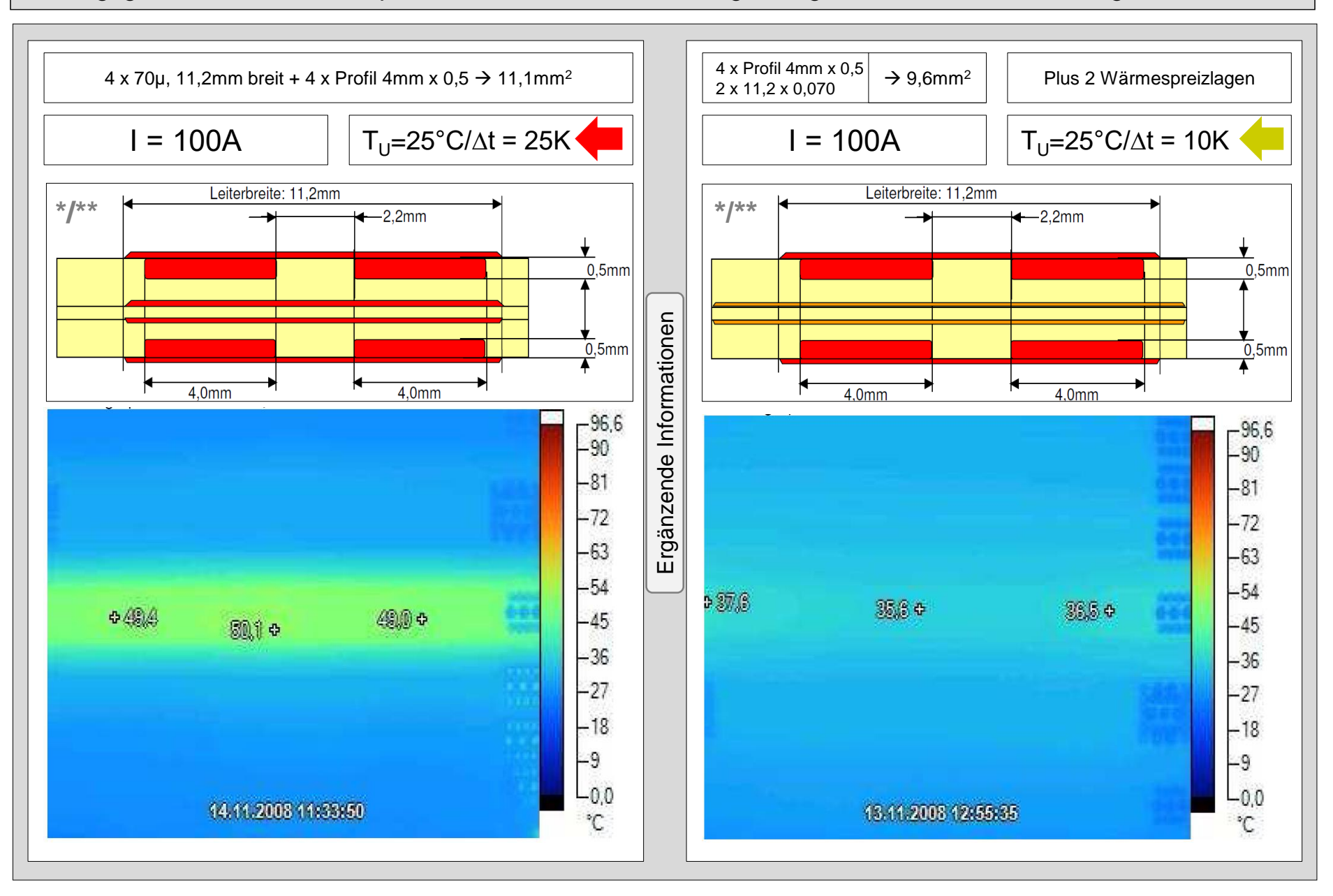

#### Der Lagenaufbau mit und ohne Masselagen (Wärmespreizung)

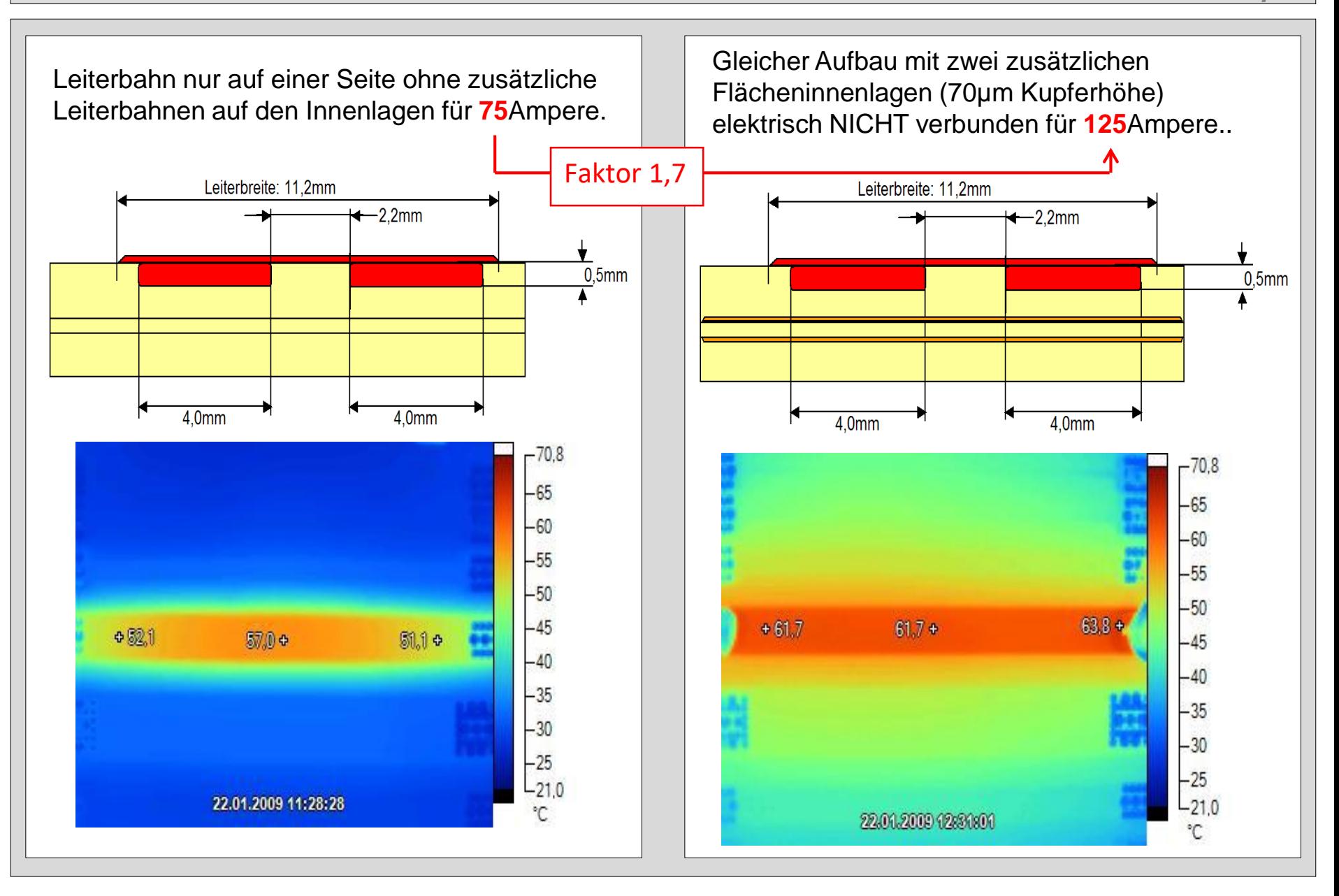

Ergänzende Informationen

## Eine Selektive Kupfertechnologie

Quelle: Firma Häusermann GmbH \* Verfasser: Lothar Oberender/Johann Hackl\*\*

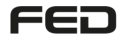

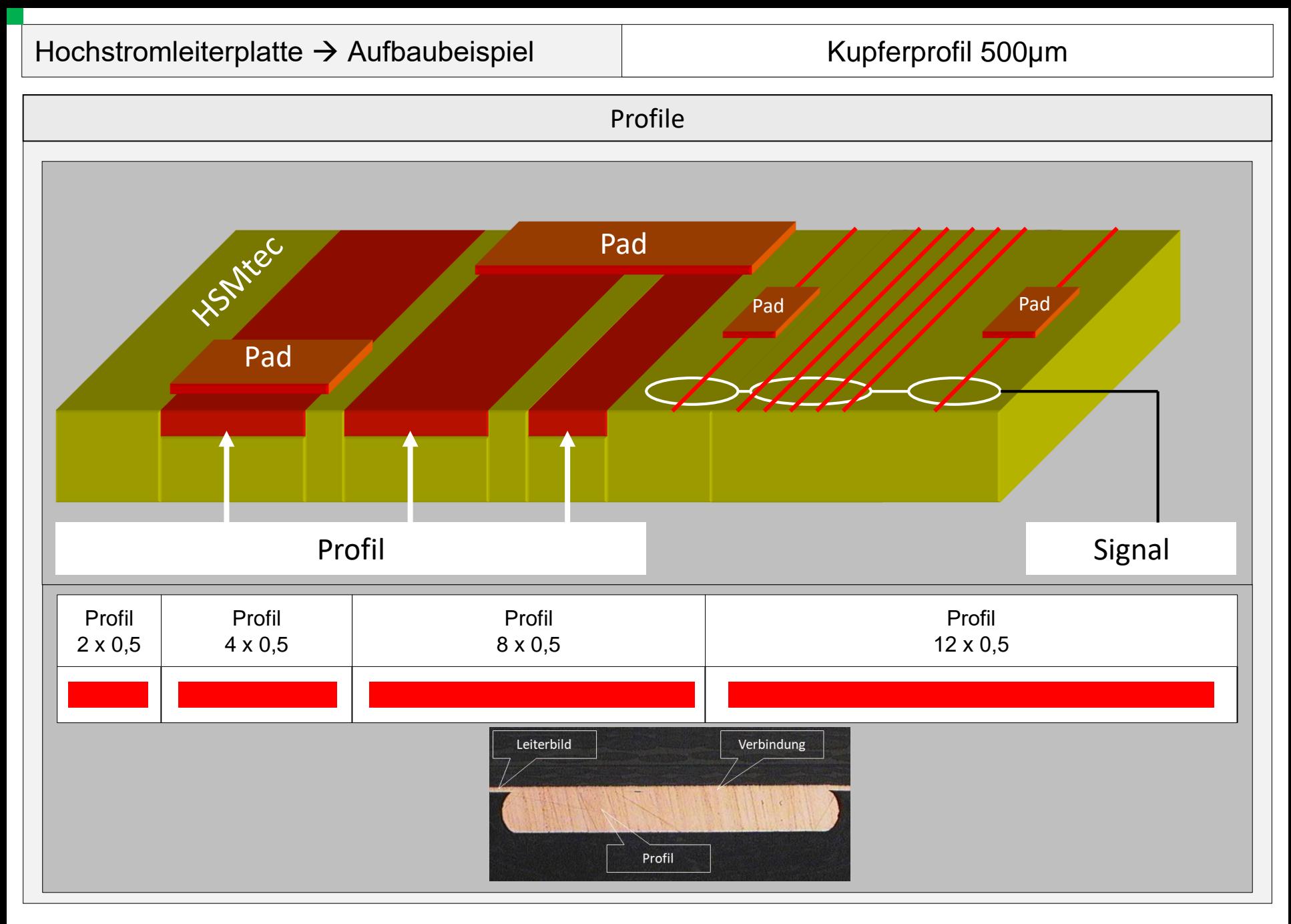

![](_page_35_Figure_0.jpeg)
## Ultraschallverbindung Profil 4mm x 0,5mm mit dem Leiterbild

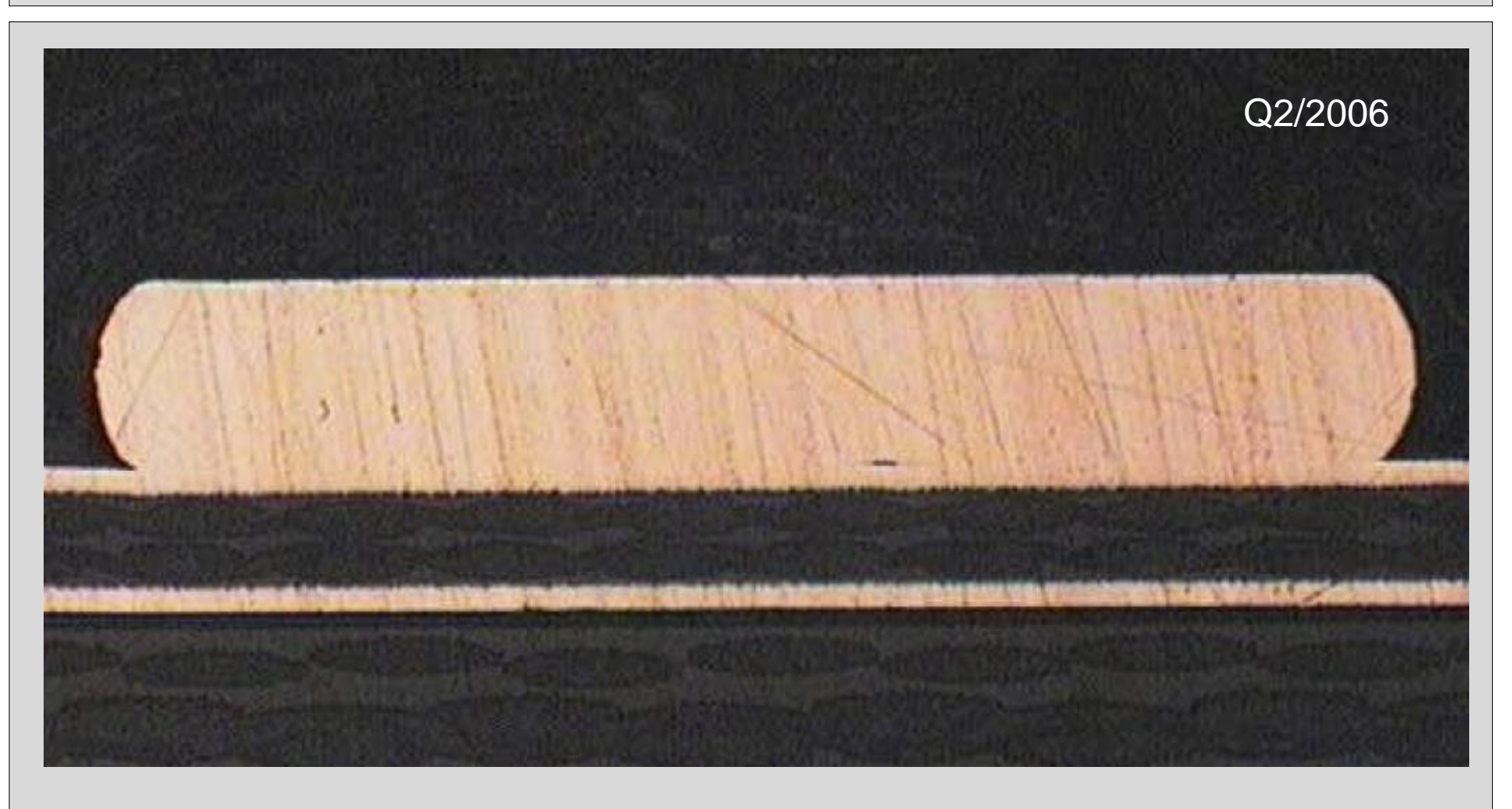

Profil 4mm X 0,5mm über 70µm Cu-Folie

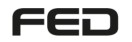

## Unterschiedliche Lage von Profilen in einem 4-Lagen Multilayer

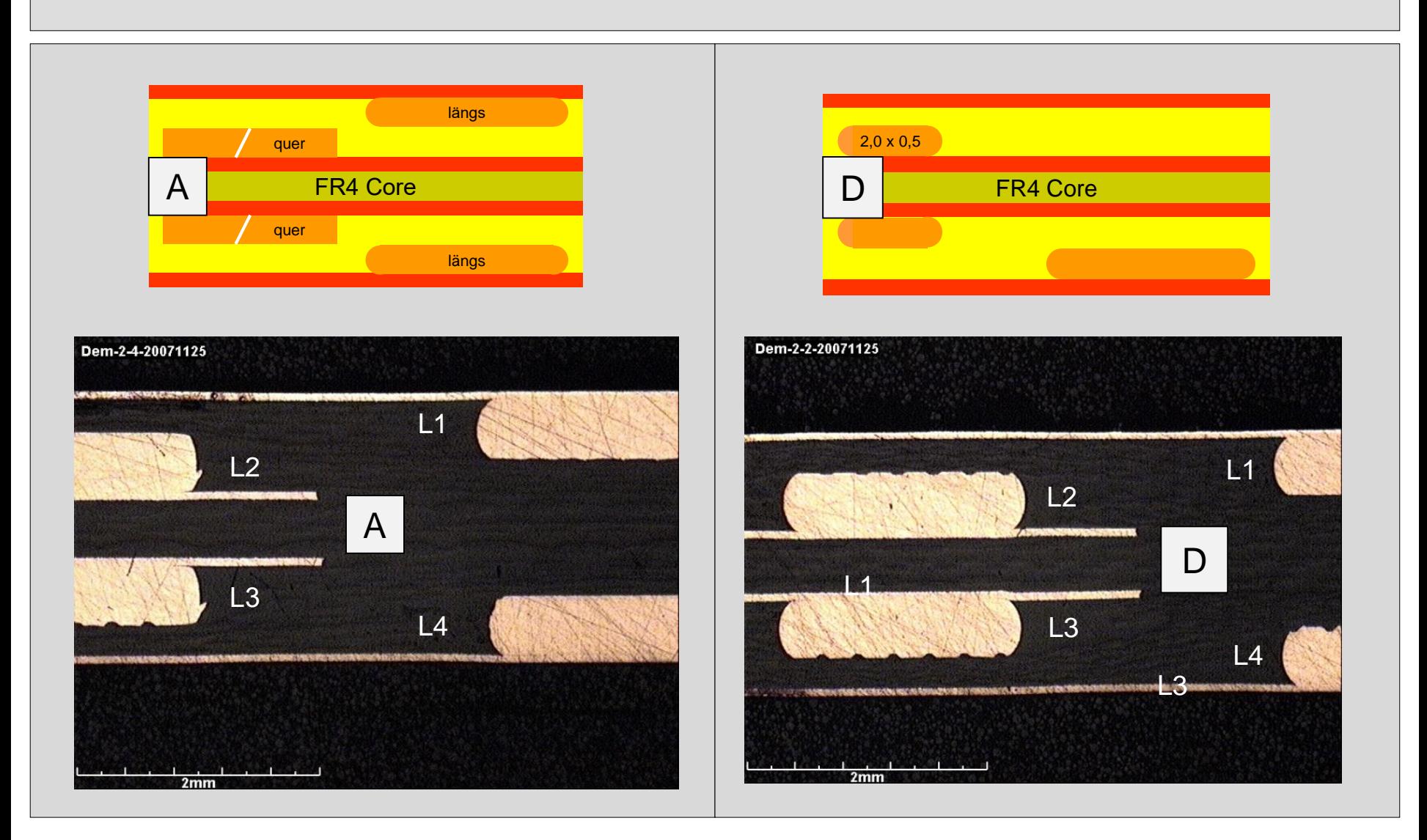

FED

**\*/\*\***

## Unterschiedliche Lage von Profilen in einem 4-Lagen Multilayer

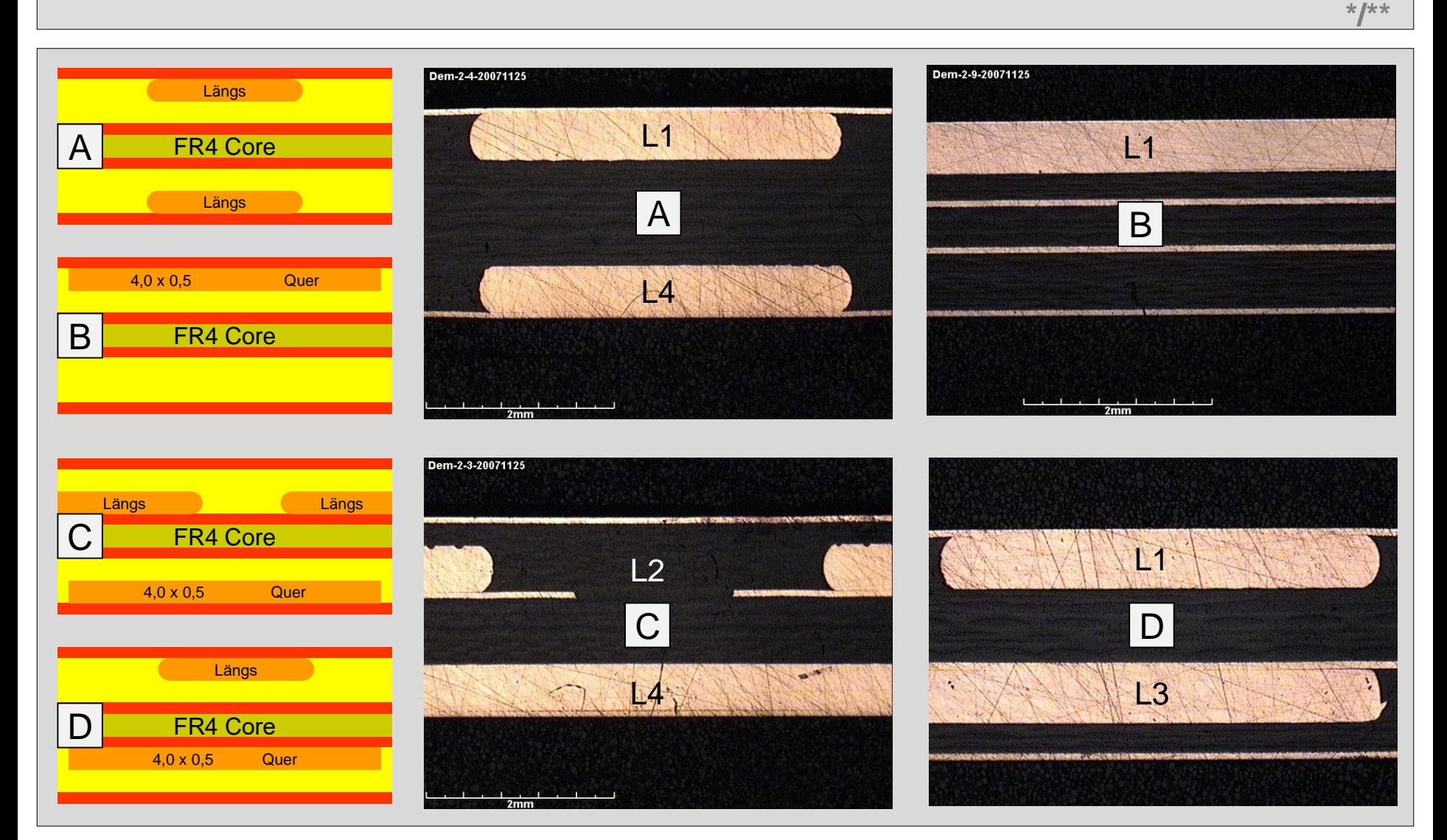

FED

## Lage der Profile mit Richtungsänderung → Querschnitts- Verjüngung

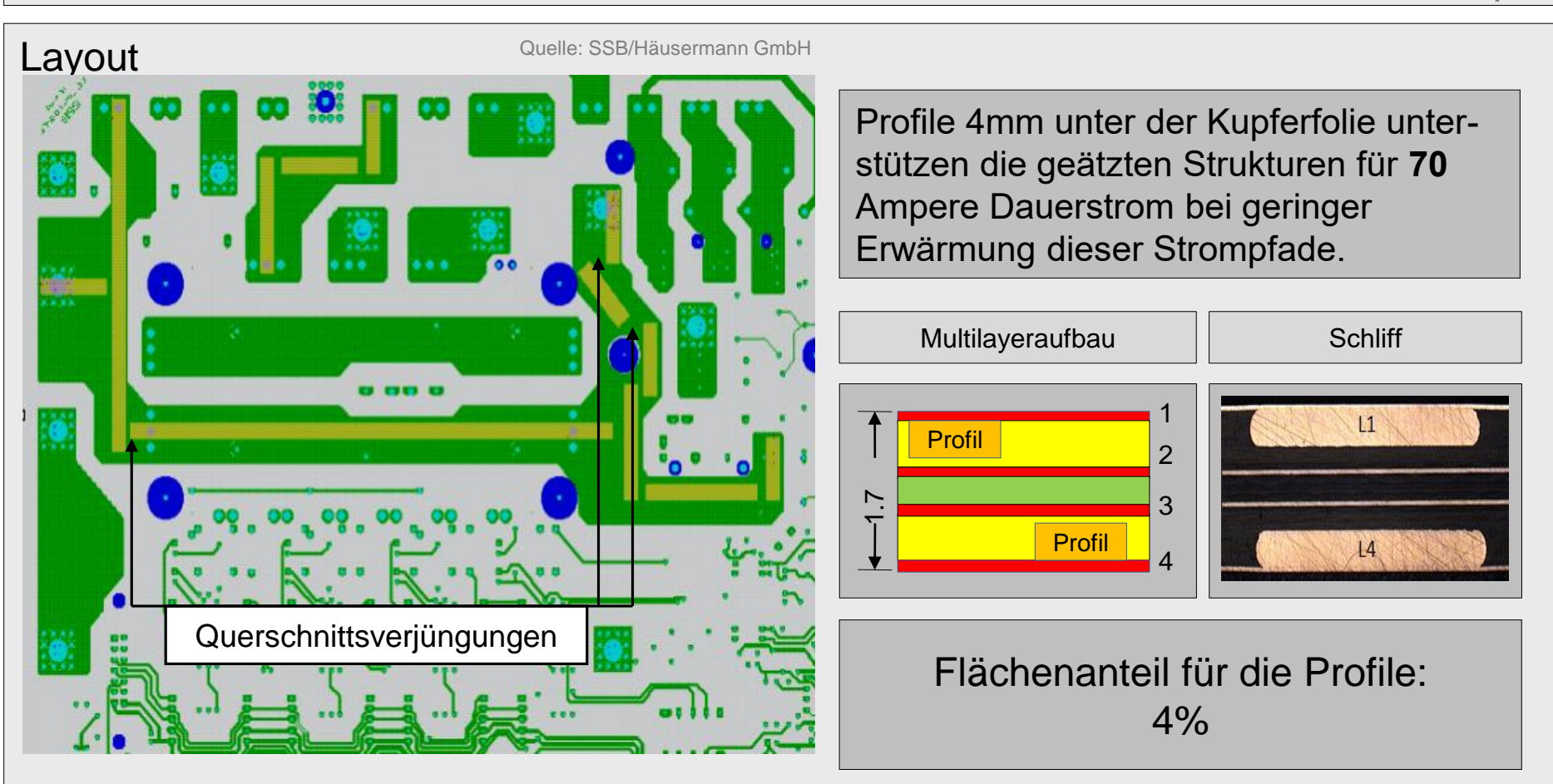

Die mittlere Breite der Hochstromleitungen beträgt bei dieser Leiterplatte 10mm. Diese Breite mit 70µm Kupferhöhe reicht für 35 Ampere bei einem Delta-T von 30°. Mit einem 4 \*0,5mm Kupferprofil reicht der Querschnitt für 70Ampere. Ohne Kupferprofil müsste die Leiterbreite **35**mm betragen oder das Delta-T wäre **150**°C.

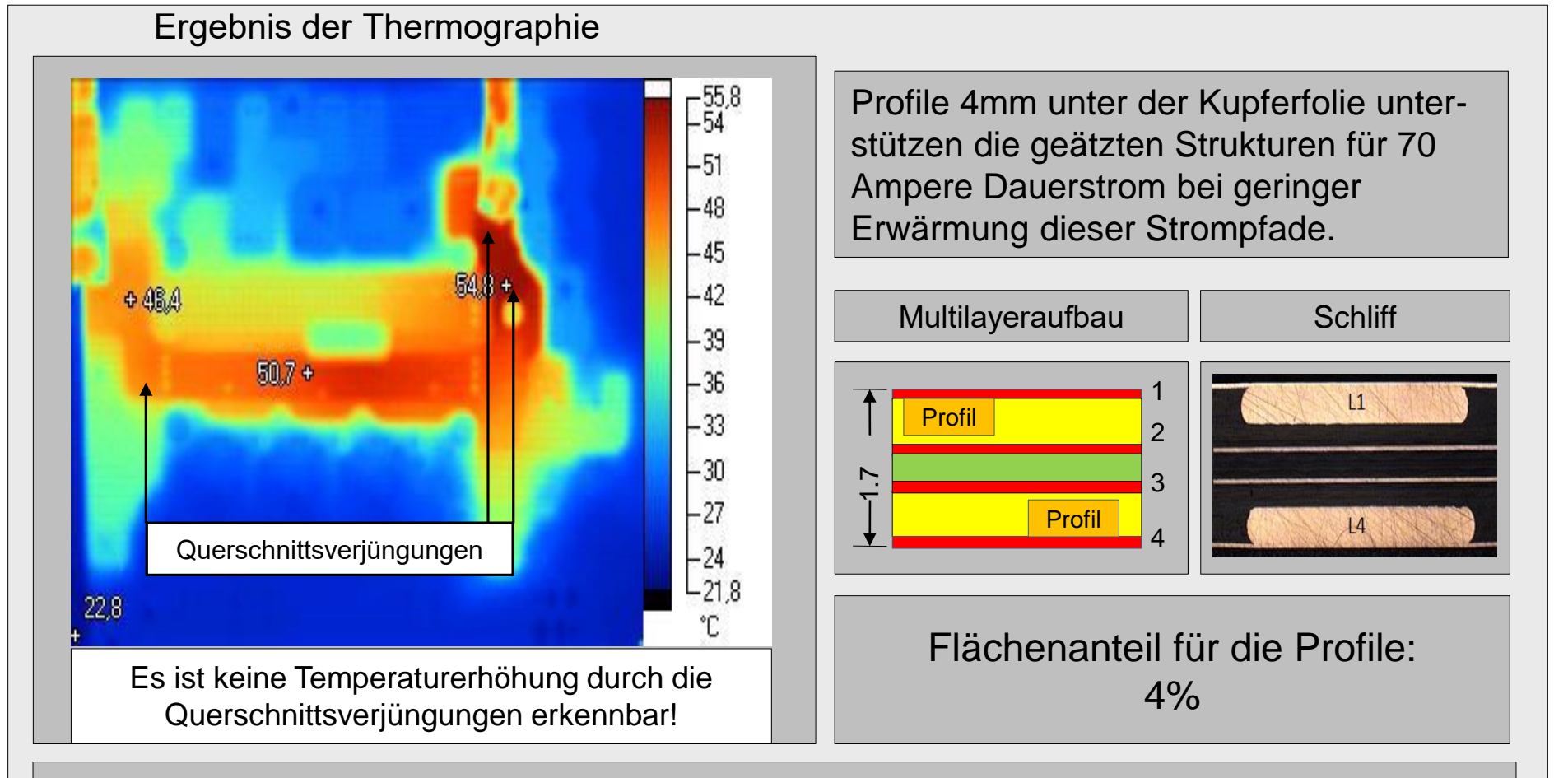

Die mittlere Breite der Hochstromleitungen beträgt bei dieser Leiterplatte 10mm. Diese Breite mit 70µm Kupferhöhe reicht für 35 Ampere bei einem Delta-T von 30°. Mit einem 4 \*0,5mm Kupferprofil reicht der Querschnitt für 70Ampere. Ohne Kupferprofil müsste die Leiterbreite **35**mm betragen oder das Delta-T wäre **150**°C.

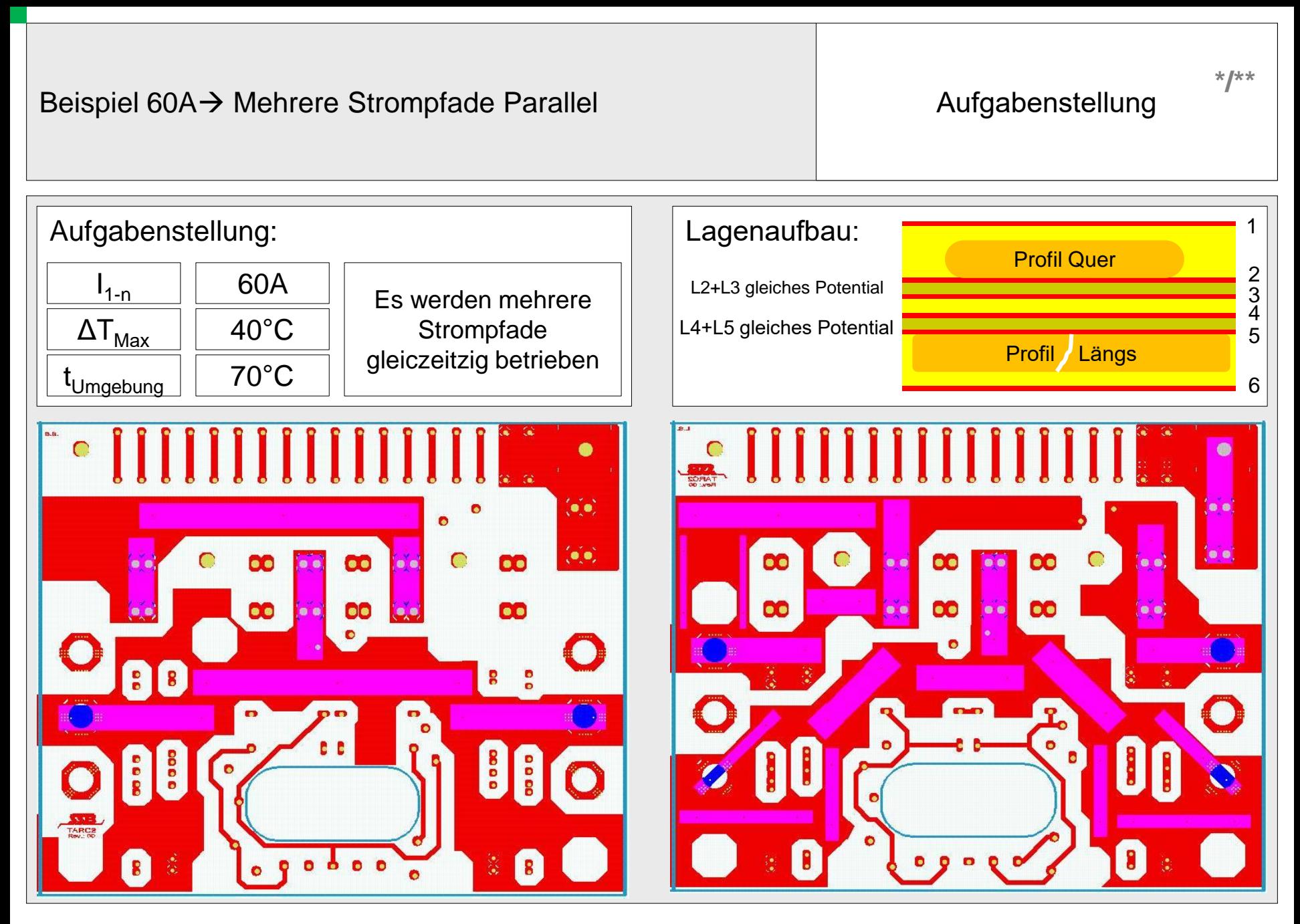

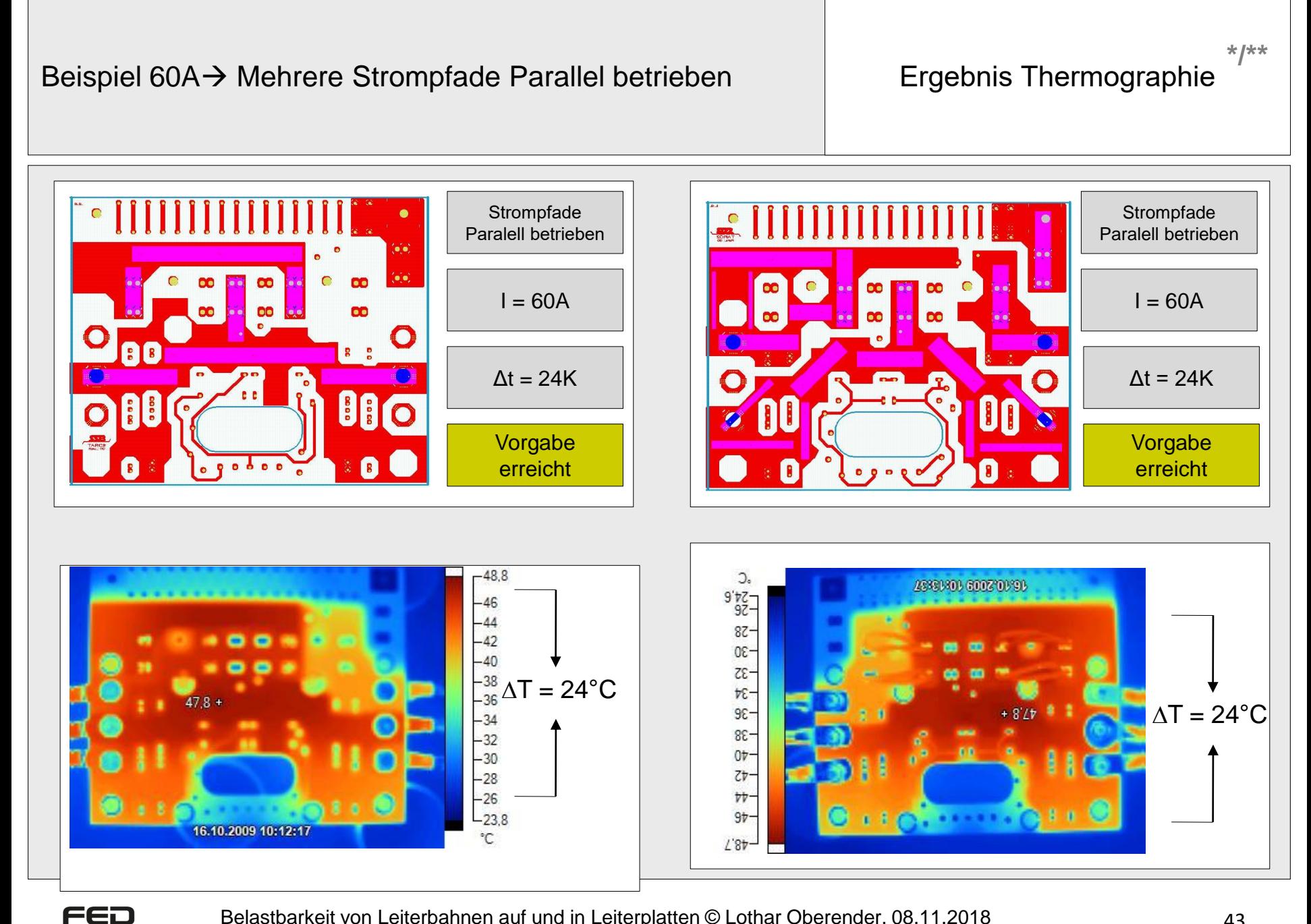

# Inhalt

- Grundlagen
- Strom und Entwärmung
- Die Praxis und Beispiele
- Welche Ressourcen gibt es

Quelle: Firma Häusermann GmbH \* Verfasser: Lothar Oberender/Johann Hackl\*\*

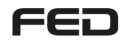

Belastbarkeit von Leiterbahnen auf und in Leiterplatten © Lothar Oberender, 08.11.2018 44

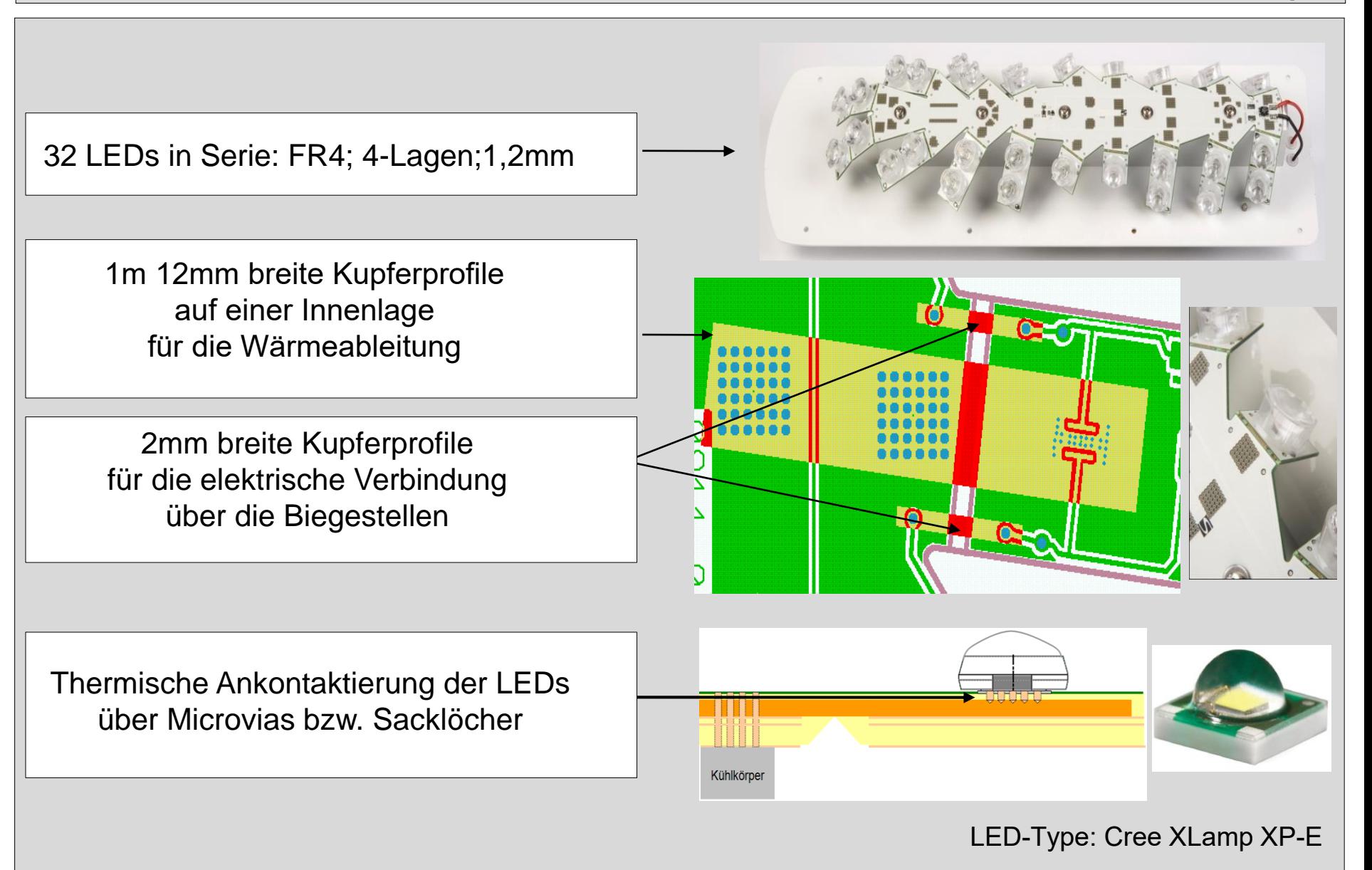

## Entwärmung und Mehrdimensionalität

Hier übernimmt die Leiterplatte zusätzlich folgende Funktionen und ermöglicht viele neue Konstruktionsmöglichkeiten und Einsatzmöglichkeiten:

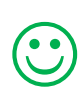

räumlich individuelle Ausrichtung der Bauteile (LEDs) durch die Biegemöglichkeit der massiven Kupferprofile

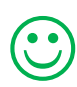

 $\mathbf{C}$ 

- selbstständiges Tragen der Bauteile (LEDs) in dieser Position
- elektrische Ansteuerung der LEDs über die  $\odot$ Biegestellen durch 2mm breite Kupferprofile

optimale Wärmeableitung von den LEDs über die Biegestellen ins Zentrum der Leiterplatte zur Wärmesenke

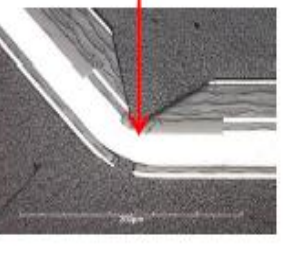

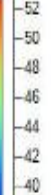

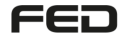

Kühlkörper

Biegestelle

**Siegestelle** 

## Sperrschichttemperatur einer LED und die Lebensdauer

**\*/\*\*** Ergänzende Informationen

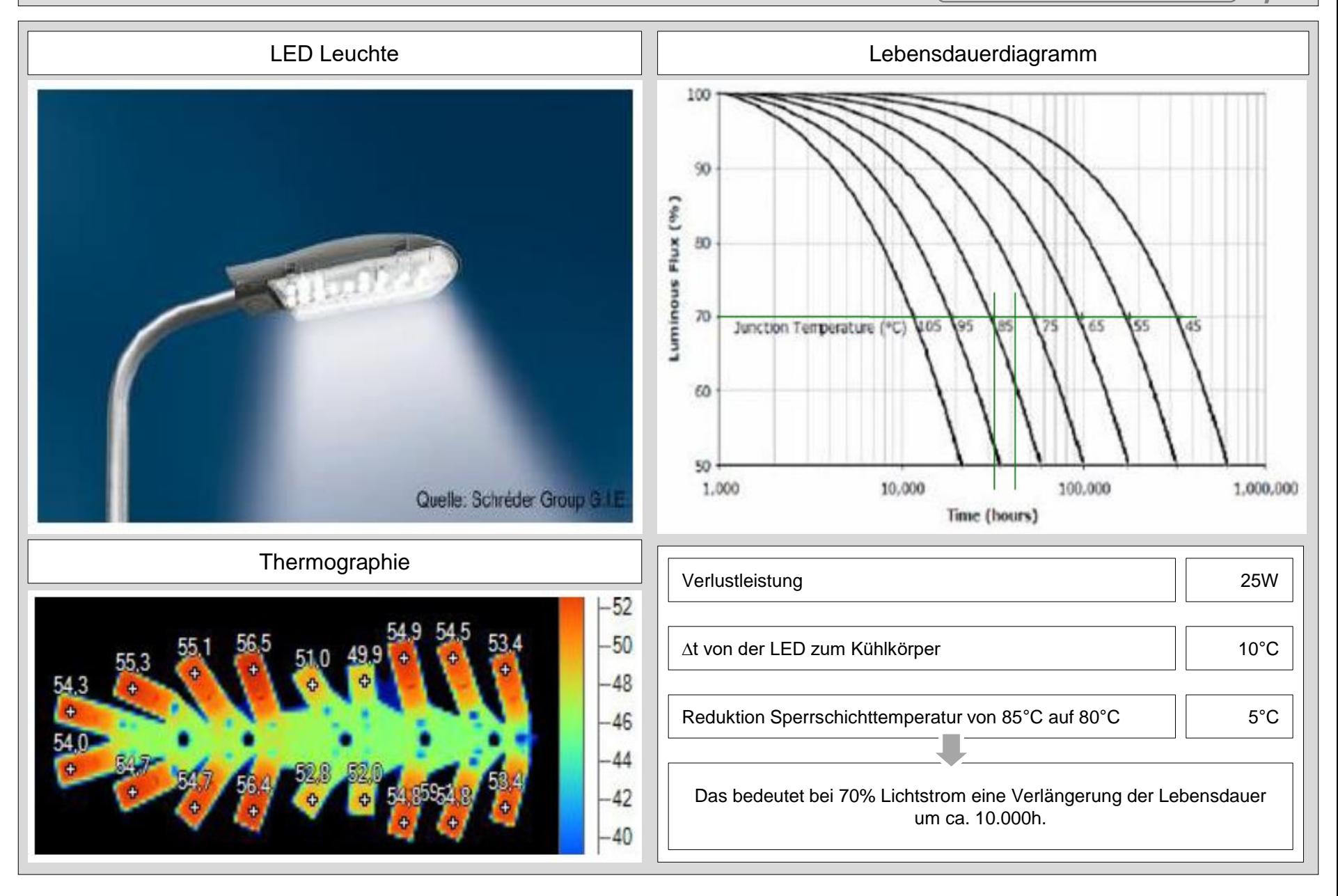

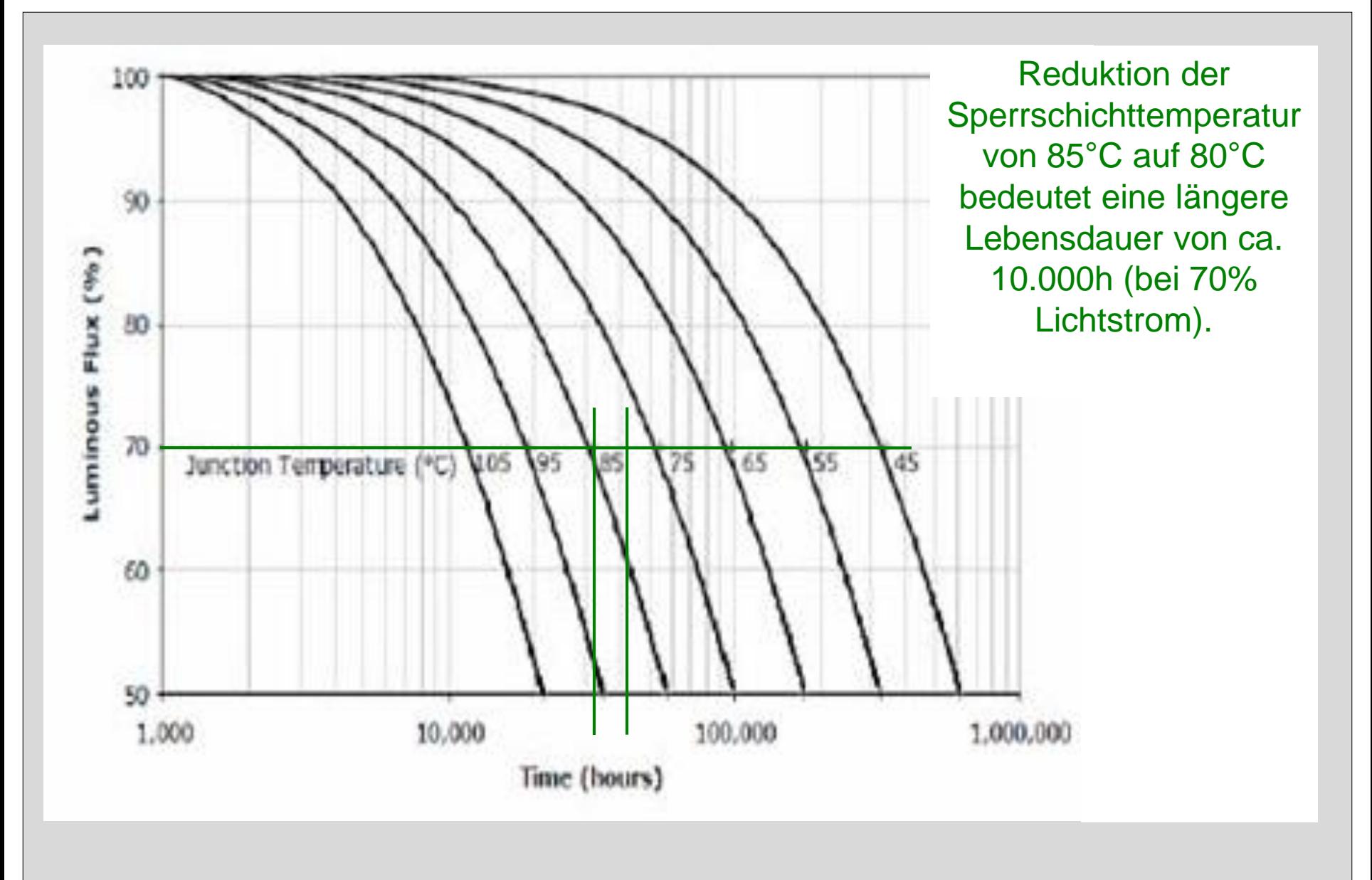

## Entwärung von Bauteilen mit hoher Verlustleistung

FED

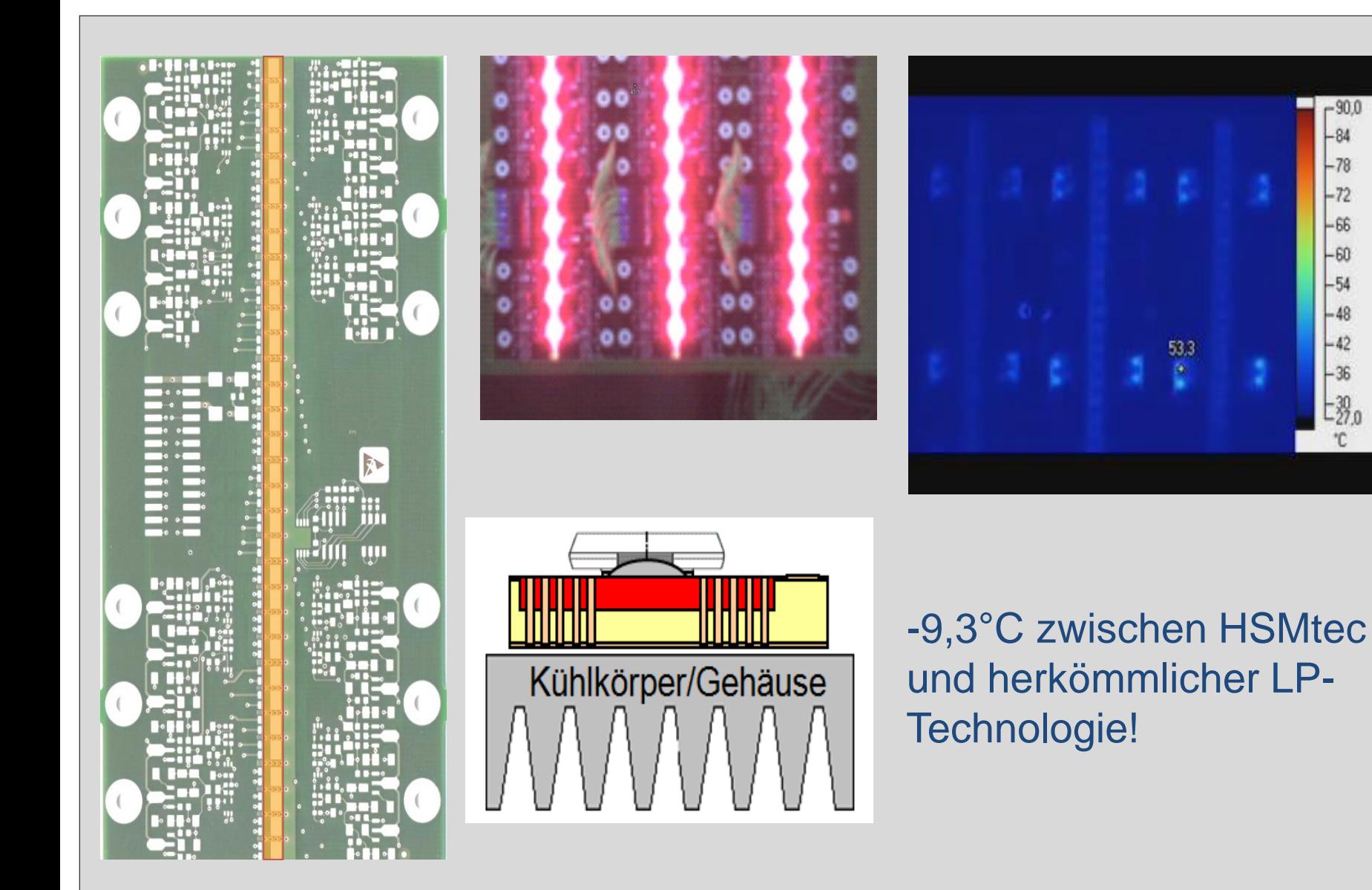

**\*/\*\***

## Stromtragfähigkeit in Leiterplatten

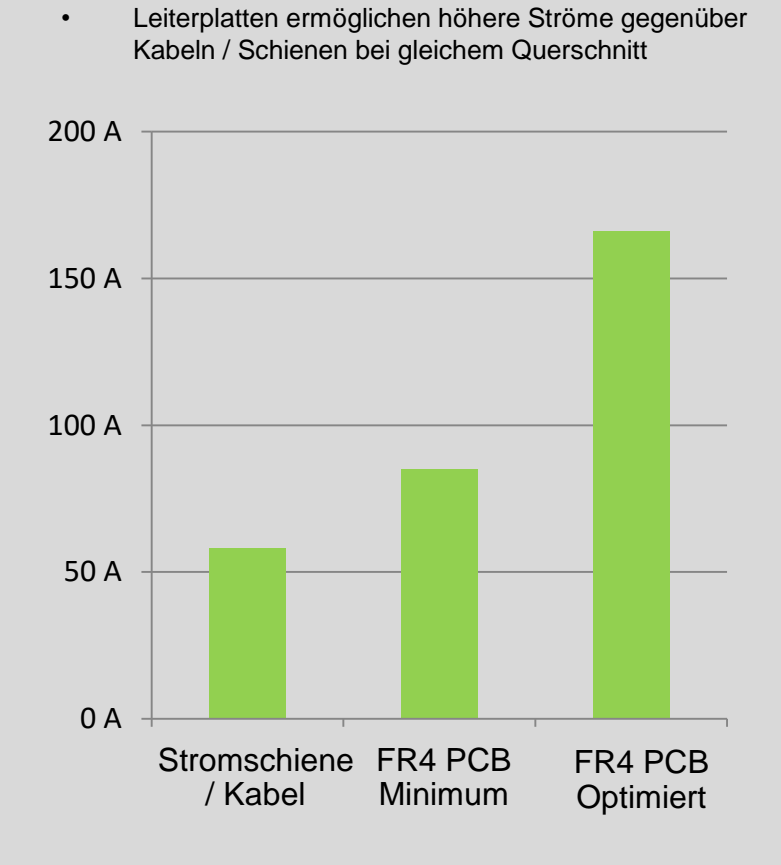

- Leiterquerschnitt: 6 mm<sup>2</sup>
- Zulässige Temperaturdifferenz: 50 K

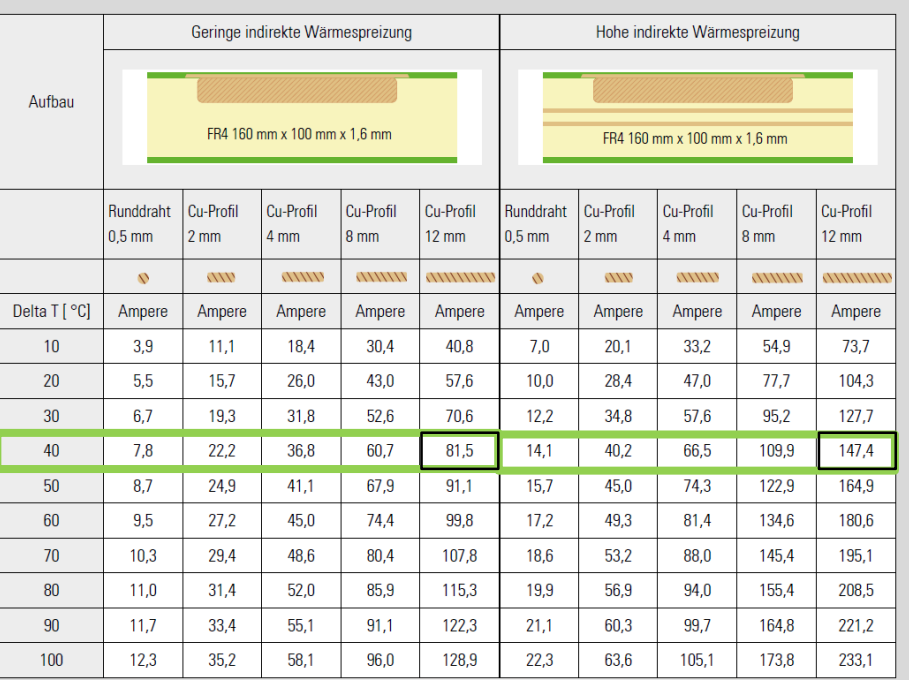

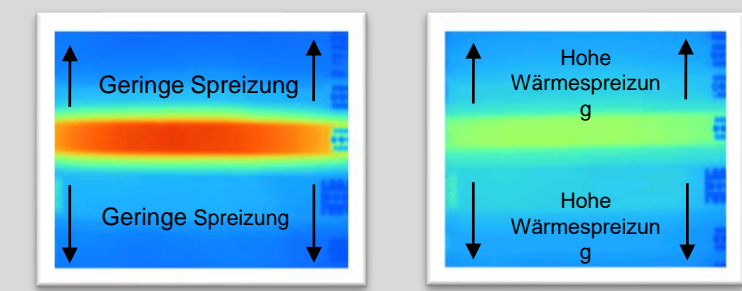

\* Die Tabelle ermöglicht eine ungefähre Schätzung der erwarteten Strombelastbarkeit. Die tatsächliche Strombelastbarkeit hängt von zusätzlichen variablen Faktoren wie Layout, Materialien usw. ab.

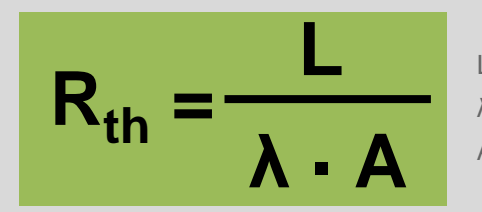

- L Länge des therm. Pfades [m]
- λ Thermische Leitfähigkeit [W/(m·K)]
- A Querschnitt des Wärmepfades [m2]

## **Prinzip-Beispiel: SMD MOSFETs**

- Integrierte Hochstromprofile sorgen für rasche Wärmeableitung und Spreizung von Hotspots.
- Microvias ermöglichen Standard-Lötprozesse
- Optional integrierte Spannungsfestigkeit bis >4kV

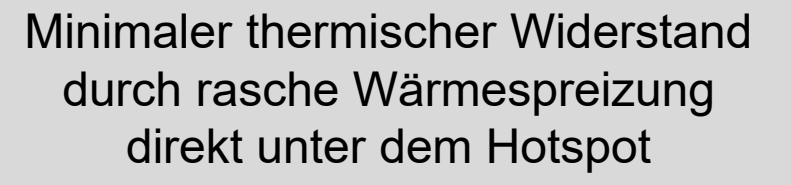

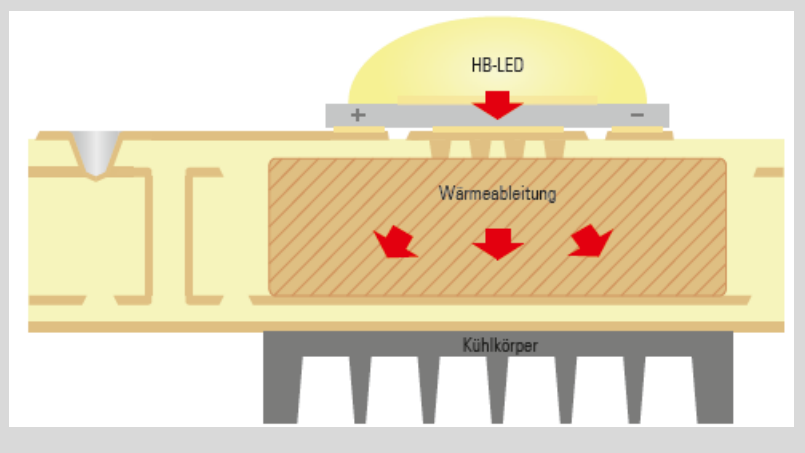

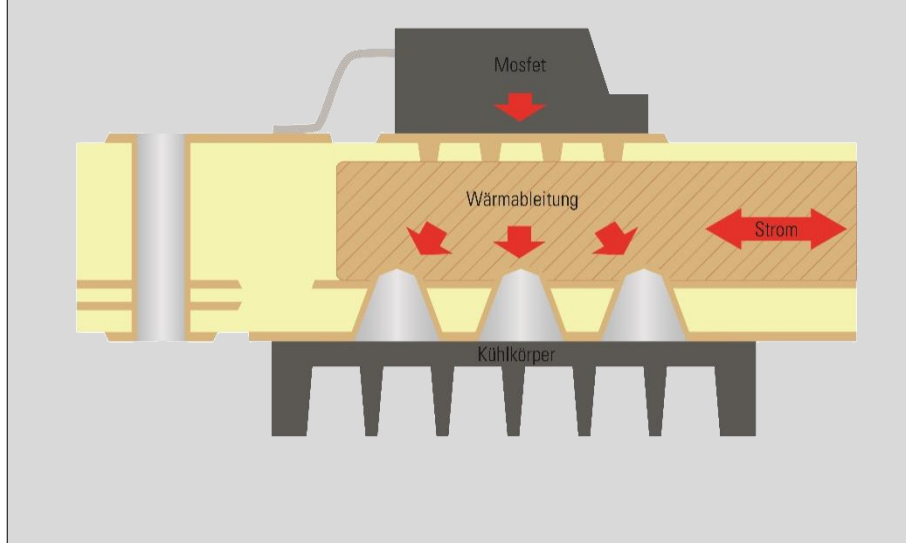

## **Prinzip-Beispiel: LED Multilayer PCB**

- **Optimierte Wärmeableitung durch integrierte** Dickkupferelemente unter den LEDs.
- Microvias ermöglichen Standard-Lötprozesse
- Optional integrierte Spannungsfestigkeit bis >4kV

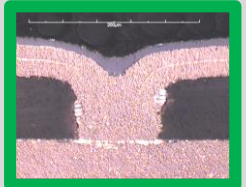

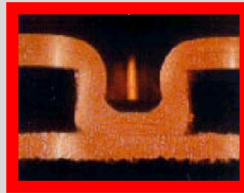

## EMV-Prüfsysteme für Automotiv

## **Anforderungen Leiterplatte**

- Entwärmung von TO263 MOSFETs (ca. 20W Verlustleistung / Bauteil)
- 100A Dauerstrom
- Hochstrom kombiniert mit Wärmeableitung und Steuerelektronik
- Pressfit Ankontaktierung der PCB

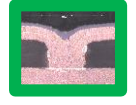

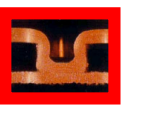

## **Lösung – HSMtec Multilayer**

- 4-Lagen; 70µm Multilayer PCB Basis
- Vollintegrierte 12mm breite 500µm hohe Kupferprofile auf einer Innenlage
- Direkte Ankontaktierung der SMD MOSFETs über Filled Microvias im Pad
- Ergänzung mit Thermovias und Blindvias für optimale Wärmedurchleitung.
- PCB-Dicke: 1,60 mm, Größe: 135 x 64mm

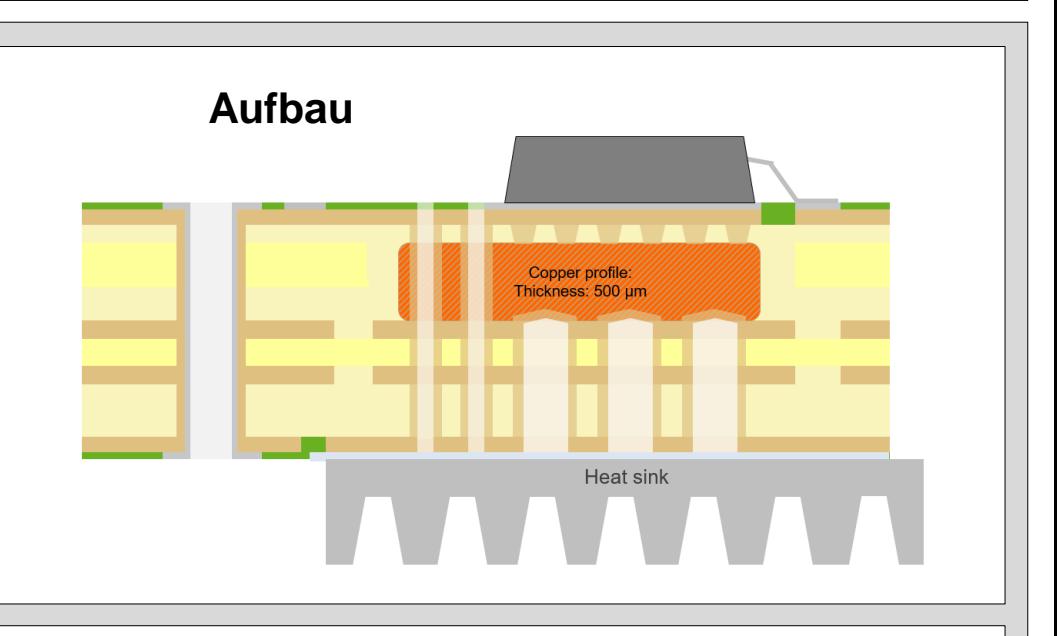

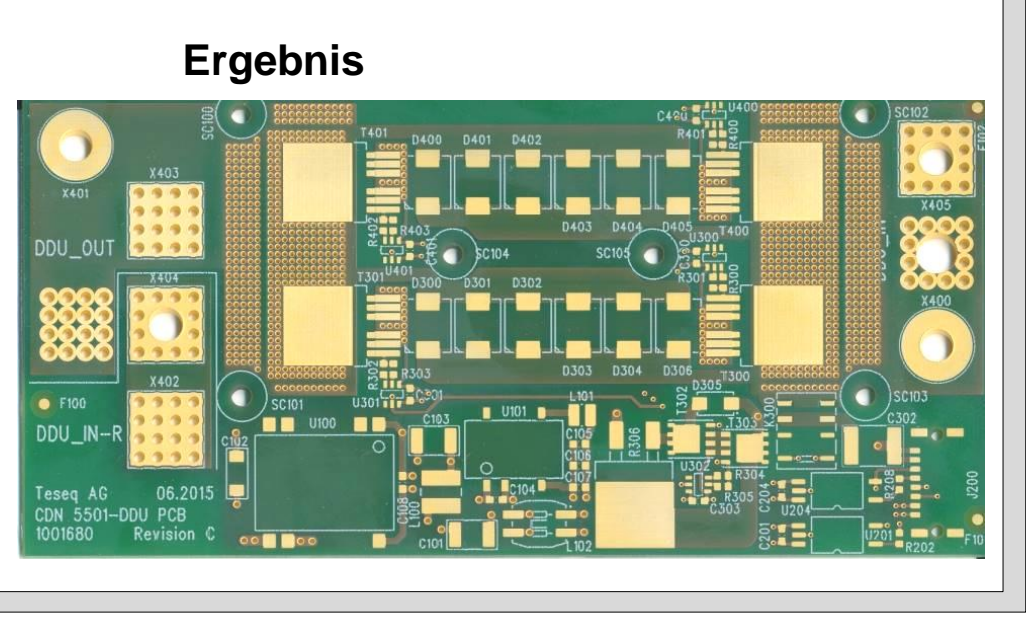

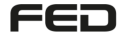

# Inhalt

- Grundlagen
- Strom und Entwärmung
- Die Praxis und Beispiele
- Welche Ressourcen gibt es

Als Ressourcen ist eine Auswahl von vorhandenen **Möglichkeiten** Genannt.

Der Umgang mit vorhandenen Ressourcen bei Anwendungen mit hohen Stromdichten und hohen Verlustleistungen:

- Der erste Schritt kann eine relativ einfache Abschätzung von Geometrien mit überschaubaren Programmtools sein.
- Nach der Abschätzung die Aufbaumöglichkeiten in die engere Wahl bringen.
- Den Flächenbedarf evaluieren.
- Daraus resultierenden Flächenbedaf fixieren
- Beginn mit der EDA unterstützten Erarbeitung der Detail-Geometrien.

Überprüfung durch Simulationssoftware **oder** Überprüfung durch vorhandene Messtechnik.

Überprüfung durch Inanspruchnahme einer Dienstleistung

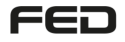

Überprüfung Ergebnis Ergänzende Informationen

## [Die IPC 2152](#page-3-0)

Quelle: Firma Häusermann Verfasser: Lothar Oberender/Johann Hackl

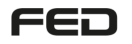

Belastbarkeit von Leiterbahnen auf und in Leiterplatten © Lothar Oberender, 08.11.2018 54

## Zusammenfassung

Der Ruf nach Berechnungsgrundlagen für die Ermittlung der Stromtragfähigkeit von Leiterbahnstrukturen auf- und in Leiterplatten ist so alt wie die Leiterplatte selbst. Waren es in den Anfängen Kurven, die mit einfachsten empirischen Untersuchungen ermittelt wurden, kamen in der IPC 2221 Kurven "ins Gespräch", die aus Anfang der 50ger Jahre stammten und sich erstaunlicher Weise bis vor kurzem bezüglich der Benutzung der Selben erhalten blieben- obwohl sich in zunehmenden Maße herausgestellt hat, dass diese falsch sind und nicht in Beziehung zu einer geltenden Geometrie standen.

Wir haben heute die neue IPC-2152, die sich im Speziellen um die Stromtragfähigkeit auf und in Leiterplatten befasst. Eine Reihe von Berechnungstools aus Entwicklungs- und Forschungslabors der Industrie mit deren Hilfe heute Kalkulationen von Stromtragfähigkeiten in vielfältigster Weise mit einer Genauigkeit von ±10% vorgenommen werden können, liegen mittlerweile vor. Berechnungen mit solchen Tools genügen fast allen Attributen, die die Stromtragfähigkeit beeinflussen, die da sind: die umgebende Geometrie, Umgebungstemperaturen, die Temperatur gegenüber der Umgebungstemperatur, der Umgang mit Verlustleistungen, Kurzschlussströmen und die Berechnung von Pro Mission Files.

## Es gilt:

Wird die IPC 2152 genutzt, ist diese ganzheitlich zu verinnerlichen, Berechnet kann auch mit der IPC 2152 nicht.

Viele Texte in dieser IPC sensibilisieren in vielfältiger Weise.

FED

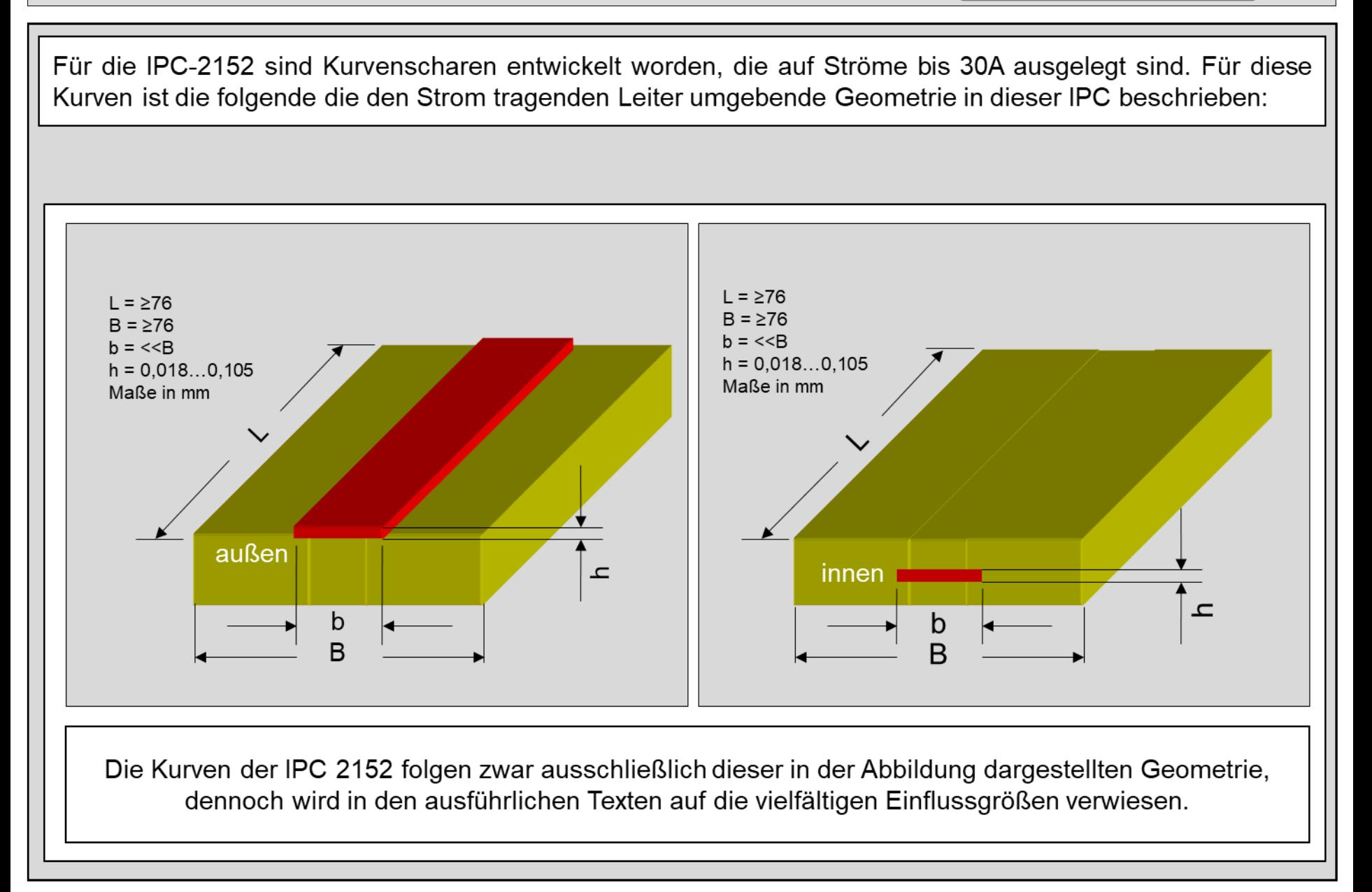

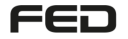

Ergänzende Informationen

Fazit:

Es lohnt, die IPC 2152 zu nutzen, aber nur dann, wenn diese voll inhaltlich vereinnahmt ist.

Dennoch gilt das Folgende:

- Sofern die Kurven genutzt werden: Diese gelten für Ströme ≤ 30A
- Eine Berechnungsformel gibt es nicht
- Bezüglich der den Strom tragenden Leiter umgebenden Geometrien werden die Einflüsse nicht quantifiziert und auch nicht berechnet, sondern nur die Tendenzen in Textform aufgezeigt.

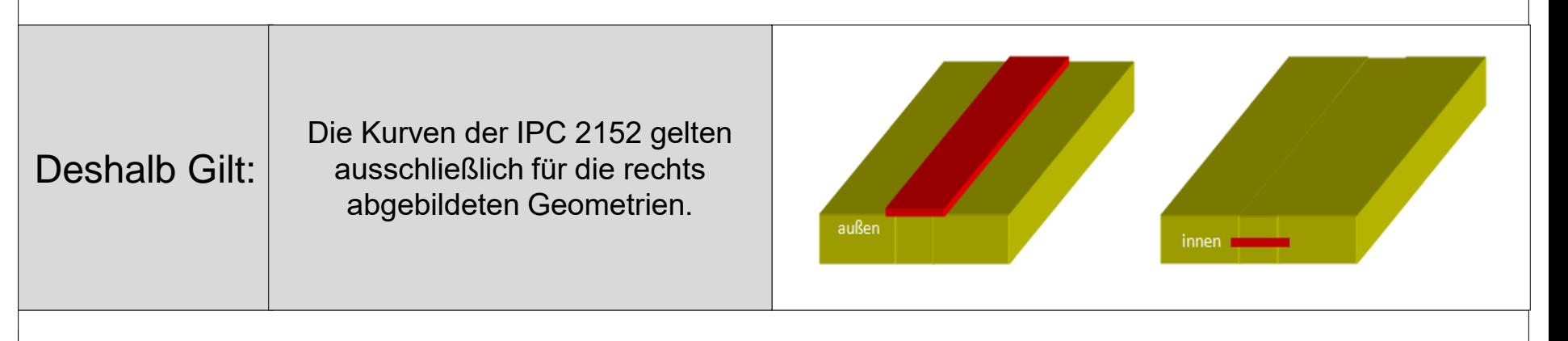

Die IPC 2152 liegt in Deutscher Übersetzung beim FED vor. Die IPC 2152 liegt in Deutscher Übersetzung beim FED vor.

Attribute, die die Stromtragfähigkeit des Leiters in und auf Leiterplatten beeinflussen

Basisgeometrie des Leiters

Geometrisches Umfeld des den Strom tragenden Leiter

Verhältnis der Breite zur Höhe des Leiters

Wärmespreizung

Konvektion

Umgebungstemperatur

Stromprofil ( Strom und Zeitintervall)

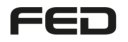

## Die IPC-2152 → Die Kurve "Konservativ"

Ergänzende Informationen

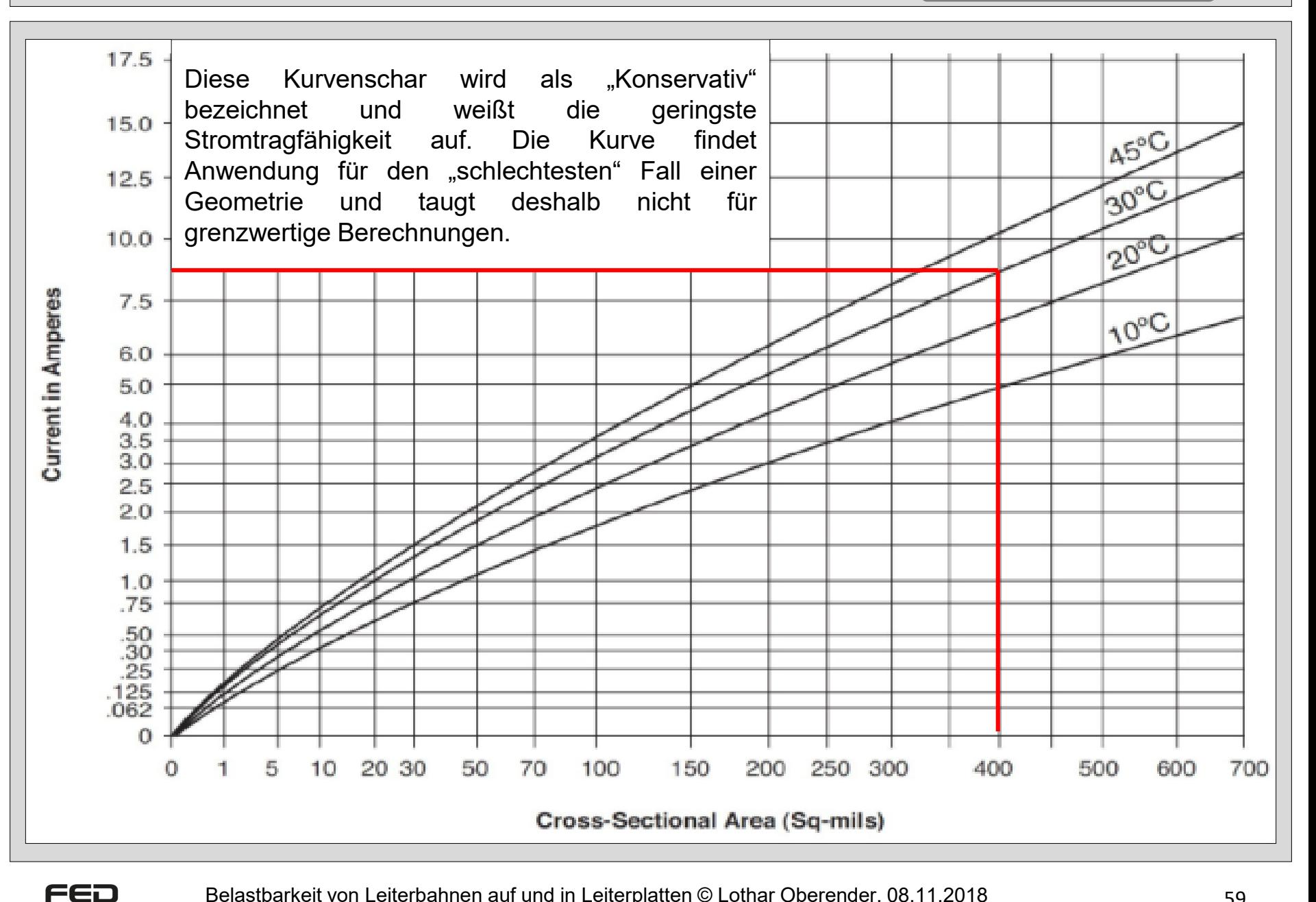

Belastbarkeit von Leiterbahnen auf und in Leiterplatten © Lothar Oberender, 08.11.2018 59

## IPC 2152 - Innenlagen/Außenlagen/Ruhende Luft Ergänzende Informationen

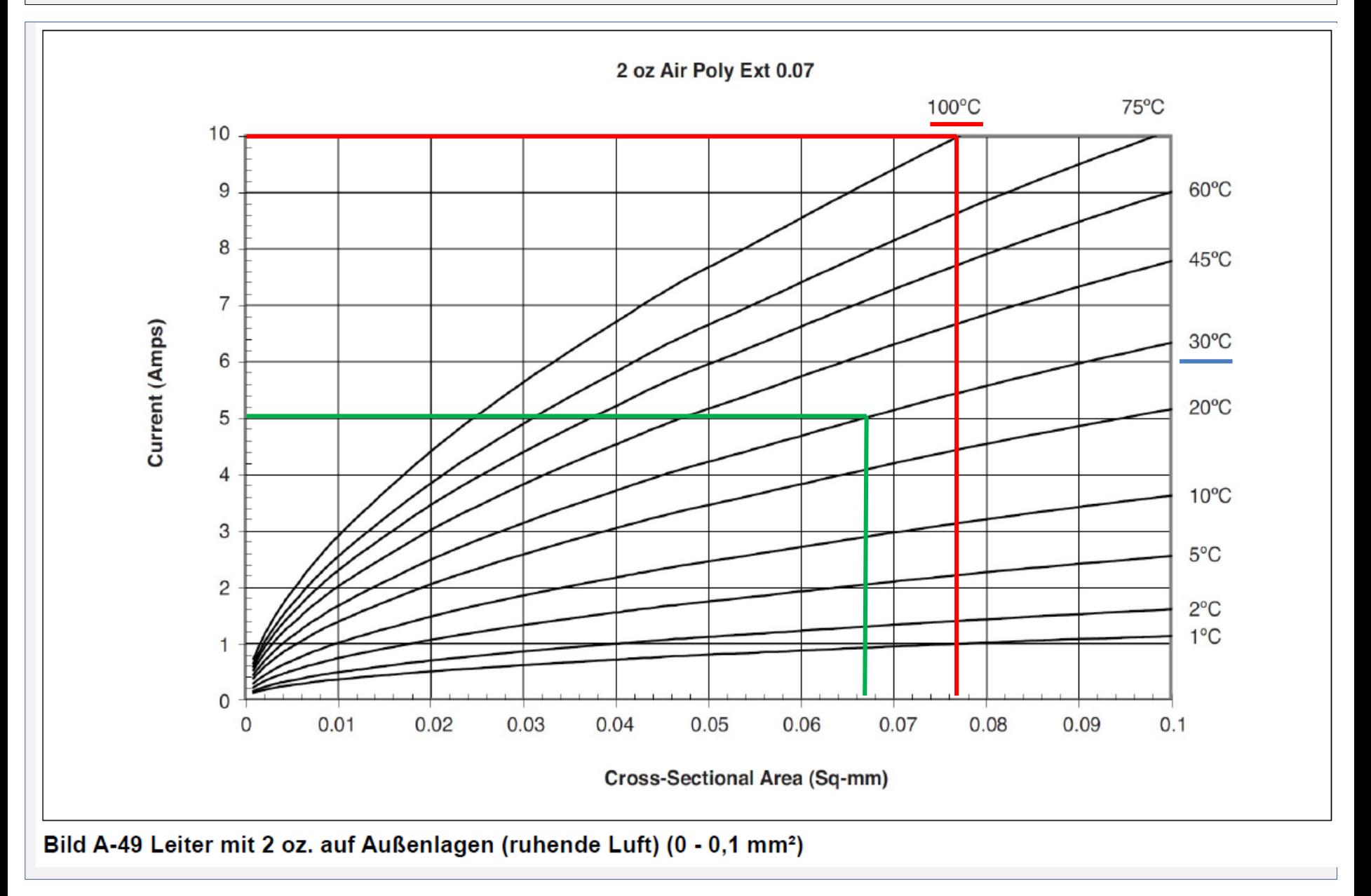

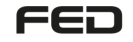

## IPC 2152 - Innenlagen/Ruhende Luft Ergänzende Informationen

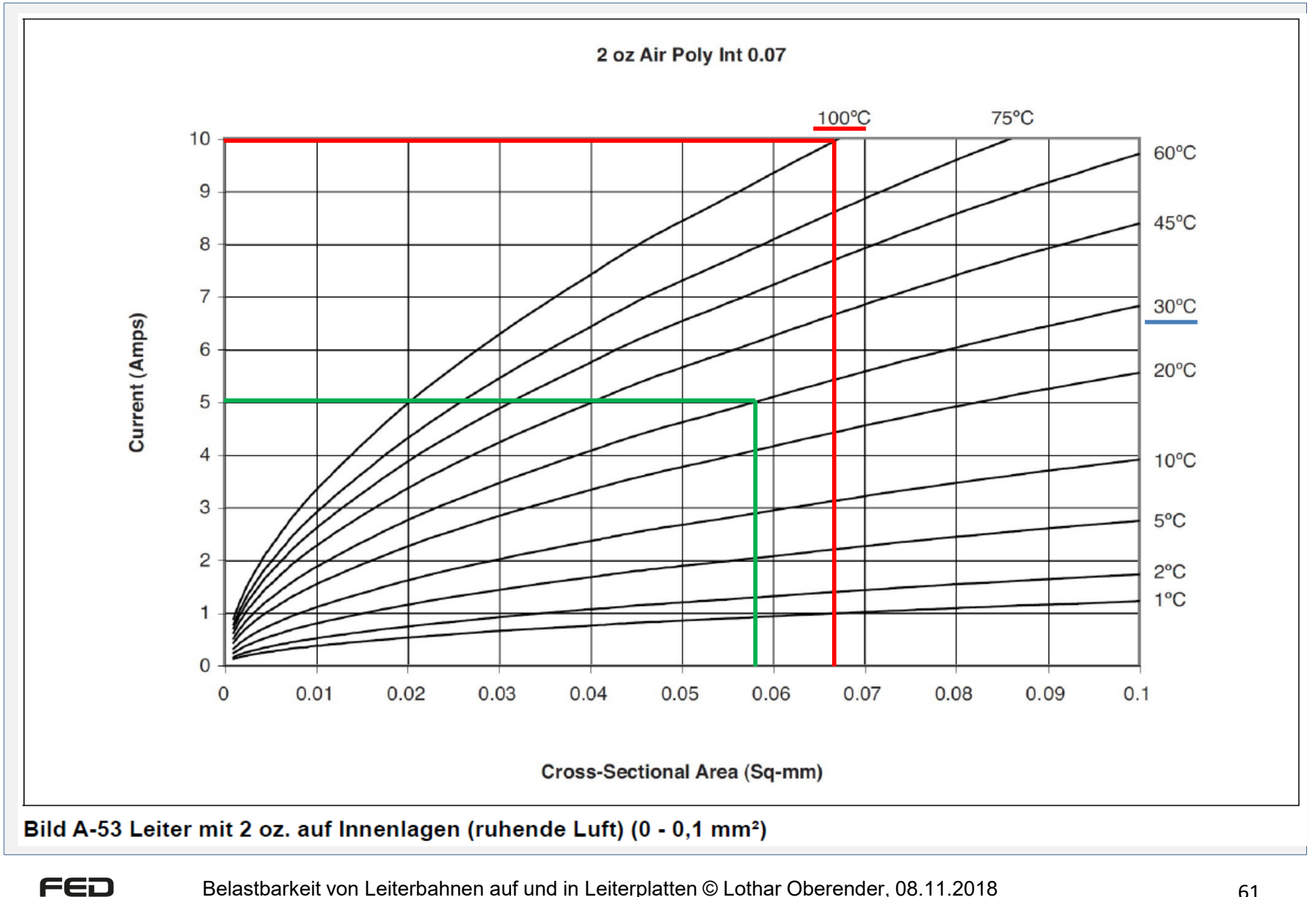

Belastbarkeit von Leiterbahnen auf und in Leiterplatten © Lothar Oberender, 08.11.2018 61

## Die IPC-2152 → Die Kurve "Innen und Außen"

FED

Ergänzende Informationen

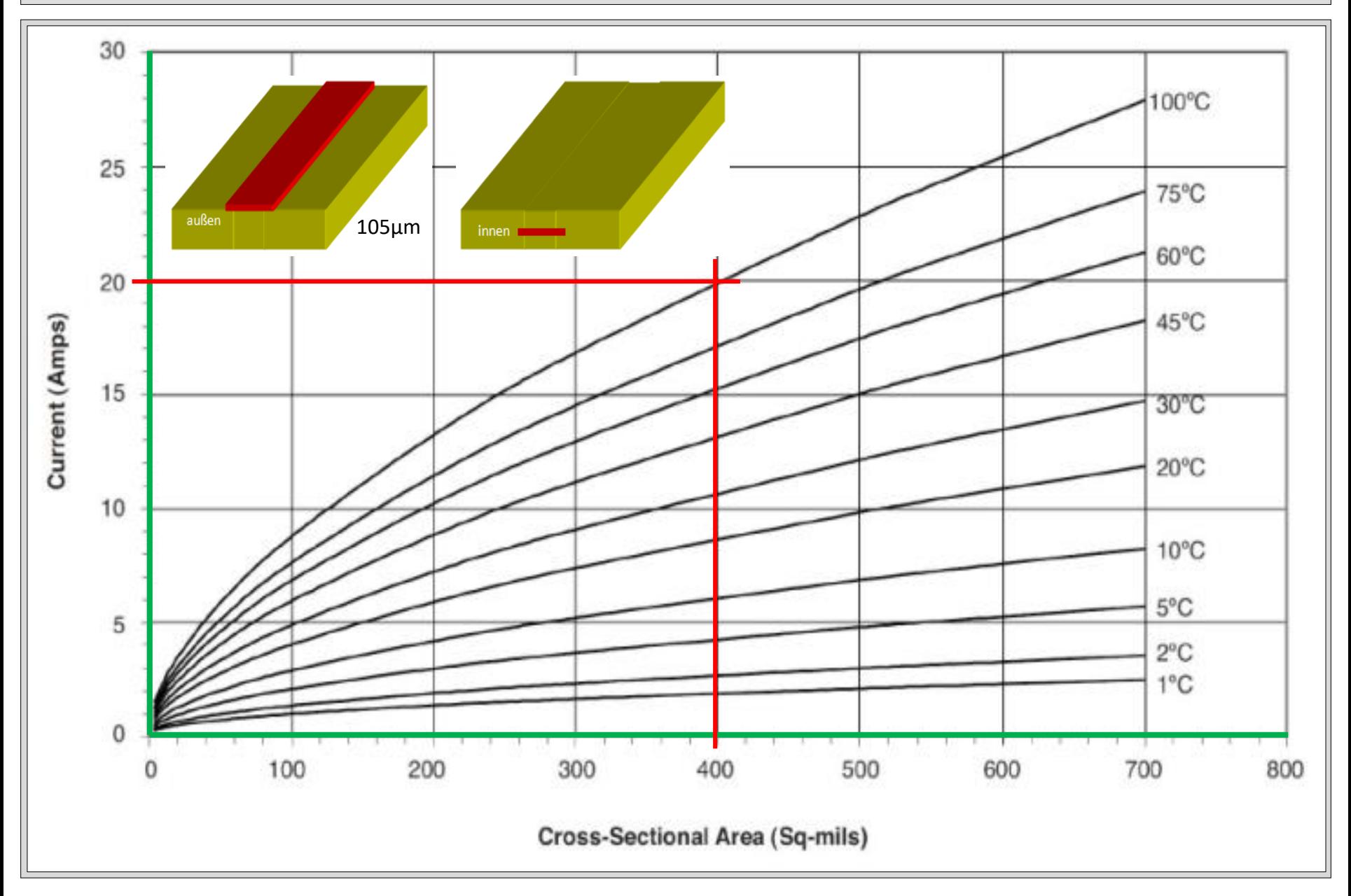

## Die IPC-2152 → Die Kurve "Außen"

FED

Ergänzende Informationen

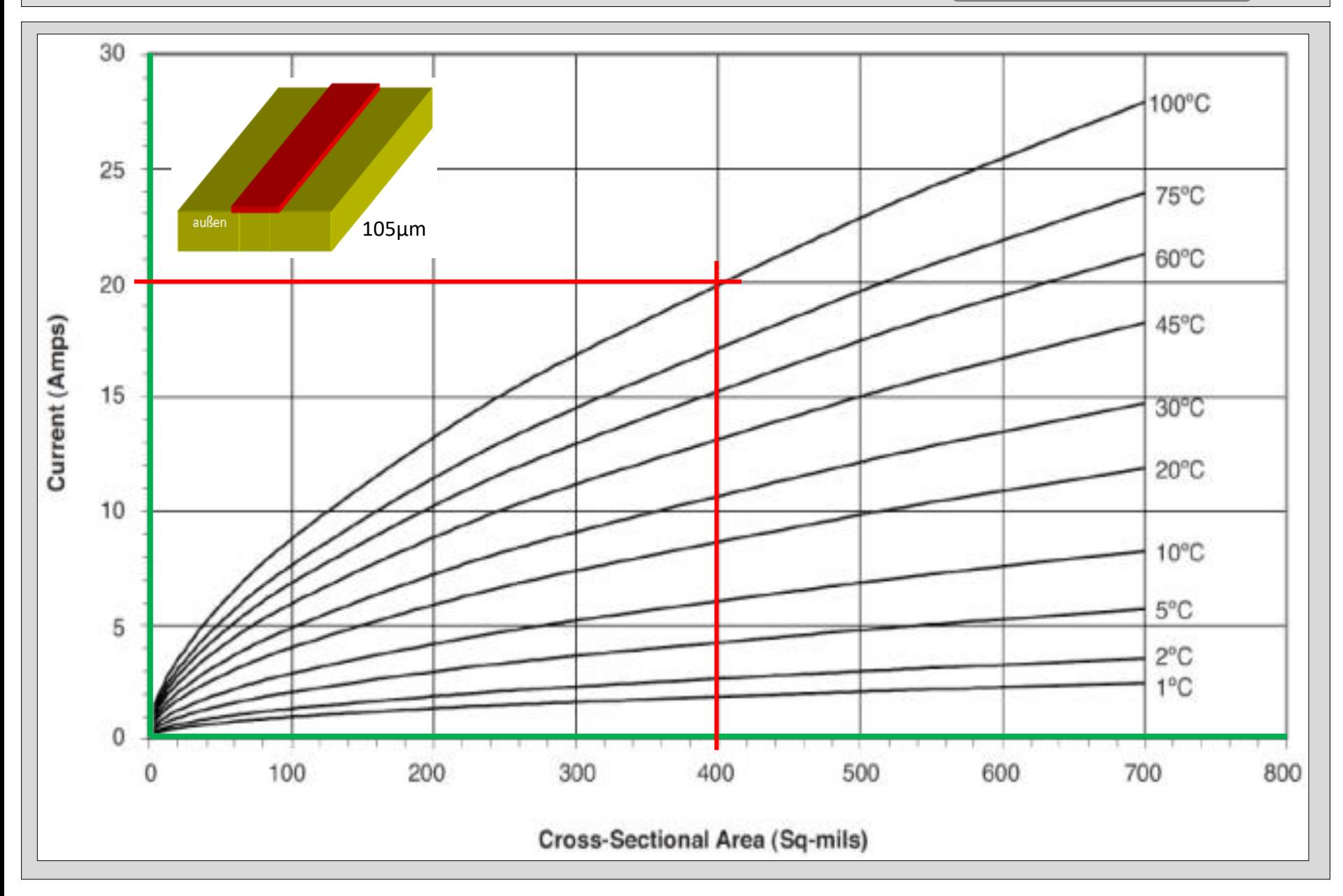

## Die IPC-2152  $\rightarrow$  Die Kurve "Innen"

Ergänzende Informationen

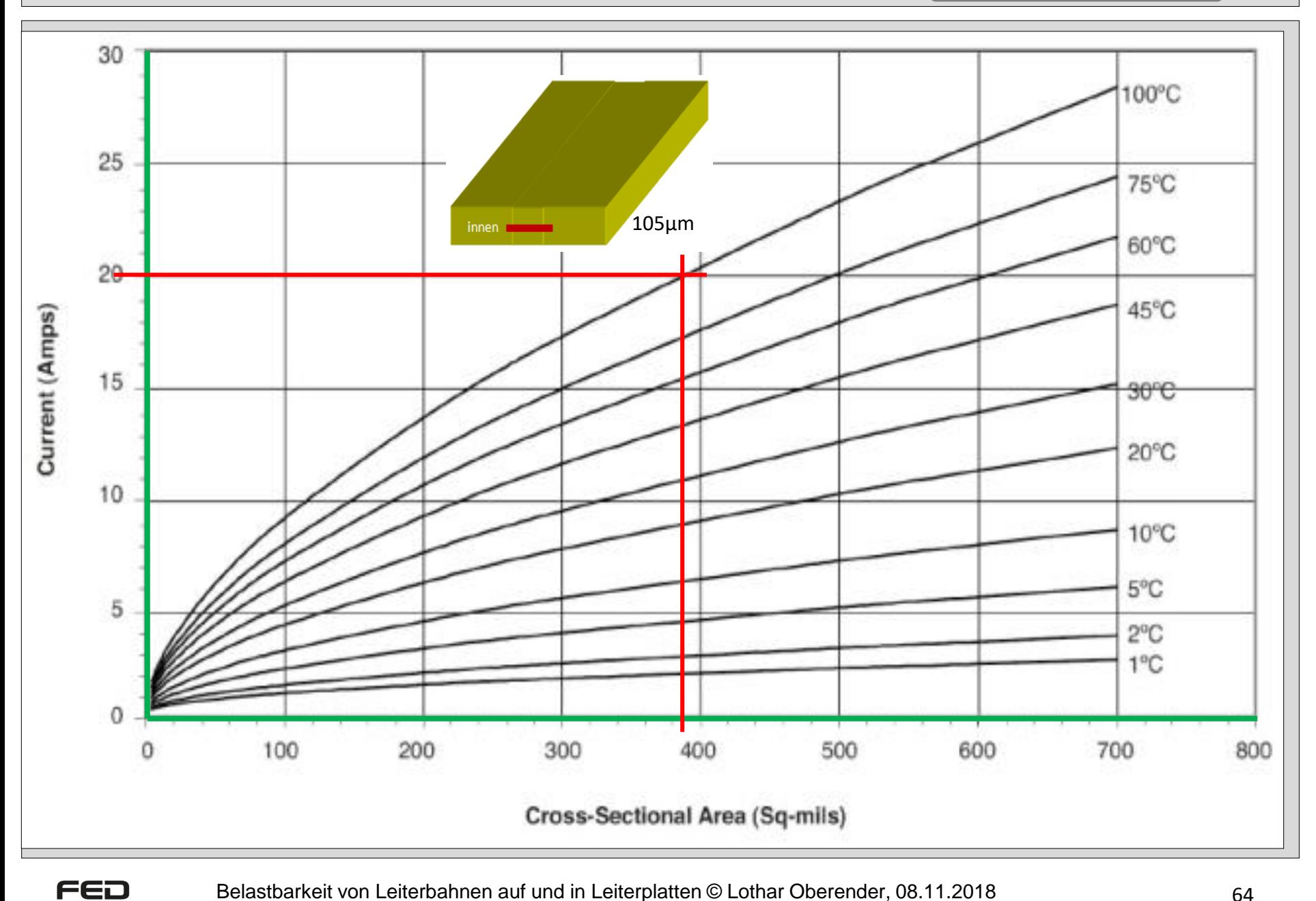

Dem Strom tragenden Leiter Gegenüber liegende Wärmespreizung  $\rightarrow$  Eine Tendenz

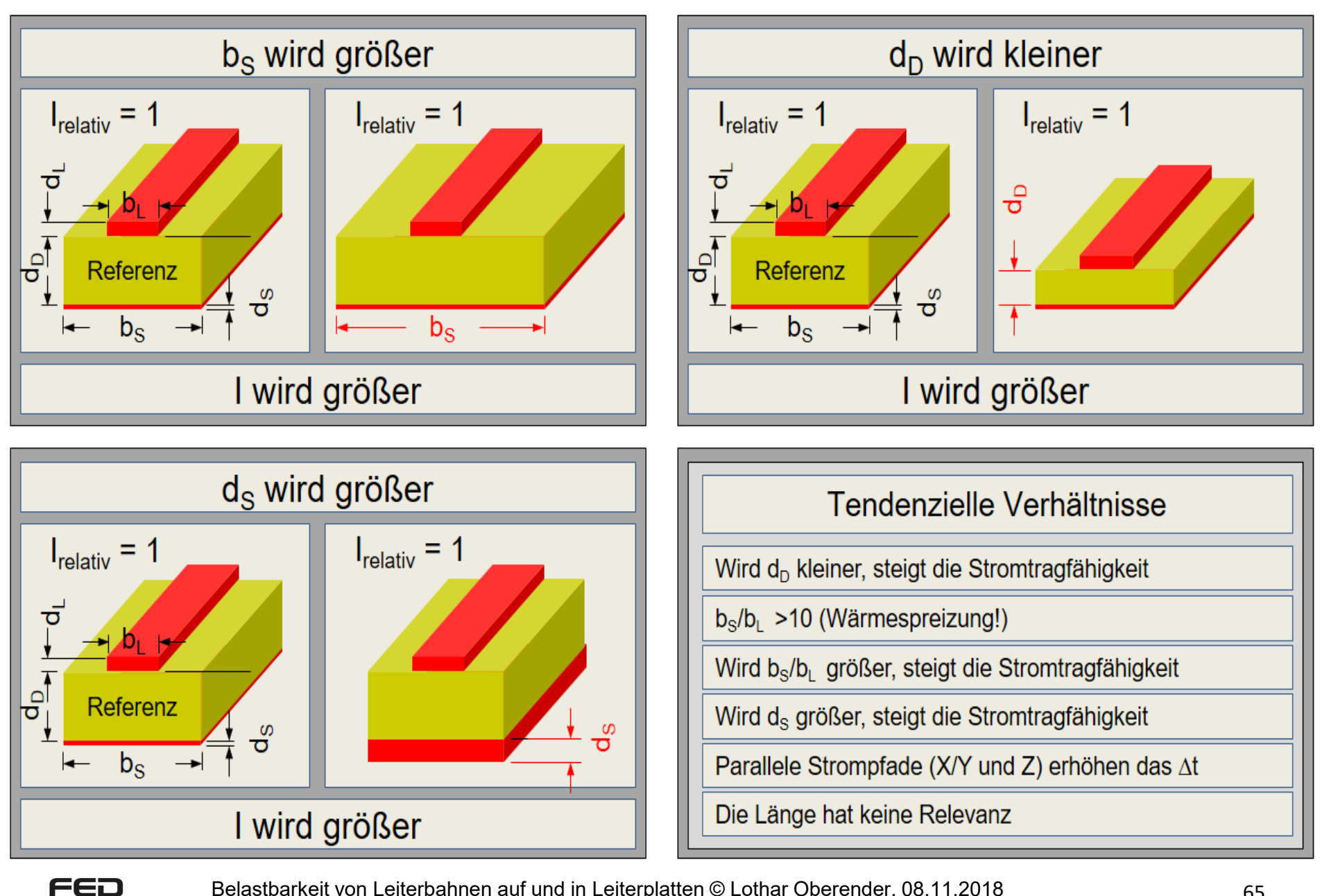

Belastbarkeit von Leiterbahnen auf und in Leiterplatten © Lothar Oberender, 08.11.2018 65

Reale minimale Kupferschichtdicken Innenlagen/Außenlagen nach dem Prozessieren nach IPC 2221/IPC 6012

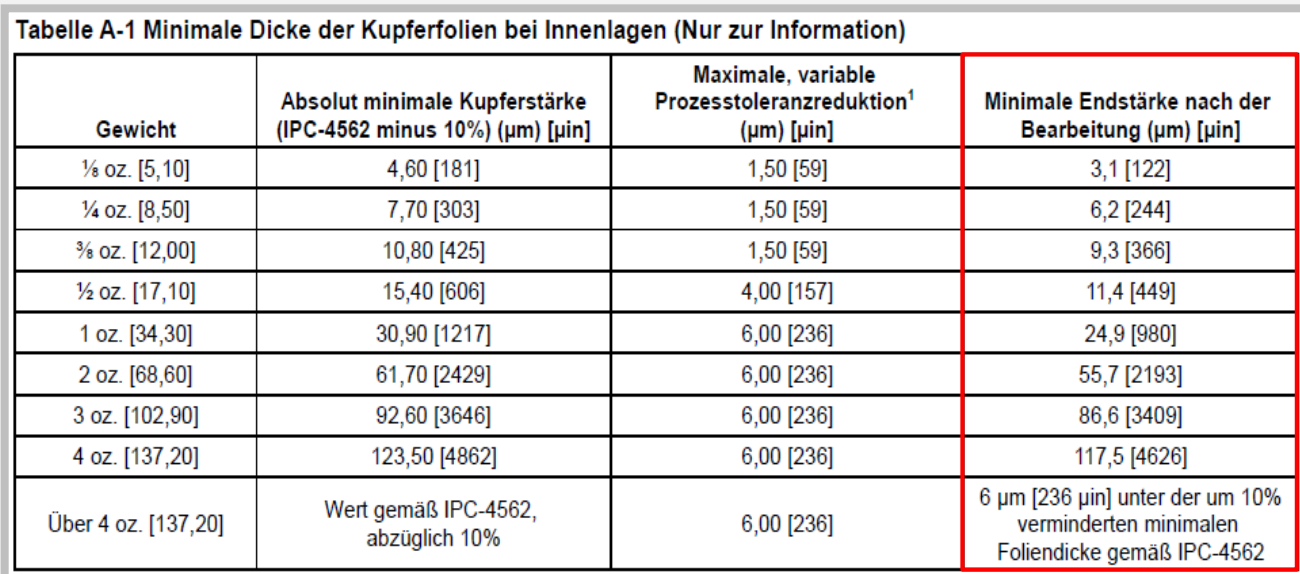

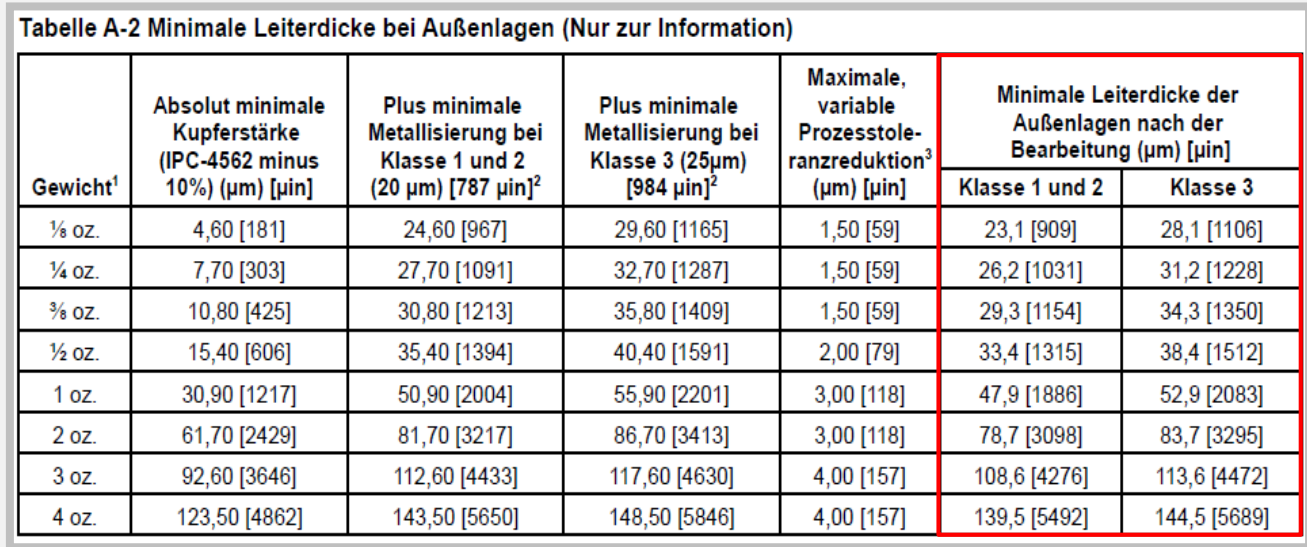

Die realen Kupferschichtdicken können bei Ausnutzung der unteren zulässigen Kupferdicken geringer ausfallen, als der nominale Wert.

Die Kurven berücksichtigen lediglich eine Verringerung der Kupferschichtdicke von 5%. Für die Kalkulation der Stromtragfähigkeit ist in der Regel dann auch die zulässige untere Grenze des Querschnitts zu berücksichtigen.

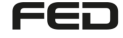

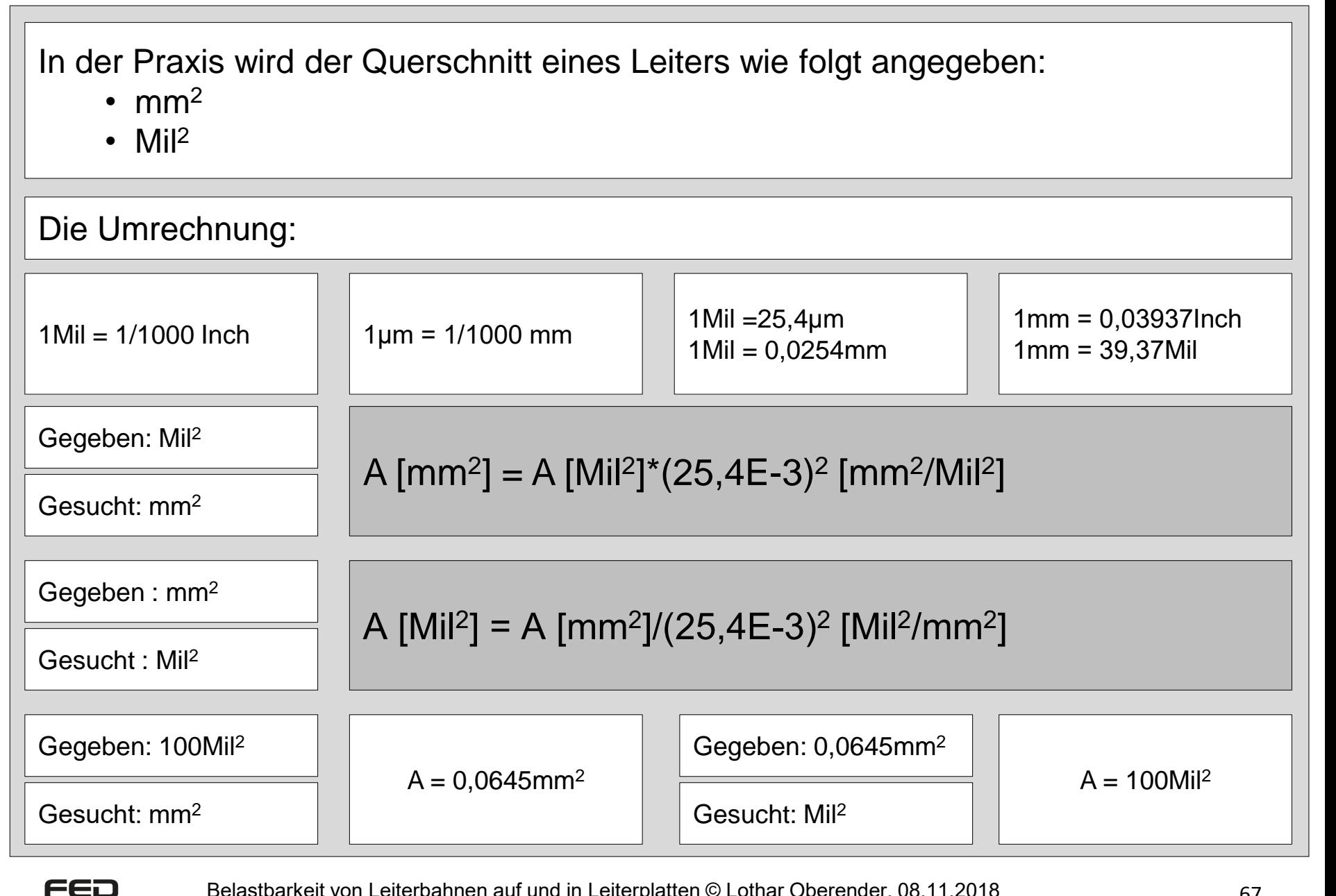

Ein einfaches Tool zur Abschätzung der Stromtragfähigkeit unter Berücksichtigung von Leiterplattenstärken und Leiterbahnhöhen kann unter *info@andus.de* angefordert werden. Dieses Tool berechnet aus der Wärmeleitfähigkeit des Materials die Wärmeableitung von der Leiterbahn und daraus deren Entwärmung, ohne auf Näherungsformeln zurückzugreifen.

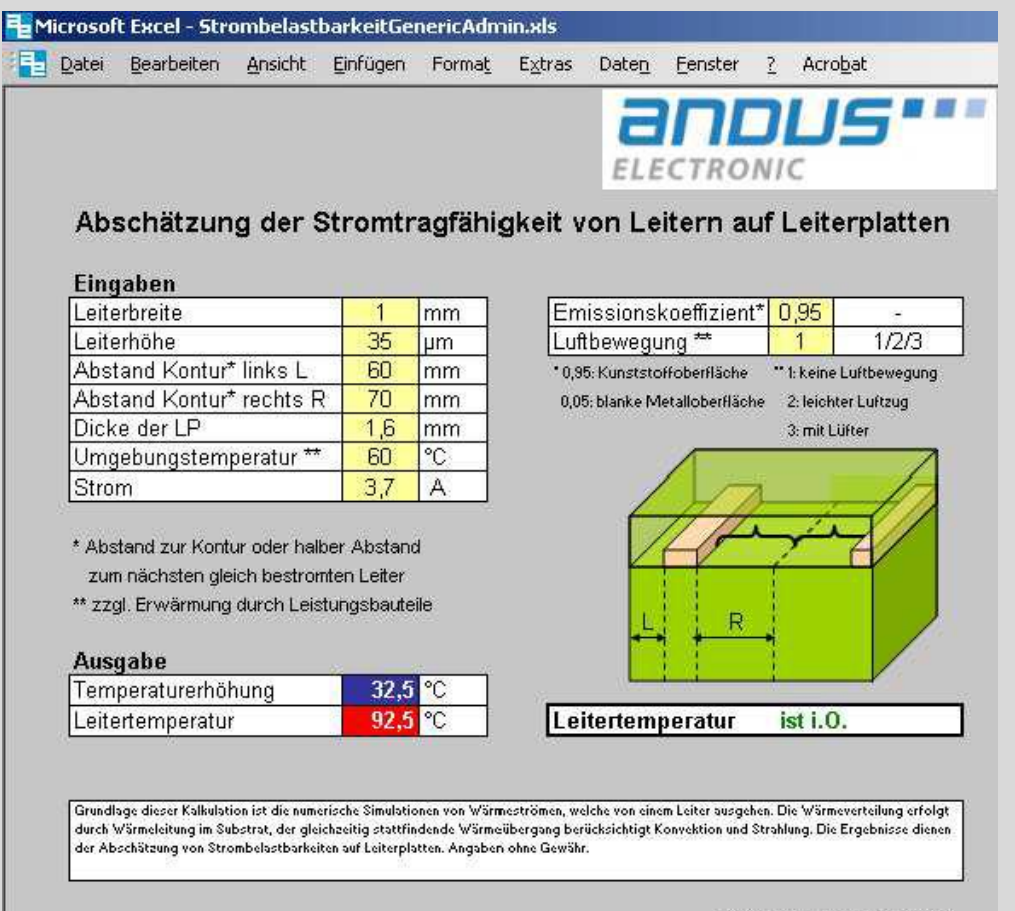

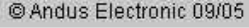

Calculator für Hochstromleiterbahnen Quelle: Firma Häusermann GmbH www.ksg-pcb.comCalculator für Hochstromleiterbahnen Das Tool bietet Ihnen eine einfache und schnelle Möglichkeit die notwendige Leiterbreite für Hochstrom-Leiterzüge auf einer FR4 Leiterplatte zu berechnen. Bitte geben sie folgende Werte an: Eingabefeld  $100$  °C Maximale Umgebungstemperatur: 125  $^{\circ}C$ Maximale Leiterplattentemperatur: **Berechnen** Beispiel -Parameter-Maximaler Dauerstrom: 100 A Das Ergebnis liefert die empfohlene Designbreite für eine einzelne Hochstromleiterbahn einer "HSMtec" – Leiterplatte und den Vergleich mit herkömmlicher Leiterplattentechnologie.\*) Empfohlene Leiterbahnbreite Wärmespreizung innerhalb der Leiterplatte Keine Geringe Gute Sehr gute FR4 160 mm x 100 mm x 1.6 mm FR4 160 mm x 100 mm x 1,6 mm Technologie FR4 160 mm x 100 mm x 1,6 mm FR4 160 mm x 100 mm x 1,6 mm **HSMtec** 42.4 mm  $20.2 \mid mm$  $14.0$  mm  $14.0$  mm Ergebnis  $70<sub>µ</sub>m$ 93.4 mm 55.7 mm 43.8 mm 37.3 mm Endkupfer Berechnung  $105 \mu m$  $42.1$ -Berechnete Werte-70.7 mm mm  $33.1$ mm  $28.2$  mm Endkupfer

## *Für eine Berechnung der Strombelastbarkeit oder die Temperatursimulation werden gebraucht:*

**Lagenaufbau** 

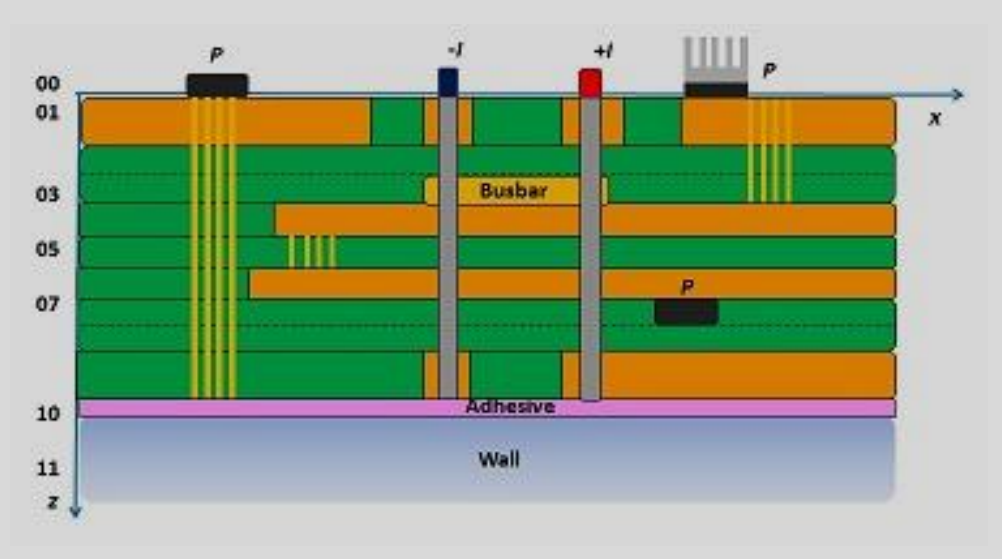

- Leiterbild der Lagen, z.B. im Gerberformat
- Bohrbild der plattierten und unplattierten Bohrungen, z.B. im Gerber- oder Excellonformat
- Pins/Pads an denen Strom zu- oder abgeführt wird und die Stromstärke
- Bauteile und deren Verlustleistung
- Äußeren Bedingungen , z.B. freie Konvektion oder Lüfter, Vakuum, Wandstrahlung.

## Beispiel "Saturn"-Berechnungsfenster (www.saturnpcb.com)

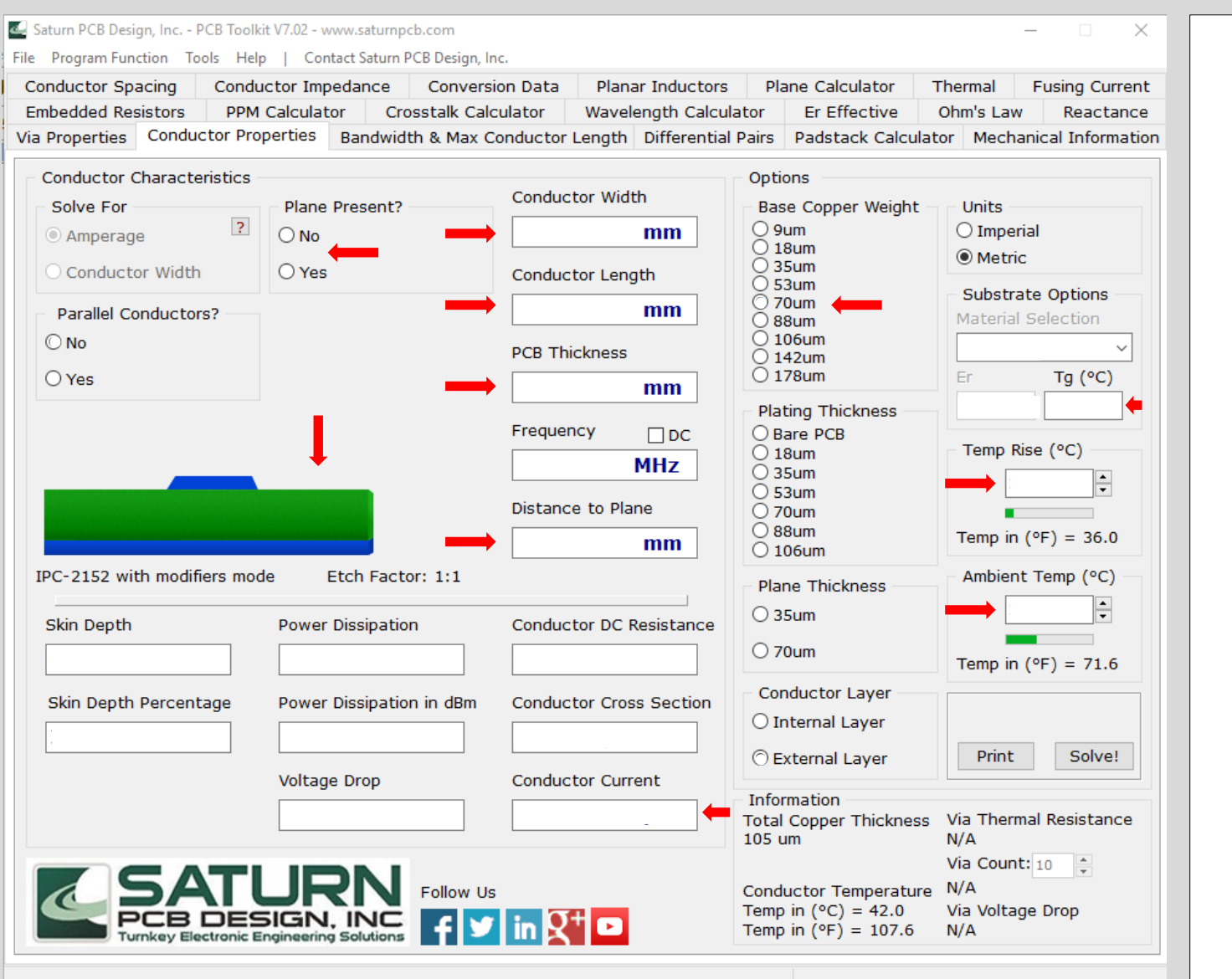

Die Software bestimmt die an den Vorgaben orientierte Die Software bestimmt die an den Vorgaben orientierte Vorgehensweise beim Ausfüllen der Felder. Vorgehensweise beim Ausfüllen der Felder.

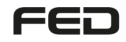

## Beispiele vorhandener Ressourcen Stromtragfähigkeit auf Leiterplatten

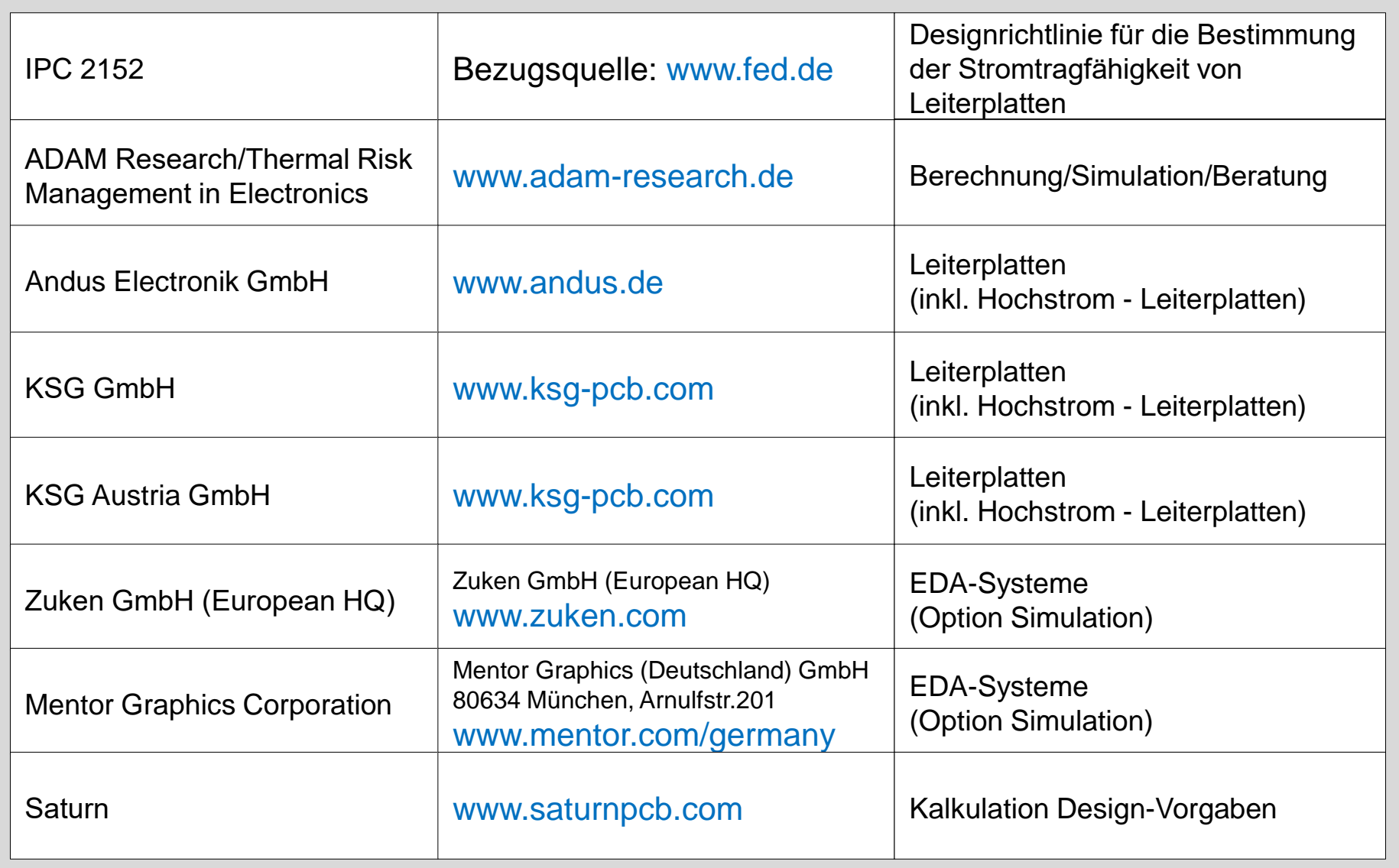
[Ende](#page-2-0)

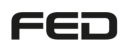